# MathCode C++

Peter Fritzson

MathCode C++ Release 1.4

July 2009

For further information, visit http://www.mathcore.com or email info@mathcore.com

For support, email support@mathcore.com

Copyright © 1998-2009 MathCore Engineering AB

All rights reserved. Reproduction or use of editorial or pictorial content in any manner is prohibited without explicit permission provided in writing. No patent liability is assumed with respect to the use of the information contained herein. While every precaution has been taken in the preparation of this book, the publisher assumes no responsibility for errors or omissions. Neither is any liability assumed for damages resulting from the use of the information contained herein.

First edition, 2006

# **Preface**

*Mathematica* is a comprehensive numeric and symbolic programming system with applications in a wide range of areas. The *MathCode*® code generation system presented in this book adds very high performance, connectivity to external applications and easy-to-use matrix arithmetic to this system. The combined *Mathematica & MathCode* system becomes a very powerful environment that supports both design, prototyping, programming and documentation.

MathCode makes it possible to develop prototypes in the interactive Mathematica environment which can be automatically translated to fast production code in C++ or Fortran90 and, if necessary, linked to external applications. Generated code is typically about 1000 times faster than basic Mathematica code, and it is often close to 100 times faster than code generated by the standard Mathematica Compile. Both stand-alone code and connected code can be produced. Connectivity from Mathematica to C, C++, Fortran77 or Fortran90 code is obtained by automatically generating MathLink code for calling generated code and external applications.

Callbacks from external applications to *Mathematica* can be generated automatically. Generation of stand-alone external code is supported. Symbolic *Mathematica* code can be translated provided that the final result of symbolic operations are arithmetic expressions.

To summarize, *MathCode* opens up completely new possibilities for cost-effective development of high-performance computational applications in the highly productive *Mathematica* environment.

Several people have contributed to particular subject matters within this book and *MathCode*. Johan Gunnarsson contributed to the general design in a number of places, most of the chapter on array slice operations as well as their implementation in *Mathematica*, parts of the high-level code transformations, and several notebook examples. Vadim Engelson implemented parts of the low-level code generator and helped with the external functions and trouble shooting chapter, as well as contributed to the *MathCode* array package and the implementation of external functions and callbacks. Pontus Lidman made most of the index to this book, most of the installation instructions, and helped with editing and minor corrections. Mats Jirstrand gave useful comments regarding the manuscript.

Yelena Turetskaya checked the most recent version of this book. Many other people have read the manuscript and given valuable comments. Thank you!

The *MathCode* system is inspired by the code-generation facilities in an earlier research prototype called ObjectMath, intended for object-oriented mathematical modeling and efficient code generation. This prototype was developed between 1990-96 at the Programming Environments Laboratory, Department of Computer and Information Science, Linköping University, with contributions from myself, Dag Fritzson, Niclas Andersson, Vadim Engelson, Johan Herber, Patrik Hägglund, Lars Viklund, Rickard Westman, and Lars Willför. Vadim Engelson has maintained and further developed the system, including the most recent version. The development of ObjectMath was strongly influenced by the fruitful cooperation with SKF, where the system was used for applications in bearing modeling and simulation.

Linköping, Sweden, 2004

Peter Fritzson

# How to Read this Book

This section gives a short reader's guide to the contents of this book. Before starting to read, note that installation instructions for *MathCode* are distributed together wth installation media, See distribution CD and read the instructions before you start software installation. *MathCode* FAQ (frequently asked questions) as well as latest software updates are available at *www. mathcore.com* 

Chapter 1 gives a quick introduction to the basic facilities in *MathCode*, including a small "hands-on" example for the reader to try out. This introduction is enough to be able to use *MathCode* on simple applications.

Chapter 2 provides more comprehensive examples of translation. This includes both symbolically expanded code and numeric code, how to organize your code into packages to be translated by *MathCode*, as well as performance measurements of compiled code and comparison with Matlab. After reading chapter 1 and looking at these examples you should be able to use *MathCode* on medium-sized applications, even though it is advisable to read appropriate additional chapters for more complete information.

Chapter 3 covers the convenient array, vector, and matrix operations made available in Mathematica by *MathCode*. This chapter should be read by anyone interested in array and matrix operations.

Chapter 4 explains the notions of type system and static/dynamic typing. The need for typing and some of the design decisions in *MathCode* are motivated. Reading this chapter is not necessary in order to use *MathCode* but gives useful background information.

Additional information concerning declarations of constants, variables, arrays, and functions is given in Chapter 5, which is more detailed than the quick overview in Chapter 1.

Chapter 6 presents an overview of data structure allocation and declaration, with special emphasis on arrays. Related array issues, such as array indexing, are also covered.

Chapter 7 gives a comprehensive description of commands and options for code generation, compilation, linking with compiled object modules and/or external libraries, and building executables.

Chapter 8 presents the *MathCode* call interface to external code written in languages such as C, C++, Fortran77 and Fortran90, as well as the callback mechanism to

*Mathematica* from code written in these languages.(Mathcode C++ only)

Chapter 9 presents system information, *MathCode* distribution structure and installation instructions.

Chapter 10 explains the *MathCode* translation structure and gives hints on troubleshooting.

The typed subset of *Mathematica* which can be compiled by *MathCode* is defined in Appendix A. Use this appendix as a short reference guide.

# Contents

| 1 | Qui | ick To | our of MathCode                          | 17 |
|---|-----|--------|------------------------------------------|----|
|   | 1.1 | Introd | luction                                  | 17 |
|   | 1.2 | Short  | Example                                  | 17 |
|   | 1.3 | Using  | the MathCode System                      | 20 |
|   |     | 1.3.1  | Code Generating Phase                    | 21 |
|   |     | 1.3.2  | Building Phase                           | 21 |
|   |     | 1.3.3  | Executing Phase                          | 21 |
|   | 1.4 | Math(  | Code Type System                         | 21 |
|   |     | 1.4.1  | Dual Type System                         | 22 |
|   |     | 1.4.2  | Basic Types                              | 22 |
|   |     | 1.4.3  | Declarations                             | 23 |
|   |     | 1.4.4  | Function Signatures                      | 23 |
|   |     | 1.4.5  | Arrays and Lists                         | 25 |
|   |     |        | Basic Array Static Type Definition       | 25 |
|   |     |        | Examples                                 | 25 |
|   |     |        | Unspecified Dimension Sizes              | 26 |
|   |     |        | Named Dimension Placeholders             | 26 |
|   |     |        | Array Sizes in Function Signatures       | 26 |
|   |     |        | Dimension Sizes of Array Parameters      | 27 |
|   |     |        | Initialization of Arrays in Declarations | 27 |
|   | 1.5 | Comp   | ilation to C++ code                      | 27 |
|   |     | 1.5.1  | Calling the Code Generator               | 28 |
|   |     |        | CompilePackage                           | 28 |
|   |     |        | SetCompilationOptions                    | 28 |

|   |     |         | Compiling Different Items             | . 29 |
|---|-----|---------|---------------------------------------|------|
|   |     | 1.5.2   | Building                              | . 30 |
|   |     |         | MakeBinary                            | . 30 |
|   |     |         | BuildCode                             | . 30 |
|   |     | 1.5.3   | Installing                            | . 30 |
|   |     |         | InstallCode                           | . 30 |
|   |     | 1.5.4   | Executing                             | . 31 |
|   |     | 1.5.5   | Uninstalling                          | . 31 |
|   | 1.6 | Matrix  | Operations                            | . 31 |
|   | 1.7 | Imple   | menting Missing Mathematica Functions | . 32 |
|   |     | 1.7.1   | Callbacks to Mathematica              | . 33 |
|   |     | 1.7.2   | An Example system.nb Notebook         | . 33 |
|   |     |         | Initialization Needed to use MathCode | . 33 |
|   |     |         | Package Header                        | . 33 |
|   |     |         | Public Exported Global Symbols        | . 33 |
|   |     |         | Private Implementation Section        | . 34 |
|   |     |         | Compiling                             | . 34 |
|   |     |         | Building                              | . 35 |
|   |     |         | Install and Test                      | . 35 |
|   | 1.8 | Interfa | acing With External Libraries         | . 35 |
|   |     | 1.8.1   | Linking with External Libraries       | . 35 |
|   | 1.9 | MathC   | Code Limitations                      | . 36 |
| 2 | Get | ting S  | tarted by Examples                    | 37   |
|   | 2.1 | Comp    | ilation and Code Generation           | . 38 |
|   | 2.2 | Two N   | Modes of Code Generation              | . 38 |
|   | 2.3 | The Si  | inSurface Application Example         | . 40 |
|   |     | 2.3.1   | Introduction                          | . 40 |
|   |     | 2.3.2   | Initialization                        | . 40 |
|   |     |         | Check Current Directory               | . 40 |
|   |     | 2.3.3   | Start of the SinSurface Package       |      |
|   |     |         | Exported Symbols                      |      |
|   |     |         |                                       |      |

|     |       | Setting Compilation Options                              | 42 |
|-----|-------|----------------------------------------------------------|----|
|     | 2.3.4 | The Body of the SinSurface Package                       | 42 |
|     | 2.3.5 | Functions and Declarations to be Translated to C++       | 42 |
|     |       | Global Variables                                         | 42 |
|     |       | sin, cos                                                 | 42 |
|     |       | arcTan                                                   | 43 |
|     |       | sinFun2                                                  | 43 |
|     |       | calcPlot                                                 | 44 |
|     |       | End of SinSurface Package                                | 44 |
|     | 2.3.6 | Execution                                                | 44 |
|     |       | Mathematica Evaluation                                   | 44 |
|     |       | Using Mathematica Standard Compile[]                     | 45 |
|     | 2.3.7 | Using the MathCode Code Generator                        | 45 |
|     |       | The Generated C++ Code                                   | 46 |
|     |       | Compiling and Linking the C++ Code                       | 50 |
|     |       | Installing and Connecting to Mathematica                 | 50 |
|     |       | Execution of generated C++ Code                          | 51 |
|     | 2.3.8 | Performance Comparison                                   | 51 |
| 2.4 | The G | auss Application Example                                 | 53 |
|     | 2.4.1 | The Gauss Package                                        | 53 |
|     |       | Initialization of the Package                            | 53 |
|     |       | Start the Package                                        | 53 |
|     |       | Define Exported Symbols                                  | 53 |
|     |       | Define the Functions and Variables                       | 53 |
|     |       | GaussSolveArrayslice                                     | 54 |
|     |       | GaussSolveForLoops                                       | 56 |
|     |       | The Compiled GaussSolveForLoops function, using Compile[ | [] |
|     | 58    |                                                          |    |
|     |       | End of the Gauss Package                                 | 60 |
|     | 2.4.2 | Executing the Interpreted Version in Mathematica         |    |
|     |       | Run GaussSolveArrayslice                                 |    |
|     |       | Run the For-loop Version                                 | 60 |

|   |     | 2.4.3          | Generation of C++ code                                    | 60 |
|---|-----|----------------|-----------------------------------------------------------|----|
|   |     |                | The Produced C++ Code for Gauss                           | 61 |
|   |     | 2.4.4          | Building the Executable                                   | 68 |
|   |     | 2.4.5          | Installing Compiled Code                                  | 68 |
|   |     | 2.4.6          | Prepare for Execution                                     | 68 |
|   |     | 2.4.7          | External Execution                                        | 68 |
|   |     |                | External Execution of Array Slice Version                 | 68 |
|   |     |                | External Array Slice Version, MathLink in each Iteration  | 69 |
|   |     |                | External Execution of For-Loop Version                    | 69 |
|   |     |                | External For-loop Version, MathLink in each Iteration     | 69 |
|   |     |                | External Array Slice Version with InlineFlag and No Range | 69 |
|   |     |                | External For-Loop Version with InlineFlag and No Range    | 70 |
|   |     |                | Internal Execution of LinearSolve as a Comparison         | 70 |
|   |     |                | Internal execution of Compiled version                    | 70 |
|   |     | 2.4.8          | Cleanup                                                   | 70 |
|   |     |                |                                                           |    |
| 3 | Ma  | trix aı        | nd Vector Operations                                      | 73 |
|   | 3.1 | Examp          | ples of Array Operations                                  | 73 |
|   | 3.2 | Index          | Range Notation                                            | 74 |
|   |     | 3.2.1          | Omitting End of Index Range                               | 74 |
|   |     | 3.2.2          | Omitting Start of Index Range                             | 75 |
|   |     | 3.2.3          | Omitting Both Start and End of a Range                    | 75 |
|   | 3.3 | Vecto          | rs Versus Rows and Columns                                | 76 |
|   |     | 3.3.1          | One-dimensional Vectors                                   | 76 |
|   |     | 3.3.2          | Row Vectors                                               | 76 |
|   |     | 3.3.3          | Column Vectors                                            | 76 |
|   | 3.4 | Extrac         | eting or Assigning Vectors From Vectors                   | 77 |
|   | 3.5 | _              | cting Vectors From Matrices                               | 78 |
|   |     | Extrac         |                                                           |    |
|   |     | 3.5.1          | Extracting One-dimensional Vectors                        | 78 |
|   |     |                | Extracting One-dimensional Vectors                        |    |
|   | 3.6 | 3.5.1<br>3.5.2 | _                                                         | 78 |

|   | 3.8  | Promotion of Scalars to Vectors or Matrices              | . 81 |
|---|------|----------------------------------------------------------|------|
|   | 3.9  | An Example Matrix Function                               | . 82 |
|   | 3.10 | Current Limitations                                      | . 82 |
| 4 | Rat  | ionale for Type Declarations in Mathematica              | 83   |
|   | 4.1  | Why Type Declarations?                                   | . 83 |
|   | 4.2  | Types for Code Generation                                | . 84 |
|   | 4.3  | The Need for Type Checking                               | . 84 |
|   | 4.4  | Types for Object Oriented Simulation Modeling            | . 85 |
|   | 4.5  | Introducing Declarations in Mathematica                  | . 85 |
|   | 4.6  | Declarations in Mathematica Packages                     | . 86 |
|   | 4.7  | Basic Types                                              | . 86 |
|   | 4.8  | Dual Type System                                         | . 87 |
|   | 4.9  | Typed Function Declarations                              | . 87 |
|   |      | 4.9.1 Type Arguments to the Mathematica Compile Function | . 89 |
|   | 4.10 | Typed Declarations                                       | . 89 |
| 5 | Moi  | re on Typing and Declarations                            | 91   |
|   | 5.1  | Basic Types                                              | . 91 |
|   | 5.2  | Declarations                                             | . 92 |
|   |      | 5.2.1 Variable Declarations                              | . 92 |
|   |      | 5.2.2 Constant Declarations                              |      |
|   | 5.3  | Type Constructors and Data Constructors                  |      |
|   |      | 5.3.1 List Structures and Array Types                    |      |
|   |      | 5.3.2 Array Type Constructors                            |      |
|   |      | 5.3.3 Data Constructors                                  |      |
|   | 5.4  | Array Variable Declarations                              |      |
|   |      | 5.4.1 Declaring Multiple Array Variables                 |      |
|   | 5.5  | Functions                                                |      |
|   |      | 5.5.1 Functions with No Input Parameters                 |      |
|   |      | 5.5.2 Functions with Multiple Return Values              |      |
|   |      | *                                                        |      |

|   |     | 5.5.3  | Functions Returning Arrays                               | . 97 |
|---|-----|--------|----------------------------------------------------------|------|
|   |     | 5.5.4  | Functions with No Return Value                           | . 97 |
|   |     | 5.5.5  | Functions with Local Variables                           | . 98 |
|   |     | 5.5.6  | Structure of a Small Example Package with Typed Function | s 99 |
|   |     | 5.5.7  | External Functions                                       | 100  |
| 6 | Dat | a Allo | ocation and Initialization                               | 101  |
|   | 6.1 | When   | Should Allocation and Initialization be Performed?       | 102  |
|   |     | 6.1.1  | Initialization of Global Variables                       | 102  |
|   |     |        | Local Variables                                          | 103  |
|   |     | 6.1.2  | Execution Parameters                                     | 103  |
|   | 6.2 | Array  | Allocation and Initialization                            | 103  |
|   |     | 6.2.1  | Array Usage and Representation in Mathematica            | 104  |
|   |     | 6.2.2  | Array Initialization by Promoted Scalar Values           | 104  |
|   |     |        | Initialization of Runtime Sized Arrays                   | 105  |
|   |     |        | Allocation Without Initialization                        | 105  |
|   |     |        | General Initializers                                     | 106  |
|   |     |        | Unspecified Dimension Sizes                              | 107  |
|   |     | 6.2.3  | Summary of Array Dimension Specification                 | 108  |
|   |     |        | Array Dimensions for Function Parameters and Results     | 108  |
|   |     |        | Array Dimensions for Declared Variables                  | 108  |
|   | 6.3 | Array  | Index Bounds                                             | 109  |
|   |     | 6.3.1  | Array Index Lower Bounds                                 | 109  |
|   |     | 6.3.2  | Dimension Sizes and Upper Index Bounds                   | 110  |
|   |     | 6.3.3  | Declaring Local Arrays with Variable Dimension Sizes     | 110  |
|   |     |        | Negative Indices                                         | 111  |
|   | 6.4 | Array  | Constructor Functions                                    | 112  |
|   |     | 6.4.1  | Array Dimension Size Functions                           | 113  |
| 7 | Cor | npilat | ion and Code Generation                                  | 115  |
|   | 7.1 | Overa  | 11 System Structure                                      | 116  |

| 7.2 | Compi  | lation and Code Generation Aspects                    | 116 |
|-----|--------|-------------------------------------------------------|-----|
|     | 7.2.1  | Target Code Type                                      | 116 |
|     | 7.2.2  | Evaluation of Symbolic Operations                     | 117 |
|     | 7.2.3  | Integration                                           | 117 |
| 7.3 | Invoki | ng the Code Generator                                 | 118 |
|     | 7.3.1  | CompilePackage[]—the Primary Code Generation Function | 118 |
|     |        | CompilePackage[packagename]                           | 118 |
|     |        | Different Items to be Compiled                        | 119 |
|     | 7.3.2  | Optional Parameters to Control Code Generation        | 119 |
|     |        | SetCompilationOptions                                 | 119 |
|     |        | Priority of Parameter Settings                        | 120 |
|     |        | Option EvaluateFunctions                              | 120 |
|     |        | Option UnCompiledFunctions                            | 120 |
|     |        | Option DisabledMathLinkFunctions                      | 120 |
|     |        | Option CallBackFunctions                              | 121 |
|     |        | Option MainFileAndFunction                            | 121 |
|     |        | Option ExternalLanguage                               | 121 |
|     |        | Option NeedsExternalLibrary                           | 121 |
|     |        | Option NeedsExternalObjectModule                      | 122 |
|     |        | Option InlineFlag                                     | 122 |
|     |        | Option RangeCheckFlag                                 | 122 |
|     |        | Option MacroRules                                     | 122 |
|     |        | Option DebugFlag                                      | 123 |
|     |        | Option Language                                       | 123 |
|     |        | Option Compiler                                       | 123 |
|     |        | Option CompilerOptions                                | 124 |
|     |        | Option LinkerOptions                                  | 124 |
|     |        | Option MathCodeMakeFile                               | 124 |
| 7.4 | Standa | ard Layout of a Package to be Compiled                | 125 |
| 7.5 | Code ( | Generation of Symbolically Evaluated Expressions      | 126 |
|     |        | Common Subexpression Elimination                      | 126 |
|     |        | A Short Example                                       | 126 |

|   | 7.6 | Buildi | ng Executables                                         | . 127 |
|---|-----|--------|--------------------------------------------------------|-------|
|   |     | 7.6.1  | MakeBinary["packagename"]                              | . 128 |
|   |     |        | Setting Compilation Options for the C++ Compiler       | . 128 |
|   |     |        | Controlling Type of Binary Executable                  | . 128 |
|   |     |        | Linking with External Object Code                      | . 129 |
|   |     | 7.6.2  | BuildCode["packagename"]                               | . 130 |
|   | 7.7 | Integr | ation                                                  | . 130 |
|   |     | 7.7.1  | Calling Compiled Generated Code via MathLink           | . 130 |
|   |     |        | Code Storage Places                                    | . 132 |
|   |     | 7.7.2  | Integration of External Libraries and Software Modules | . 132 |
|   |     | 7.7.3  | Callbacks to Mathematica                               | . 132 |
|   |     |        | Errors in Callbacks                                    | . 133 |
|   |     |        | Placement of Generated Callback Stub Functions         | . 134 |
|   | 7.8 | Provid | ling Missing Mathematica Functions                     | . 134 |
|   |     | 7.8.1  | The system Package                                     | . 135 |
|   | 7.9 | Code   | Compilation from Command Shell                         | . 135 |
|   |     | 7.9.1  | Command Shell Compilation in Windows using make        | . 136 |
|   |     | 7.9.2  | Command Shell Compilation in Windows using nmake       | . 136 |
|   |     | 7.9.3  | Command Shell Compilation in UNIX                      | . 136 |
| 8 | Int | erfaci | ng to External Libraries                               | 137   |
|   | 8.1 | Extern | nal Variables                                          | . 137 |
|   | 8.2 | Extern | nal Functions                                          | . 137 |
|   |     | 8.2.1  | Data Transfer at Function Call                         | . 138 |
|   |     | 8.2.2  | Mapping External Function Interfaces to Mathematica    | . 139 |
|   |     | 8.2.3  | ExternalFunction and ExternalProcedure Declarations    | . 139 |
|   |     | 8.2.4  | Specification of External Function Language            | . 140 |
|   |     | 8.2.5  | Examples                                               | . 141 |
|   |     |        | External Input Parameters, no External Function Value  |       |
|   |     |        | External Input Parameters, External Function Value     | . 141 |
|   |     |        | Default External Output Parameters, no Value           | . 142 |
|   |     | 8.2.6  | Examples of Fortran and C functions                    | . 142 |
|   |     |        | 1                                                      |       |

|    |      | Named External Output Parameters, External Procedure 14     | 12         |
|----|------|-------------------------------------------------------------|------------|
|    |      | Arbitrary Placement of External Output Parameters 14        | 13         |
|    |      | External InOut/Reference Parameters, External Procedure 14  | 14         |
|    |      | .2.7 Calling External Fortran Library Functions 14          | <b>ļ</b> 5 |
|    |      | .2.8 Passing Array Parameters to External Functions 14      | ŀ6         |
|    |      | Passing Array Parameters to External C++ Functions 14       | ŀ6         |
|    |      | Passing Array Parameters to External Fortran77 Functions 14 | 17         |
|    | 8.3  | inking with External Object Code                            | 50         |
|    | 8.4  | ummary of Interfacing External Code                         | 51         |
| 9  | Syst | m and Installation Information 15                           | 3          |
|    | 9.1  | iles in the MathCode Distribution                           | 53         |
|    | 9.2  | ystem-specific installation information                     | 54         |
|    | 9.3  | upported C++ Compilers                                      | 54         |
|    | 9.4  | eadMe Information and Release Notes                         | 54         |
| 10 | Tro  | ole Shooting 15                                             | 5          |
|    | 10.1 | ode Generation Phases                                       | 56         |
|    | 10.2 | rror Categories                                             | 56         |
|    |      | 0.2.1 Packaging Errors - Missing Functions                  | 57         |
|    |      | 0.2.2 Syntactic Errors                                      | 57         |
|    |      | 0.2.3 Semantic Errors                                       | 58         |
|    |      | 0.2.4 Errors During C++ Compilation and Linking 15          | 59         |
|    |      | 0.2.5 Internal Code Generator Errors                        | 59         |
|    |      | 0.2.6 Long Compilation Times                                | ;9         |
|    |      | 0.2.7 Internal Errors During Execution of Generated Code 16 | 50         |
|    | 10.3 | ppendix                                                     | 50         |
| A  | The  | Compilable Mathematica Subset 16                            | 1          |
|    | A.1  | Operations not in the Compilable Subset                     | 51         |
|    | A.2  | redefined Functions and Operators                           | 53         |

|     | A.2.1  | Statements and Value Expressions          |
|-----|--------|-------------------------------------------|
|     | A.2.2  | Function Call                             |
|     | A.2.3  | Function Definition                       |
|     | A.2.4  | Scope Constructs                          |
|     | A.2.5  | Control Statements                        |
|     | A.2.6  | Mapping Operations                        |
|     | A.2.7  | Iterator Expressions                      |
|     | A.2.8  | Input/Output Operations                   |
|     | A.2.9  | Standard Arithmetic and Logic Expressions |
|     | A.2.10 | Named Constants                           |
|     | A.2.11 | Assignment Expressions                    |
|     | A.2.12 | Array Data Constructors                   |
|     | A.2.13 | Array Data Manipulation                   |
|     | A.2.14 | Statistics and sorting functions          |
|     | A.2.15 | Array Dimension Functions                 |
|     | A.2.16 | Array Indexing                            |
|     | A.2.17 | Array Section Operations                  |
|     | A.2.18 | Other Expressions                         |
|     |        | List                                      |
|     |        | Apply                                     |
|     | A.2.19 | Operators Which May Have Side-effects     |
| A.3 | Predef | ined Types                                |
|     | A.3.1  | Basic Types                               |
|     | A.3.2  | Array Type Constructors                   |
| A.4 | Predef | ined Constants                            |

1.1 Introduction 17

# Chapter 1 Quick Tour of MathCode

### 1.1 Introduction

*MathCode* is a *Mathematica* application package which includes the following:

- Translation of a subset of *Mathematica* to efficient C++ code
- Type annotations compatible with standard *Mathematica*
- Availability of Matlab-like matrix operations on array sections both in *Mathematica* and in compiled code
- Transparent calling of compiled executable code via MathLink or stand-alone execution
- Transparent calling of external library functions in C, C++, or Fortran77
- Transparent callbacks from external executables to Mathematica functions

The performance of compiled generated C++ code is often approximately 1000 times better than standard interpreted *Mathematica*, and often 100 times better than code compiled using the internal *Mathematica* compiler.

# 1.2 Short Example

The following short example shows one way of using the *MathCode* system. It is recommended that you try it yourself! You must have a C++ compiler installed on your system in order for the generated code to be executable.

The following command will load *MathCode*:

```
Needs["MathCode`"]
```

You might want to set the working directory to a subdirectory such as ".../Demos/Simple" under the *MathCode* root directory. Otherwise all files produced by *MathCode* will be written to the current directory.

```
SetDirectory[$MCRoot<>"/Demos/Simple"];
```

Define a simple *Mathematica* function that sums the first n integers:

```
sumint[n_] := Module[{
  res = 0, i
},
  For[i=1, i<=n, i++,
     res = res+i
];
  res
];</pre>
```

Specify the types of the input parameters, function results, and local variables. This is done by a type markup syntax. The parameter, the result, and the local variables are declared as integers:

```
Declare[
  sumint[Integer x ]->Integer, {Integer, Integer}]
```

Instead of declaring the types using a separate Declare, you may put them directly inside the function definition:

```
sumint[Integer n_]->Integer := Module[{
   Integer res = 0,
   Integer i
},
   For[i=1, i<=n, i++,
     res = res+i
];
  res
];</pre>
```

Generate C++ code of the functions, including sumint, in the context "Global`". Then compile and link to an executable connected via *MathLink*:

```
BuildCode[]
```

Start and connect the generated external program seamlessly to *Mathematica*.

```
InstallCode[];
```

<sup>1.</sup> Initially the default compiled package name is Global if the package name is not given explicitly as an argument to BuildCode. See also Section 7.3.1 on page 118.

The external variant of sumint can now be called transparently in the same way as a function inside *Mathematica*:

```
sumint[10000]
```

50005000

The result is:

Give the command to look at the generated C++ source file:

```
!!Global.cc
```

The generated source code, including an empty package initialization function:

```
#include "Global.h"
#include <math.h>
int Global_sumint( const int &n)
{
    int res = 0;
    int i;
    i = 1;
    while (i <= n)
    {
       res = res+i;
       i = i+1;
    }
    return res;
}

void Global_GlobalInit ()
{
;
}</pre>
```

Uninstall the external code and clean up the directory:

```
UnInstallCode[];
CleanMathCodeFiles[];
Remove["Global`"];
```

# 1.3 Using the *MathCode* System

The *MathCode* application can easily be made available by executing the following command in *Mathematica*:

Needs ["MathCode \"]

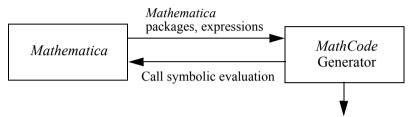

foo.cc, foo.h, foomain.cc, footm.c, foo.tm, fooif.cc, foo.mh

Figure 1.1: Generating C++ code with *MathCode*, for a package called foo.

To generate code for short examples it is convenient to write the functions directly in the "Global'" context as we did with the short example function sumint above, which implies that the resulting name for the generated package will be "Global". However, from now on the package name "foo" is assumed.

If you are compiling your own package, e.g. called foo, using *MathCode*, you also need to mention MathCodeContexts within the path of the package as below:

BeginPackage["foo'", {MathCodeContexts}]

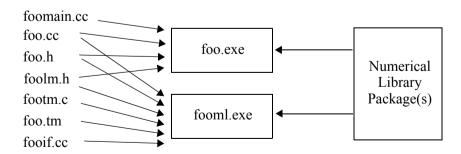

Figure 1.2: Building two executables from package foo, possibly including numerical libraries.

## 1.3.1 Code Generating Phase

The *MathCode* code generator translates a *Mathematica* package, here called foo, to a corresponding C++ source file, here called foo.cc. Additional files which are automatically produced are: the header file foo.h, the *MathCode* header file foo.mh, the MathLink related files footm.c, foo.tm, and fooif.cc. These files enable transparent calling of the C++ versions of functions in foo from *Mathematica*, and foomain.cc which contains the function main needed when building a stand-alone executable for foo (Figure 1.3)

### 1.3.2 Building Phase

The generated file foo.cc created from the package foo together with the header file foo.h and additional files are compiled and linked into an executable: either foo.exe or fooml.exe. Numerical libraries may be included in the linking process by specifying inclusion of external libraries (Figure 1.2).

## 1.3.3 Executing Phase

The produced executable foo.exe<sup>1</sup> can be used for stand-alone execution, whereas fooml.exe is used when transparent calling from *Mathematica* via MathLink of the compiled C++ functions in fooml.exe is desired.

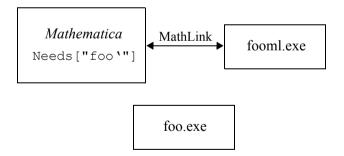

Figure 1.3: Executing compiled code. The executable foo.exe is used for stand-alone execution, whereas functions in fooml.exe are called interactively from *Mathematica* via MathLink.

# 1.4 *MathCode* Type System

The MathCode type system allows the user to associate static type information with Math-

<sup>1.</sup> The .exe extension is also used under Unix systems such as Solaris, Linux, etc.

*ematica* variables and functions. This information is needed in order to generate efficient code in strongly typed languages such as C++. Future versions of *MathCode* may support inference of some type information, but the current version requires specification of types for all variables and functions to be translated to C++.

## 1.4.1 Dual Type System

Standard *Mathematica* is dynamically typed; thus types may change during execution. For example a variable x may first be a symbol, next change into an expression and finally change into a real floating-point number during evaluation. In order to constrain dynamically changing types at run-time, *Mathematica* provides pattern-matching constructs. For example: to only allow certain dynamic types of arguments when a function foo is called:

```
foo[x Real, y Integer] := ...
```

The function foo above can only be called with the first argument being a floating-point value and the second an integer value. It cannot be called, for example, for variables which are still symbols, in which case the full expression is returned in unevaluated form.

On the other hand, in a static type system, one would like to express that a variable always has the static type Real even though it can be represented by a symbol, expression, or floating-point value. This is especially relevant for compiling to statically typed languages and for static type checking. Another need for static types is for user-defined types; for example a variable could have a static type Voltage even though it has a real value and would have matched the head Real in *Mathematica*.

Thus, to handle both needs we must a dual type system where we can express both dynamic and static types. We describe below how to declare static types as an extension of the existing dynamic type system in *Mathematica*.

# 1.4.2 Basic Types

The following basic types are supported by the current version of *MathCode*:

```
Integer, Real, Complex
```

The Real type corresponds to IEEE double precision floating point types in generated code. Support for the following additional basic types is not yet implemented (except for a rudimentary support for String and Boolean, as specified in Appendix A):

```
Boolean, String
```

#### 1.4.3 Declarations

The types of global variables can be declared as follows:

```
Declare[
  Real    r1,
  Integer   i2 = 3,
  Integer   i3
]
```

For convenience and compatibility in notation with most programming languages, one or more space characters are used to separate the type prefix 1 from the variable name.

Several Declare[] declarations may appear within the same *Mathematica* package and can be evaluated interactively. Local variables are declared in a similar fashion, but within the standard curly braces {} in a Module[], Block[] or With[] body of a function definition:

```
... := Module[
{
    Integer n,
    Real {y,z,w},
    Real w2,
    Integer i = 1,
    Integer j = 0
},
    y = x+i+j;
    y
]
```

Declared variables can be initialized by some initialization expression, just as in standard *Mathematica*. Initialization expressions for local variables are evaluated when the corresponding function is called, whereas initialization and allocation of global variables is performed when the <code>Declare[]</code> statement is evaluated, or optionally at a later point in time by a special initialization function.

# 1.4.4 Function Signatures

A *function signature* is the set of properties that uniquely identifies a specific function. Usually the signature is the function name and the number and types of input and output arguments. Function signatures of statically typed *Mathematica* functions are integrated into the

<sup>1.</sup> Attaching the type in front of the variable is represented as a kind of prefix operator in the Mathematica FullForm internal representation.

function definitions, or can be provided in a separate <code>Declare</code> statement. The integration of function signatures into function definitions has been made possible by an extension of the standard := and -> operators. This does not change the behavior or performance of the <code>Mathematica</code> functions, when executed interpretively within <code>Mathematica</code>, and is thus completely backwards compatible. The syntax has the following structure:

```
func[type<sub>1</sub> x_1, ..., type<sub>n</sub> x_n] -> ftype := ...
```

Both static types and "dynamic types" can be specified, as in:

```
func[statictype x_1 dynamictype<sub>1</sub>,...]->ftype := ...
```

The *static type* is only needed for code generation and does not influence the interpreted function definition within *Mathematica*, whereas the *dynamic type* is the traditional *Mathematica* pattern construct. For example, the function vfunc below will only match Real number arguments during execution in *Mathematica*:

```
vfunc[Voltage x_1_Real,...]->Voltage := ...
```

Multiple function results are allowed and specified as such:

```
func[...] \rightarrow \{ftype_1, ..., ftype_n\} := ...
```

An example with one function result:

```
mytan[Real x_] \rightarrow Real := Sin[x]/Cos[x];
```

An example with two results:

```
sinandcos[Real x ] \rightarrow \{Real, Real\} := \{Sin[x], Cos[x]\};
```

When adding static type information to existing untyped *Mathematica* code, it may be more convenient to use the Declare method, as below, where the type information is provided separately:

```
Declare[mytan[Real x_]->Real];
mytan[x]:=Sin[x]/Cos[x];
```

Apart from the function signatures, the types for the local variables are also needed in order to have full type information for a function. The keyword <code>Declare[]</code> can be used to specify both function signatures and types for local variables. The example below with a <code>Declare</code> statement combined with a function declaration, e.g.:

```
Declare[myfunc[Integer x_, Real y_]->Real, {Real, Integer}]
myfunc[x_,y_] := Module[{myreal, myint}, ...
gives the same result as:

myfunc[Integer x_, Real y_]->Real := Module[{
   Real myreal,
   Integer myint
}, ...
```

### 1.4.5 Arrays and Lists

A key data structure in *Mathematica* is the list structure. Nested list structures are commonly used to represent matrices and other arrays. For example, a nested list {{2.1,3.1}, {2.2,3.2}} is a two by two array of real numbers. The type of such (nested) list structures can be specified by array type declarations, as long as they have a matrix-like shape and are *homogenous*, i.e. all elements have the same type.

It is interesting to note that *Mathematica* internally implements lists as arrays. This has the advantage of providing constant time indexing operations.

# **Basic Array Static Type Definition**

Array types are represented by a type name parameterized by one or more *dimension size specifiers*:

```
type[size_1, ..., size_n]
```

Global array variables can be declared as below:

```
Declare[ type[size_1, ..., size_n] arr
```

# **Examples**

A type for a three dimensional array of real numbers:

```
Real[3,6,4]
```

Such an array could be declared as follows:

```
Declare[ Real[3,6,4] arr]
```

The sizes of array dimensions can be specified by values of integer variables, e.g. n and m below:

```
Integer[n,m]
```

### **Unspecified Dimension Sizes**

Typically, the sizes of arrays passed as function parameters or returned from a function are not known until the function is executed. Such unspecified array-dimension sizes are indicated by the underscore (\_) unnamed dimension placeholder or (ident\_) named dimension placeholder. The actual values of dimension sizes may, however, be accessed later at runtime. This new use of underscore is only valid within array type specifiers, as shown below:

#### Named Dimension Placeholders

Named dimension placeholders like n\_ make it possible to express that the sizes of several dimensions are equal, as with square matrices. Such dimension placeholder names are local to the function where the type is used.

```
type[n ,n ]
```

This will give rise to a local variable n, which is initialized to the size of the array dimension as defined by the first occurrence of n. This variable can, for example, be used to declare local arrays of the same size.

# **Array Sizes in Function Signatures**

Named dimension placeholders make it possible to express array-dimension size constraints in function signatures. For example, the following function signature is used for a matrix multiplication function, which multiplies two matrix parameters amat and bmat.

```
\label{eq:matrixMult[Real[n_,k_] amat_, Real[k_,m_] bmat_] -> Real[n,m] := \dots } \\
```

This means that the dimension size parameters n, k, m are set to the dimension sizes of the input array arguments, and can be used in the function body or to specify output matrix type. No actual check is performed to verify that the second dimension of amat is equal to the first dimension of bmat

27

### **Dimension Sizes of Array Parameters**

Finding the dimension sizes at run time, e.g. for a function array parameter mat, can be done simply by placing named dimension size placeholders in the input array type specifying those sizes. The placeholder variables can later be used for declaring the local array local-mat:

```
func[Real[n_,m_] mat_]->Real := Module[{
   Real[n,m] localmat
},
   ...
]
```

The sizes given for the output type are currently for documentation purposes only; no actual checking is performed.

### **Initialization of Arrays in Declarations**

Matrices can be initialized by a constant matrix, or elementwise by a scalar. Elementwise initialization of a matrix by a scalar constant (general expressions currently not allowed) can be done, for example, as below for locally or globally declared variables:

```
Real[2,3] mat = 5.0
```

which gives mat the following contents:

```
{{5.,5.,5.},
{5.,5.,5.}}
```

Initialization by a constant matrix can be done as follows:

```
Real[3,3] mat2 = { \{1., 2., 3.\}, \{2., 3., 4.\}, \{3., 4., 5.\} \}
```

# 1.5 Compilation to C++ code

*MathCode* provides facilities to compile statically typed *Mathematica* functions and variables to C++ code. Functions always reside in some package (or to be more precise, always in some context). If no package has been specified by the user, the default package Global is usually used. The compiler is invoked by calling CompilePackage. There are essentially two ways to compile functions:

- Straight compilation of the code as it is
- Compilation combined with symbolic evaluation

The second way is used primarily to handle symbolic operations, e.g. symbolic integration, simplification, substitution etc. which may be present in the function body to be compiled.

The default method of compiling typed functions is by *straight compilation*. Compilation with symbolic evaluation is used for functions mentioned in the list of names to the optional parameter EvaluateFunctions, and should only be used for functions which contain symbolic operations, or when symbolic evaluation leads to increased performance.

### 1.5.1 Calling the Code Generator

### CompilePackage

The code generation is started by the command CompilePackage, e.g.:

```
CompilePackage["foo"]
or
CompilePackage["foo'"]
```

which collects the variables and functions defined in the package context foo', i.e. corresponding to the symbols returned by:

```
Names["foo'*"]
```

All *MathCode* functions that take a package name as argument, can be called with or without the backtick, as in the example above. By default, *MathCode* compiles all typed functions and typed global variables within the package. Typed functions and global variables are those to which *MathCode* type information has been added, either together with their declaration or in a separate <code>Declare</code> statement.

# **SetCompilationOptions**

Additional information needed to guide the compilation process can be specified using optional parameters to CompilePackage, or by inserting calls to SetCompilationOptions within the package to be compiled.

Below we briefly examine the different items to be compiled and some of the available options.

## **Compiling Different Items**

#### Variable Declarations

All typed global variables declared in *Mathematica* to be compiled (e.g. within the package foo) are translated to declarations in C++. Declarations are put into the header file foo.h and possible initialization code into the file foo.cc.

#### **Functions**

The default is to translate typed *Mathematica* functions into C++ without any symbolic evaluation. This produces target code similar to the original *Mathematica* code, i.e. loops in *Mathematica* become loops in C++, if-statements are still if-statements, etc.

### Functions With Symbolic Operations

Functions which contain symbolic operations cannot be directly translated to C++. Fortunately, in many cases symbolic operations can be eliminated by symbolic expansion. In this way, symbolic operations such as symbolic integration, derivation, series expansion etc. can be performed by *Mathematica* before the final code generation stage. The resulting expression, which is assumed to contain only non-symbolic operations, is then passed to the code generator which performs common subexpression elimination to speed up and reduce the code size before finally translating to C++ code. For this to work reliably, the body of the "symbolic function" should not contain side effects such as assignments to global variables or input/output. Neither should it contain loop constructs such as While, For etc.

For example, the function below contains a symbolic series expansion and a symbolic substitution:

```
SymbSeriesSin[Real y_{-}]->Real := Series[Sin[x], {x, 0, 10}] /. x->y;
```

Therefore, the function should be symbolically evaluated before final code generation, and it should be specified as a function for symbolic evaluation using the option Evaluate-Functions:

```
SetCompilationOptions[EvaluateFunctions->{"SymbSeriesSin"}]
```

### Main Program Function

In case a stand-alone executable should be created, the option MainFileAndFunction can be used to specify the C function main() needed in such an executable. The argument string specifies the text from which the file foomain.cc is created (assuming the package name

is  $f \circ \circ$ ). In the example below the function f is called and the result is printed by the program.

```
SetCompilationOptions[MainFileAndFunction->
   "int main(){return 0;}"]
```

### 1.5.2 Building

The building process compiles all produced C++ files and links them into an executable.

## MakeBinary

```
MakeBinary["foo"]
```

The call MakeBinary["foo"] builds all the files for either the stand-alone version of the application (e.g. foo.exe), or for the interactively callable MathLink version (e.g. fooml.exe).

#### **BuildCode**

```
BuildCode["foo"]
```

The call <code>BuildCode["foo"]</code> calls <code>CompilePackage["foo"]</code> and then <code>MakeBinary["foo"]</code>. For example, a call to <code>BuildCode["foo"]</code> will make a complete code generation, compilation and linking of the <code>Mathematica</code> package "foo". As mentioned earlier, the backtick is allowed as used in package context specifications in <code>Mathematica</code>:

```
BuildCode["foo`"]
```

# 1.5.3 Installing

For compiled functions to be directly callable from within *Mathematica*, the code must be installed.

#### **InstallCode**

```
The call:
```

```
InstallCode["foo"]
or, equivalently,
```

```
InstallCode["foo`"]
```

installs the binary fooml.exe into *Mathematica*. It first saves (in the Mathematica workspace, to be restored if uninstalled) the original interpreted functions and then creates function definition stubs out of the compiled package in *Mathematica*. This enables the calling of compiled functions from within *Mathematica* via MathLink.

## 1.5.4 Executing

Functions in the compiled and installed package can be executed by standard function calls just like functions in any standard *Mathematica* package. If stand-alone execution is desired, simply run the created stand-alone executable (which does not have an ml suffix in its name).

## 1.5.5 Uninstalling

When the compiled code is no longer to be accessible and the MathLink connection is to be closed down, UninstallCode should be called:

```
UninstallCode["foo"]
```

This will restore the original interpreted version of the package, (called foo in the example).

# 1.6 Matrix Operations

In many engineering applications, matrices and matrix manipulation are very common. The availability of an easy-to-use and short-handed notation for manipulating matrices is important for these application domains. Thus, we have extended the Part ([[ ]]) operation in *Mathematica* to fulfill this objective.

The current basic set of matrix operations consists of operations on array sections. The syntax is inspired by the syntax used by Matlab and Fortran 90, and is supported by the *MathCode* code generator for up to 4-dimensional arrays and within *Mathematica* for an arbitrary number of dimensions.

As an example, create a small matrix A containing indexed symbols of the form a [i, j]:

```
\{a[4,1], a[4,2], a[4,3], a[4,4], a[4,5]\}\}
```

Below we extract row 2 and 3, using the Matlab-style notation A[[2|3, ]].

Compared to the standard Matlab syntax A(2:3,:) we have made a *Mathematica* compatible version by replacing colon as a binary range operator with vertical bar (|), and replacing colon as a placeholder for the whole range of a dimension with underscore ().

```
A[[2|3,_]] // MatrixForm

{ {a[2,1], a[2,2], a[2,3], a[2,4], a[2,5]}, {a[3,1], a[3,2], a[3,3], a[3,4], a[3,5]} }
```

Extract all but the first two columns, using  $A[[\_, 3|\_]]$  which corresponds to standard Matlab syntax A(:,3:). The notation  $3|\_$  here means the range from the 3rd to the last column.

```
A[[_,3|_]]//MatrixForm

{{a[1,3], a[1,4], a[1,5]},
{a[2,3], a[2,4], a[2,5]},
{a[3,3], a[3,4], a[3,5]},
{a[4,3], a[4,4], a[4,5]} }
```

Assign values to a submatrix of A:

# 1.7 Implementing Missing Mathematica Functions

The *MathCode* system directly supports translation of a set of basic *Mathematica* functions and operations, as defined in Appendix A. There are still quite a number of standard *Mathematica* functions not yet included in this set. There are basically three ways to solve this problem:

• *Callback*. Standard *Mathematica* functions can be made callable from external code, by providing callback declarations. This is easy, but often gives slow execution due to

MathLink overhead and interpreted evaluation.

- *Re-implementation*. Standard functions can be re-implemented by hand, or by using available external implementations e.g. from a library. This process is simplified by the availability of the system package described in Section 1.7.2 below.
- *User-defined macros*. Functions can be defined by macros/replacement rules passed in the option MacroRules to CompilePackage. See "Option MacroRules" on page 122.

#### 1.7.1 Callbacks to Mathematica

*Mathematica* functions can be called from outside *Mathematica* if they are made back callable by adding the function to the list for the CallBackFunctions compilation option. For example, to be able call RotateLeft in *Mathematica* from generated code, execute:

```
SetCompilationOptions[CallBackFunctions->{RotateLeft}]
```

### 1.7.2 An Example system.nb Notebook

This particular notebook system.nb contains an example system package (note lower-case!) with an alternative implementation of the standard function RotateLeft, which earlier was not in the standard subset supported by the *MathCode* translator.

#### Initialization Needed to use MathCode

```
Needs["MathCode \"]
```

# Package Header

```
BeginPackage["system'", {MathCodeContexts}]
```

# **Public Exported Global Symbols**

```
Begin["system'"];
Off[General::shdw]
```

Introduce symbols that should be exported outside the package (there exist some other symbols in this package as well).

```
system `RotateRight;
```

#### End Public Section

```
On[General::shdw] (* avoid shadowing messages from Mathematica *)
End[];
```

### **Private Implementation Section**

```
Begin["'Private'"];
```

Define implementations of the functions and variables.

### RotateRight

```
Definition of RotateRight for integer vectors:
```

```
RotateRight[ Integer[_] a_]->Integer[_] :=
Module[{
        Integer m=Dimensions[a][[1]]
    },
        Module[{
            Integer[m] res
        },
        res[[2|m]]=a[[1|m-1]];
        res[[1]]=a[[m]];
        res
]];

End of Private Section

End[];
```

# Compiling

EndPackage[];

Compile the system package into C++ code:

```
CompilePackage["system"];
```

### **Building**

Compile the C++ files to binaries and possibly link into an executable:

```
MakeBinary["system"];
```

#### **Install and Test**

```
InstallCode["system"];
RotateRight test example.
RotateRight[{1,2,3,4}] == {4, 1, 2, 3}]
True
```

Note that the *MathCode* compiled version of system`RotateRight is executed (via MathLink) because it is earlier in the context path than the *Mathematica* built-in function RotateRight.

# 1.8 Interfacing With External Libraries

*MathCode* provides a mechanism for interface and call functions in external libraries and object modules which have been implemented in languages like Fortran, C, or C++.

Such functions need to be declared either ExternalFunction or ExternalProcedure, as in the Fortran subroutine fooext below, which has two input parameters and two output parameters. It has no function value and therefore is declared as ExternalProcedure instead of the more common ExternalFunction:

# 1.8.1 Linking with External Libraries

The object code of external libraries needs to be linked with the generated code to make external functions callable. Additional parameters can be supplied to MakeBinary for this purpose:

Note that the object module named file3 in the above example would correspond e.g. to the object module named file3.obj under Windows95, or file3.o under Unix.

Alternatively, and usually more conveniently, options like NeedsExternalLibrary or NeedsExternalModule can be set by inserting calls to SetCompilationOptions into the package which needs to call the external functions, like in the package foo below:

```
BeginPackage["foo'"]
....
SetCompilationOptions[
  NeedsExternalLibrary ->{"extlib1", "extlib2"},
  NeedsExternalObjectModule ->{"file3"}
]
...
Begin["'Private'"]
...
End[]
EndPackage[]
```

### 1.9 MathCode Limitations

The main limitation of *MathCode* is of course that it cannot compile the full *Mathematica* language. The compilable subset is defined in Appendix A. This subset will grow in future releases of *MathCode*, but will never include the full *Mathematica* language since that would entail a complete reimplementation of most of *Mathematica*.

# Chapter 2 Getting Started by Examples

The purpose of this chapter is to walk through some aspects of the *MathCode* system by showing complete application examples in order to help the user become acquainted with some of the type and code generation facilities. Recall that a very simple example of the use of *MathCode* has already been presented in Section 1.2 at the beginning of Chapter 1. The two examples in this chapter are slightly more advanced, showing the use of packages, symbolic expansion and array slices.

The following applications will be presented below:

- *SinSurface*, which computes and plots a *Sin*-like surface function on a 2D grid, using symbolic series expansion to create the symbolic expression which is the body of the surface function
- Gauss, which solves a linear equation system by a textbook Gauss elimination algorithm, programmed using both for-loops and Matlab-like array slice matrix operations.

Additional examples can be found in the Demos directory of the MathCode distribution.

The performance of the generated code is measured for the presented applications. The performance figures shown have been obtained for *Mathematica* 5.0 for Windows. You should re-run these examples to obtain the correct performance figures for your platform; when running *MathCode* compiled applications it is particularly the speedup figures which vary between platforms.

The below descriptions of the *SinSurface* and *Gauss* applications are valid for execution under Sun Solaris on Sun Sparc workstations, Linux, and Windows95/98/NT/2000/XP/..., which are the currently supported platforms for *code generation* at the time of writing.

Other facilities, such as type declarations and array slice operations, work on all *Mathematica* supported platforms.

In order to run the system, there must be a valid *Mathematica* license on your computer. Also, you must have installed the *MathCode* system. See installation description in Chapter 9.

# 2.1 Compilation and Code Generation

As briefly mentioned in the introductory overview chapter, there are several options concerning the compilation and code-generation facilities provided by *MathCode* for translation of typed *Mathematica* code:

- *Target code*. Specifies which type of code should be produced. Currently, only C++ or Fortran90 code generation is supported, depending on whether *MathCode* C++ or *MathCode* F90 is installed on your computer.
- *Execution integration*. The compiled code can either be directly callable from within *Mathematica*, or simply be placed in an external file.
- *Symbolic expansion*. The *Mathematica* code may contain symbolic operations which should be evaluated and expanded in conjunction with code generation.

These options are explained in more detail in Chapter 7 which covers code generation. In this chapter we present a few small application examples which illustrate some of these aspects.

To use typed declarations and code-generation facilities for functions and data structures in your own package, you always need to refer to the *MathCode* application by evaluating a Needs statement:

```
Needs ["MathCode \"]
```

In order to invoke code-generation functions from within your package, you also need to include the *MathCode* contexts in the search path of your package, as below:

```
BeginPackage["myPackage\", {MathCodeContexts,...}]
```

# 2.2 Two Modes of Code Generation

The first example application is a rather contrived small *Mathematica* program called *Sin-Surface*, which is designed to illustrate the two basic modes of the code generator: compilation *without* symbolic evaluation, which is default, and compilation preceded by symbolic expansion, which is indicated by setting the option EvaluateFunctions (see Section 2.3.5).

• Standard code generation. This is the default for generating procedural code from a typed Mathematica function. The function body is translated, e.g. to C++, as it is, without applying any symbolic transformations. Such a function may only contain non-symbolic operations, typically numeric computations over arrays and scalars. When translating to external code, e.g. in C++, emitted code will be rather close to the original

*Mathematica* code in structure.

• Code generation preceded by symbolic evaluation. This is used to generate code from a function that may contain symbolic operations, e.g. series expansion, symbolic integration, symbolic derivation, etc. It is not useful to perform such symbolic operations in languages like C++ or Fortran90, so they are therefore performed in *Mathematica* before the final translation.

The symbolic operations result in expressions that should contain only non-symbolic, typically numeric operations. This is typically the case since *Mathematica* always evaluates as far as possible. Thus, the function body is expanded (and simplified) into a usually huge symbolic expression before being transformed into C++ code, for example. The result is rather unrecognizable compared to the original *Mathematica* function since both symbolic expansion and optimizations such as common subexpression elimination have been performed.

The following two sections present the actual application examples.

# 2.3 The SinSurface Application Example

Below we describe the *SinSurface* program example. It is structured as a standard *Mathematica* package within a notebook file SinSurface.nb. The actual computation is performed by the functions calcPlot, sinFun2 and their help functions.

The two functions calcPlot and sinFun2 in the SinSurface package will be translated to C++ together with the declaration of the global array xyMatrix.

- The array xyMatrix represents a 21x21 grid on which the numeric function sinFun2 will be computed.
- The function calcPlot accepts four arguments which are coordinates that describe a square in the x-y plane, and one counter (iter) to make the function repeat the computation as many times as necessary for measuring execution time. For each point on a 21x21 grid in that square, the numeric function sinFun2 is called to compute a value that is stored as a matrix element in the matrix representing the grid.
- The function sinFun2 computes essentially the same values as Sin[x+y], but in a more complicated manner. This function uses a rather large expression obtained through conversion of the arguments into polar coordinates (through arcTan) and then uses series expansion of both Sin and Cos in 10 terms. The resulting large symbolic expression (more than a page) becomes the body of sinFun2, and is then used as input to CompilePackage[] with the EvaluateFunction option (see Section 7.5) to generate efficient C++ code.

#### 2.3.1 Introduction

The SinSurface example application computes a function (here sinFun2) over a 2-D grid. The function values are first stored in the matrix xyMatrix before being plotted. The execution of compiled C++ code for the function sinFun2 is approximately 1000 times faster than evaluating the same function interpretively within *Mathematica*.

To run this example, start *Mathematica*, open the notebook file "SinSurface.nb", and either evaluate it cell by cell or all at once.

#### 2.3.2 Initialization

# **Check Current Directory**

Check the current directory, since a number of files will be placed there during the codegeneration process. This particular example shows directories from a computer with the Windows platform.

```
Directory[]
"C:\MathCode\Demos\SinSurface\"
```

You might want to place the directory somewhere where all generated files are put, e.g. the directory below, or another location.

```
SetDirectory["C:\MathCode\Demos\SinSurface\"]
"C:\MathCode\Demos\SinSurface\"
```

# 2.3.3 Start of the SinSurface Package

First give a Needs statement, to make sure that the *MathCode* application is loaded:

```
Needs["MathCode \"]
```

The SinSurface package starts in the usual way by a BeginPackage declaration which references other packages. The MathCodeContexts variable is needed in order to call the code-generation related functions.

```
BeginPackage["SinSurface\", {MathCodeContexts}];
Clear["SinSurface\*"];
```

# **Exported Symbols**

Define possibly exported symbols. Even though it is not necessary here, we enclose these names within a Begin["SinSurface`"] ... End[] type of "context bracket", since this can be put into a cell in the notebook and conveniently re-evaluated (only this cell!) if new names are added to the list below.

```
Begin["SinSurface'"]
  xyMatrix;
  calcPlot;
  sinFun1;
  sinFun2;
  arcTan;
  sin;
  cos;
  plot;
  cplus;
  plotfile;
End[]
```

### **Setting Compilation Options**

This defines how the functions and variables in the *SinSurface* package should be compiled to C++. By default, all typed variables and functions are compiled. However, the compilation process can be controlled in a more detailed manner by giving compilation options to CompilePackage or via SetCompilationOptions. For example, in this package the function sinFun2 should be symbolically evaluated before being translated to code since it contains symbolic operations; the functions sin, cos, and arcTan should not be compiled at all since they are expanded within the body of sinFun2. The remaining typed function, calcPlot, will be compiled in the normal way.

```
SetCompilationOptions[
   EvaluateFunctions->{sinFun2},
   UnCompiledFunctions->{sin,cos,arcTan},
   MainFileAndFunction->""
```

## 2.3.4 The Body of the SinSurface Package

Begin with the implementation section of the *SinSurface* package, where functions are defined. This is usually private to avoid accidental name shadowing due to identical local variables in several packages.

```
Begin["SinSurface 'Private '"];
```

#### 2.3.5 Functions and Declarations to be Translated to C++

#### Global Variables

Declare public global variables and private package-global variables:

```
Declare[
  Real[21,21] xyMatrix
];
```

#### sin, cos

Taylor-expanded  $\sin$  and  $\cos$  functions called by  $\sin$ Fun2. In the normal order of evaluation of function  $\sin[\ ]$  the actual parameter is replaced,  $\sin[\ ]$  is evaluated and series expansion is performed. To reorder this sequence of operations, z must be substituted with x after the series expansion.

#### arcTan

Conversion of grid point to an angle, called by sinFun2.

```
arcTan[Real x_, Real y_]->Real := (
    If[x < 0, Pi, 0] + If[ x == 0, Sign[y]*Pi/2, ArcTan[y/x] ]
);</pre>
```

#### sinFun2

The function sinFun2 is the function to be computed and plotted, called by calcPlot. It provides a more complicated and computationally heavier way (series expansion) to calculate approximately the same result as Sin[x+y]. This gives an example of a combination of symbolic and numeric operations as well as a rather standard mix of arithmetic operations. The expanded symbolic expression which comprises the body of SinFun2 is between 1 and 2 pages long when printed.

Note that the types of local variables to sinFun2 need not be declared since setting the EvaluateFunctions option will make the whole function body symbolically expanded before translation to C++ code.

Note also that in order for a function to be symbolically expanded before final code generation it should be without side effects, e.g. no assignment to global variables or input/output. This is because the relative order between these actions when executing the code often changes when the symbolic expression is created and later rearranged and optimized by the code generator.

#### calcPlot

The function calcPlot calculates data for a plot of sinFun2 over a 21x21 grid, which is returned as a 21x21 array.

```
calcPlot[Real xmin , Real xmax , Real ymin ,
          Real ymax , Integer iter ] -> Real[21,21] :=
Module [ {
    Integer n = 20,
    Real
              \{x,y\},
    Integer {i,j,count}
  },
   For [count=1, count<=iter, count=count+1,
     For [i=1, i \le (n+1), i=i+1,
      For [j=1, j \le (n+1), j=j+1,
           x = xmin + (xmax - xmin) * (i-1) / n;
           y = ymin + (ymax - ymin) * (j-1) / n;
           xyMatrix[[i,j]] = sinFun2[x,y]
      ]
     1
   1;
   xvMatrix
 1;
```

# **End of SinSurface Package**

```
End[];
EndPackage[];
```

#### 2.3.6 Execution

We first execute the application interpretively within *Mathematica*, and then compile the key function and execute the application again. Next we compile the application to C++, build an executable, and call the same functions from *Mathematica* via MathLink.

#### Mathematica Evaluation

Let Mathematica calculate a plot.

```
meval = Timing[plot = calcPlot[-2., 2., -2., 2., 1] ][[1]]
0.672 Second
```

## Perform the plot:

ListPlot3D[plot];

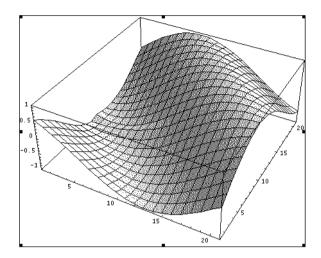

Figure 2.1: Plot of the 21×21 grid in the SinSurface example.

# **Using Mathematica Standard Compile**[]

We redefine sinFun2 to become a compiled version, using *Mathematica* standard Compile[]:

```
sinFun2 = Compile[{x, y}, Evaluate[sinFun2[x, y]]];
compeval = Timing[plot = calcPlot[-2., 2., -2., 2., 1]; ]
{0.078 Second,Null}
compeval = compeval[[1]];
sinFun2 =.
```

# 2.3.7 Using the *MathCode* Code Generator

# Compile the SinSurface package:

```
CompilePackage["SinSurface"]
Successful compilation to C++: 2 function(s)
```

#### The Generated C++ Code

The generated C++ code from the SinSurface program follows below. Notice that the package name becomes a prefix of the name of the generated C++ function. Thus the *Mathematica* function SinSurface 'sinFun2 becomes SinSurface sinFun2 in C++.

The generated code from SinSurface 'sinFun2 is produced from a large expression by the EvaluateFunctions option. Therefore, common subexpression elimination is performed by the code generator, producing many temporary variables and subexpressions which can be seen in the body of the C++ function SinSurface sinFun2.

By contrast, the C++ code in the body of function SinSurface\_calcPlot produced from the *Mathematica* function SinSurface calcPlot, without being specified by the EvaluateFunctions option, follows the structure of the original code quite closely.

We give a command to type out the text of the generated C++ file:

```
!!SinSurface.cc
```

The generated SinSurface.cc file is included below. Note that the exact appearance of this file is very dependent on the exact *MathCode* version and may differ slightly on your system.

```
#include "SinSurface.h"
#include "SinSurface.icc"
#include <math.h>
doubleNN SinSurface TcalcPlot ( const double &xmin, const double
&xmax, const
    double &ymin, const double &ymax, const int &iter)
    int n = 20;
    double x;
    double y;
    int i;
    int j;
    int count;
    count = 1;
    while (count <= iter)</pre>
    {
        i = 1;
        while (i \leq n+1)
            i = 1;
            while (j \le n+1)
```

```
x = xmin+(((xmax+-xmin)*(i+-1))/n);
                 y = ymin + (((ymax + -ymin) * (j+-1))/n);
                 SinSurface TxyMatrix(i, j) = SinSurface TsinFun2
(x, y);
                 j = j+1;
            i = i+1;
        count = count+1;
    return SinSurface TxyMatrix;
}
void SinSurface TSinSurfaceInit ()
;
}
double SinSurface TsinFun2 (const double &x, const double &y)
{
    int mc T1;
    double mc T2;
    double mc T3;
    double mc T4;
    int mc T5;
    double mc T6;
    double mc T7;
    int mc T8;
    double mc T9;
    double mc T10;
    double mc T11;
    double mc T12;
    double mc T13;
    double mc T14;
    double mc T15;
    double mc T16;
    double mc T17;
    double mc T18;
    double mc T19;
    double mc_T20;
    double mc T21;
    double mc T22;
    double mc T23;
    double mc_T24;
```

```
double mc T25;
double mc T26;
double mc T27;
double mc T28;
double mc T29;
double mc T30;
double mc T31;
double mc T32;
double mc T33;
double mc T34;
double mc T35;
double mc T36;
double mc T37;
double mc T38;
double mc T39;
double mc T40;
double mc T41;
double mc T42;
double mc T43;
double mc T44;
double mc T45;
double mc T46;
double mc T47;
double mc T48;
double mc T49;
double mc T50;
double mc T51;
double mc T52;
mc T1 = x < 0;
if (mc T1)
{
   mc T2 = 3.14159265358979323846;
}
else
{
   mc T2 = 0;
mc T3 = y/x;
mc T4 = atan(mc T3);
mc T5 = sign (y);
mc T6 = 3.14159265358979323846*mc T5;
mc T7 = mc T6/2;
mc T8 = x == 0;
if (mc T8)
```

```
mc T9 = mc T7;
}
else
{
    mc T9 = mc T4;
mc T10 = mc T9+mc T2;
mc T11 = pow(mc T10, 10);
mc T12 = -2.755731922398589e-007;
mc T13 = mc T12*mc T11;
mc T14 = pow(mc T10, 8);
mc T15 = mc T14/40320;
mc T16 = pow(mc T10, 6);
mc T17 = -0.00138888888888889;
mc T18 = mc T17*mc T16;
mc T19 = (mc T10*mc T10*mc T10*mc T10);
mc T20 = mc T19/24;
mc T21 = (mc T10*mc T10);
mc T22 =
                               -0.5;
mc T23 = mc T22*mc T21;
mc_T24 = 1+mc_T23+mc_T20+mc_T18+mc_T15+mc_T13;
mc T25 =
                                0.5;
mc T26 = (y*y);
mc T27 = (x*x);
mc T28 = mc T27+mc T26;
mc T29 = pow(mc T28, mc T25);
mc T30 = mc T29*mc T24;
mc T31 = pow(mc T10, 9);
mc T32 = mc T31/362880;
mc T33 = pow(mc T10, 7);
mc T34 =
             -0.0001984126984126984;
mc T35 = mc T34*mc T33;
mc T36 = pow(mc T10, 5);
mc T37 = mc T36/120;
mc T38 = (mc T10*mc T10*mc T10);
mc T39 =
                -0.16666666666666667;
mc T40 = mc T39*mc T38;
mc T41 = mc T9+mc T2+mc T40+mc T37+mc T35+mc T32;
mc T42 = mc T29*mc T41;
mc T43 = mc T42+mc T30;
mc T44 = pow(mc T43, 9);
mc T45 = mc T44/362880;
mc T46 = pow(mc T43, 7);
```

```
mc_T47 = mc_T34*mc_T46;
mc_T48 = pow(mc_T43, 5);
mc_T49 = mc_T48/120;
mc_T50 = (mc_T43*mc_T43*mc_T43);
mc_T51 = mc_T39*mc_T50;
mc_T52 = mc_T42+mc_T30+mc_T51+mc_T49+mc_T47+mc_T45;
return mc_T52;
}
doubleNN SinSurface TxyMatrix(21, 21);
```

### Compiling and Linking the C++ Code

The command MakeBinary compiles the generated C++ code using a C++ compiler (e.g. MicroSoft Visual C++ for Windows platforms or gcc for UNIX or Linux). The object code is by default linked into the executable: SinSurfaceml.exe for calling the compiled code via MathLink.

```
MakeBinary[];
```

If any problems are encountered during code compilation, the warning and error messages are shown in the notebook. Otherwise no messages are shown. When MakeBinary is called without arguments, the call applies to the current package.

# Installing and Connecting to Mathematica

The command InstallCode installs and connects the external process containing the compiled and linked SinSurface code.

```
InstallCode["SinSurface"]
```

Define an elapsed time-measurement function called AbsTime with a resolution of 1 second:

```
SetAttributes[AbsTime, HoldFirst];
AbsTime[x_] := Module[{
   start, res
},
   start = AbsoluteTime[];
   res=x;
   {(AbsoluteTime[]-start) Second, res}
];
```

### **Execution of generated C++ Code**

Perform the computation and the plot:

```
(plot = calcPlot[-2.0,2.0,-2.0,2.0,3000];) // AbsTime
{3.4686834 Second, Null}
```

Since the external computation was performed 3000 times, the time needed for one external computation is:

```
externaleval = %[[1]]/3000
0.0011562278 Second
```

Check that the result appears graphically identical:

```
ListPlot3D[plot];
```

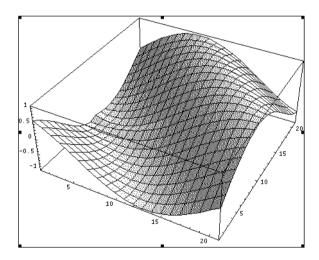

Figure 2.2: Plot of the SinSurface function computed by generated C++ code.

# 2.3.8 Performance Comparison

The performances between the three forms of execution are compared in the table below. The generated C++ code for this example is roughly 2580 times faster than standard interpreted *Mathematica* code, and almost 300 times faster than expression code compiled by the internal *Mathematica* Compile[] command. This test is performed on a 2.6 Ghz Pentium 4 running Windows XP, *Mathematica* 5.1, Visual C++ 6.0.

# 2.4 The Gauss Application Example

The Gauss application example uses a textbook Gauss elimination algorithm to solve a linear equation system. Two versions of the Gauss elimination algorithm are presented:

- *GaussSolveArrayslice*. This algorithm is largely coded using the Matlab-like array slice operations.
- GaussSolveForLoops. This algorithm is coded using traditional for-loops.

Both versions of the algorithm are compiled to C++ code. The performance is measured both with and without MathLink overhead.

## 2.4.1 The Gauss Package

## **Initialization of the Package**

```
Needs["MathCode`"]
```

You might want to check which directory you are in and set where you want to be, since some files are generated during the compilation process. You can use the \$MCRoot variable that points to the root directory of your *MathCode* installation.

```
SetDirectory[$MCRoot<>"/Demos/Gauss"]
```

# Start the Package

```
BeginPackage["Gauss'", {MathCodeContexts}];
```

# **Define Exported Symbols**

```
Begin["Gauss\"]
  GaussSolveArrayslice;
  GaussSolveForLoops;
End[]
```

#### **Define the Functions and Variables**

Begin the "private" implementation section:

```
Begin["'Private'"];
```

## GaussSolveArrayslice

The GaussSolveArrayslice function

```
GaussSolveArrayslice[
 Real[n ,n ] ain ,
 Real[n ,m ] bin ,
  Integer iterations ] -> Real[n,m] :=
Module [ {
    Real[n]
              dumc,
   Real[n,n] a,
    Real[n,m] b,
    Integer[n] {ipiv, indxr, indxc},
    Integer {i,k,l,irow,icol},
    Real
               {pivinv, amax, tmp},
    Integer {beficol, afticol, count}
 },
 For[count=1, count<=iterations, count=count+1, (</pre>
 a=ain:
 b=bin;
 For [k=1, k \le n, k=k+1,
    ipiv[[k]]=0
  1;
  For [i=1, i \le n, i=i+1,
     (* Algorithm first finds absolutely largest matrix element *)
     amax=0.0;
      For [k=1, k \le n, k=k+1,
       If [ipiv[[k]]==0,
        For [l=1, l \le n, l=l+1,
          If [ ipiv[[1]]==0 ,
            If [Abs[a[[k,l]]] > amax,
                     amax= Abs[a[[k,1]]];
                     irow=k;
                     icol=1
     ]]]];
     ipiv[[icol]]=ipiv[[icol]]+1;
     If[ipiv[[icol]]>1,
       Print["*** Gauss2 input data error ***"];
        Break];
     If[ irow!=icol ,
        For [k=1, k \le n, k=k+1,
```

```
tmp=a[[irow,k]];
                a[[irow, k]]=a[[icol, k]];
                a[[icol,k]]=tmp];
        For [k=1, k \le m, k=k+1,
                tmp=b[[irow,k]];
                b[[irow, k]]=b[[icol, k]];
                b[[icol,k]]=tmp]
        ];
      indxr[[i]]=irow;
      indxc[[i]]=icol;
      If [ a[[icol,icol]] == 0,
            Print["*** Gauss2 input data error 2 ***"];
            Breakl;
      pivinv=1.0 / a[[icol,icol]];
      a[[icol,icol]]=1.0;
      a[[icol, ]]=a[[icol, ]]*pivinv;
      b[[icol, ]]=b[[icol, ]]*pivinv;
      dumc=a[[ ,icol]];
      For [k=1, k \le n, k=k+1, a[[k, icol]]=0];
      a[[icol,icol]] = pivinv;
      For [k=1, k \le n, k=k+1,
        If [k != icol,
              a[[k, ]] = a[[k, ]] - dumc[[k]] *a[[icol, ]];
              b[[k, ]] = b[[k, ]] - dumc[[k]]*b[[icol, ]]
      1
   ];
   For [l=n, l>=1, l=l-1,
    For [k=1, k \le n, k=k+1,
     tmp= a[[k,indxr[[1]]];
     a[[k,indxr[[1]]]]=a[[k,indxc[[1]]]];
     a[[k,indxc[[1]]]=tmp
    ]]
  )];
  b
];
```

## GaussSolveForLoops

The GaussSolveForLoops function:

```
GaussSolveForLoops[
 Real[n ,n ] ain ,
 Real[n ,m ] bin ,
  Integer iterations ] -> Real[n,m] :=
Module [{
    Real[n]
              dumc,
    Real[n,n] a,
    Real[n,m] b,
    Integer[n] {ipiv, indxr, indxc},
              {i, k, l, irow, icol},
    Integer
    Real
               {pivinv, amax, tmp},
    Integer
              {beficol, afticol, count}
 For[count=1, count<=iterations, count=count+1, (</pre>
    a=ain;
    b=bin:
    For [k=1, k \le n, k=k+1,
     ipiv[[k]]=0
    1;
    For [i=1, i \le n, i=i+1,
     (* Algorithm first finds absolutely largest matrix element *)
     amax=0.0;
      For [k=1, k \le n, k=k+1,
       If [ipiv[[k]]==0,
        For [l=1, l \le n, l=l+1,
          If [ ipiv[[1]]==0 ,
            If [Abs[a[[k,l]]] > amax,
                     amax= Abs[a[[k,1]]];
                     irow=k;
                     icol=1
              ]]]];
     ipiv[[icol]]=ipiv[[icol]]+1;
     If[ipiv[[icol]]>1,
        Print["*** Gauss2 input data error ***"];
        Break];
     If[ irow!=icol ,
        For [k=1, k \le n, k=k+1,
               tmp=a[[irow,k]];
```

```
a[[irow, k]]=a[[icol, k]];
                a[[icol,k]]=tmp];
        For [k=1, k \le m, k=k+1,
                tmp=b[[irow,k]];
                b[[irow, k]]=b[[icol, k]];
                b[[icol,k]]=tmp]
        1;
      indxr[[i]]=irow;
      indxc[[i]]=icol;
      If [ a[[icol,icol]]==0,
            Print["*** Gauss2 input data error 2 ***"];
            Breakl;
      pivinv=1.0 / a[[icol,icol]];
      a[[icol,icol]]=1.0;
      For [k=1, k \le n, k=k+1,
          a[[icol,k]]=a[[icol,k]]*pivinv];
      For [k=1, k \le m, k=k+1,
          b[[icol,k]]=b[[icol,k]]*pivinv];
      For [k=1, k \le n, k=k+1,
          dumc[[k]]=a[[k,icol]];a[[k,icol]]=0];
      a[[icol,icol]] = pivinv;
      For [k=1, k \le n, k=k+1,
       If [ k != icol,
         For [l=1, l \le n, l=l+1,
               a[[k,l]] = a[[k,l]] - dumc[[k]] * a[[icol,l]]];
              For [l=1, l \le m, l=l+1,
               b[[k,1]] = b[[k,1]] - dumc[[k]] * b[[icol,1]]]
          11
   ];
   For [l=n, l>=1, l=l-1,
    For [k=1, k \le n, k=k+1,
     tmp= a[[k,indxr[[1]]];
     a[[k,indxr[[1]]]]=a[[k,indxc[[1]]]];
     a[[k,indxc[[l]]]=tmp
    ]]
  )];
  b
];
```

### The Compiled GaussSolveForLoops function, using Compile[]

```
GaussSolveForLoopsC=
Compile[{{ain, Real,2},{bin, Real,2},{iterations, Integer}},
Module [ {
n=Dimensions[ain][[1]],
m=Dimensions[bin][[2]],
dumc=Table[0.0, {n}],
a=Table[0.0, {n}, {n}],
b=Table[0.0, {n}, {m}],
ipiv=Table[0, {n}],
    indxr=Table[0, {n}],
    indxc=Table[0,{n}],
    i=0, k=0, l=0, irow=0, icol=0,
    pivinv=0.0, amax=0.0, tmp=0.0,
    beficol=0, afticol=0, count=0
  },
For[count=1, count<=iterations, count=count+1, (</pre>
   a=ain; (* The arguments are always generated as const references
              and therefore cannot be changed. Actuall we get waste
              of space and time here when they are copied.
   b=bin;
   For [k=1, k \le n, k=k+1, ipiv[[k]]=0];
   For [i=1, i \le n, i=i+1,
     (* Algorithm first finds absolutely largest matrix element *)
     amax=0.0;
      For [k=1, k \le n, k=k+1,
       If [ipiv[[k]]==0,
        For [l=1, l \le n, l=l+1,
          If [ ipiv[[1]]==0 ,
            If [Abs[a[[k,l]]] > amax,
                     amax= Abs[a[[k,1]]];
                  irow=k;
                     icol=1
               ]]]];
   ipiv[[icol]]=ipiv[[icol]]+1;
     If(ipiv([icol])>1,
        Print["*** Gauss2 input data error ***"];
        Breakl;
     If[ irow!=icol ,
```

```
For [k=1, k \le n, k=k+1,
                tmp=a[[irow,k]];
                a[[irow, k]]=a[[icol, k]];
                a[[icol,k]]=tmp];
        For [k=1, k \le m, k=k+1,
                tmp=b[[irow,k]];
                b[[irow, k]]=b[[icol, k]];
                b[[icol,k]]=tmp]
        1;
      indxr[[i]]=irow;
      indxc[[i]]=icol;
      If [ a[[icol,icol]]==0,
             Print["*** Gauss2 input data error 2 ***"];
             Breakl;
      pivinv=1.0 / a[[icol,icol]];
      a[[icol,icol]]=1.0;
      For [k=1, k \le n, k=k+1,
          a[[icol,k]]=a[[icol,k]]*pivinv];
      For [k=1, k \le m, k=k+1,
          b[[icol,k]]=b[[icol,k]]*pivinv];
      For [k=1, k \le n, k=k+1,
          dumc[[k]]=a[[k,icol]];a[[k,icol]]=0];
      a[[icol,icol]] = pivinv;
    For [k=1, k \le n, k=k+1,
       If [ k != icol,
         For [l=1, l <= n, l=l+1,
               a[[k,l]] = a[[k,l]] - dumc[[k]] * a[[icol,l]]];
             For [l=1, l \le m, l=l+1,
               b[[k,1]] = b[[k,1]] - dumc[[k]] * b[[icol,1]]]
          11
   1;
For [l=n, l>=1, l=l-1,
    For [k=1, k \le n, k=k+1,
     tmp= a[[k,indxr[[1]]]];
     a[[k,indxr[[1]]]]=a[[k,indxc[[1]]]];
     a[[k,indxc[[1]]]=tmp
        ]])];
     b
]];
```

## **End of the Gauss Package**

End of the package:

```
End[];
EndPackage[];
```

## 2.4.2 Executing the Interpreted Version in *Mathematica*

First we need to create two arrays to be used as input for the solver.

```
a=Table[Random[], {10}, {10}];
b=Table[Random[], {10}, {2}];
```

## Run GaussSolveArrayslice

The loop time may be too short for reliable measurements. It is only 3- 4 seconds combined with a resolution of 1 second. The relevant factor for a 1.5 GHz computer is 10.

```
factor=10;
loops=1*factor;

Call the solver:
s=(c=GaussSolveArrayslice[a,b,loops];)//Timing;
meval=s[[1]];
Print["TIMING FOR NON-COMPILED VERSION=",meval];

TIMING FOR NON-COMPILED VERSION= 0.1734 Second
```

# Run the For-loop Version

Execute the version with for-loops:

```
s=(c=GaussSolveForLoops[a,b,loops];)//Timing;
mevalFor=s[[1]];
Print["TIMING FOR NON-COMPILED VERSION (FOR-LOOPS)=",mevalFor];
TIMING FOR NON-COMPILED VERSION (FOR-LOOPS) = 0.1078 Second
```

#### 2.4.3 Generation of C++ code

The command CompilePackage translates the package to C++ code:

```
CompilePackage["Gauss"]
Successful compilation to C++: 2 function(s)
```

#### The Produced C++ Code for Gauss

To save space, we only show the C++ code of the translated GaussSolveArrayslice function (which in fact also contains a few for-loops). The actual code generated on your system may differ slightly, as it is very dependent on the exact version of *MathCode* used.

```
#include "Gauss.h"
#include "Gauss.icc"
#include <math.h>
void Gauss TGaussInit ()
{;}
doubleNN Gauss TGaussSolveArraySlice ( const doubleNN &ain, const
doubleNN &bin
    , const int &iterations)
    int n = ain.dimension(1);
    int m = bin.dimension(2);
    doubleN dumc(n);
    doubleNN a(n, n);
    doubleNN b(n, m);
    intN ipiv(n);
    intN indxr(n);
    intN indxc(n);
    int i;
    int k;
    int 1;
    int irow;
    int icol;
    double pivinv;
    double amax;
    double tmp;
    int beficol;
    int afticol;
    int count;
    count = 1;
    while (count <= iterations)</pre>
        a = ain;
        b = bin;
        k = 1;
```

```
while (k \le n)
            ipiv(k) = 0;
            k = k+1;
        i = 1;
        while (i \le n)
            amax = 0.;
            k = 1;
            while (k \le n)
                 if (ipiv(k) == 0)
                 {
                     1 = 1;
                     while (l \le n)
                         if (ipiv(1) == 0)
                              if (abs(a(k, l)) > amax)
                                  amax = abs(a(k, 1));
                                  irow = k;
                                  icol = 1;
                         }
                         1 = 1+1;
                 }
                 k = k+1;
            ipiv(icol) = ipiv(icol)+1;
            if (ipiv(icol) > 1)
cout << "*** Gauss2 input data error ***"; /* */;</pre>
                 break;
            if (irow != icol)
             {
                 k = 1;
                 while (k \le n)
                 {
                     tmp = a(irow, k);
                     a(irow, k) = a(icol, k);
```

```
a(icol, k) = tmp;
                                                                                                                                                               k = k+1;
                                                                                                                                }
                                                                                                                               k = 1;
                                                                                                                              while (k \le m)
                                                                                                                                                               tmp = b(irow, k);
                                                                                                                                                              b(irow, k) = b(icol, k);
                                                                                                                                                              b(icol, k) = tmp;
                                                                                                                                                              k = k+1;
                                                                                                                               }
                                                                                                indxr(i) = irow;
                                                                                                indxc(i) = icol;
                                                                                                if (a(icol, icol) == 0)
                                                                                                 {
                                                                                                                               cout << "*** Gauss2 input data error 2 ***";</pre>
                                                                                                                               cout << "\n";
                                                                                                                              break;
                                                                                                pivinv = 1./a(icol, icol);
                                                                                                a(icol, icol) = 1.;
                                                                                                a.Set(icol, All,a(icol, All)*pivinv);
                                                                                                b.Set(icol, All,b(icol, All)*pivinv);
                                                                                                dumc = a(All, icol);
                                                                                                k = 1;
                                                                                                while (k \le n)
                                                                                                                              a(k, icol) = 0;
                                                                                                                              k = k+1;
                                                                                                a(icol, icol) = pivinv;
                                                                                                k = 1;
                                                                                                while (k \le n)
                                                                                                                               if (k != icol)
                                                                                                                                                               a.Set(k, All, a(k, All) +- (dumc(k)*a(icol, a.set(k, All, a(k, All)) +- (dumc(k)*a(icol, a.set(k, All, a(k, All)) +- (dumc(k))*a(icol, a.set(k, All, a(k, All)) +- (dumc(k))*a(icol, a.set(k, All, a(k, All)) +- (dumc(k))*a(icol, a.set(k, All, a(k, All)) +- (dumc(k))*a(icol, a.set(k, All, a(k, All)) +- (dumc(k))*a(icol, a.set(k, All)) +- (dumc(k))*a(icol, a.set(k, All)) +- (dumc(k))*a(ico
All)));
                                                                                                                                                             b.Set(k, All, b(k, All) +- (dumc(k)*b(icol, all)) +- (dumc(k)*b(icol, all)) +- (dumc(k)*b(icol
All)));
                                                                                                                                }
                                                                                                                               k = k+1;
                                                                                                 }
```

```
i = i+1;
        1 = n;
        while (1 >= 1)
            k = 1;
            while (k \le n)
                 tmp = a(k, indxr(l));
                 a(k, indxr(l)) = a(k, indxc(l));
                 a(k, indxc(1)) = tmp;
                 k = k+1;
            1 = 1 + -1;
        count = count+1;
    return b;
}
doubleNN Gauss TGaussSolveForLoops ( const doubleNN &ain, const
doubleNN &bin,
    const int &iterations)
{
    int n = ain.dimension(1);
    int m = bin.dimension(2);
    doubleN dumc(n);
    doubleNN a(n, n);
    doubleNN b(n, m);
    intN ipiv(n);
    intN indxr(n);
    intN indxc(n);
    int i;
    int k;
    int 1;
    int irow;
    int icol;
    double pivinv;
    double amax;
    double tmp;
    int beficol;
    int afticol;
    int count;
    count = 1;
    while (count <= iterations)</pre>
```

```
{
        a = ain;
        b = bin;
        k = 1;
        while (k \le n)
             ipiv(k) = 0;
            k = k+1;
        i = 1;
        while (i \le n)
             amax = 0.;
             k = 1;
             while (k \le n)
                 if (ipiv(k) == 0)
                     1 = 1;
                     while (l \le n)
                          if (ipiv(1) == 0)
                          {
                              if (abs(a(k, l)) > amax)
                                  amax = abs(a(k, l));
                                  irow = k;
                                  icol = 1;
                          1 = 1+1;
                      }
                 k = k+1;
             ipiv(icol) = ipiv(icol)+1;
             if (ipiv(icol) > 1)
cout << "*** Gauss2 input data error ***"; /* */;</pre>
                 break;
             if (irow != icol)
                 k = 1;
```

```
while (k \le n)
        tmp = a(irow, k);
        a(irow, k) = a(icol, k);
        a(icol, k) = tmp;
        k = k+1;
    }
    k = 1;
    while (k \le m)
    {
        tmp = b(irow, k);
        b(irow, k) = b(icol, k);
        b(icol, k) = tmp;
        k = k+1;
    }
}
indxr(i) = irow;
indxc(i) = icol;
if (a(icol, icol) == 0)
    cout << "*** Gauss2 input data error 2 ***";</pre>
    cout << "\n";
    break;
pivinv = 1./a(icol, icol);
a(icol, icol) = 1.;
k = 1;
while (k \le n)
    a(icol, k) = a(icol, k)*pivinv;
    k = k+1;
}
k = 1;
while (k \le m)
    b(icol, k) = b(icol, k)*pivinv;
    k = k+1;
}
k = 1;
while (k \le n)
    dumc(k) = a(k, icol);
    a(k, icol) = 0;
    k = k+1;
```

```
a(icol, icol) = pivinv;
            k = 1;
            while (k \le n)
                 if (k != icol)
                     1 = 1;
                     while (l \le n)
                         a(k, 1) = a(k, 1) + -(dumc(k) * a(icol, 1));
                         1 = 1+1;
                     }
                     1 = 1;
                     while (1 \le m)
                         b(k, 1) = b(k, 1) + -(dumc(k) *b(icol, 1));
                         1 = 1+1;
                     }
                 k = k+1;
            i = i+1;
        1 = n;
        while (1 >= 1)
            k = 1;
            while (k \le n)
                 tmp = a(k, indxr(1));
                 a(k, indxr(l)) = a(k, indxc(l));
                 a(k, indxc(1)) = tmp;
                 k = k+1;
            1 = 1+-1;
        count = count+1;
    }
    return b;
}
```

# 2.4.4 Building the Executable

Call MakeBinary to compile the generated C++ code and build the executable(s).

```
MakeBinary[]
```

Here, no package is given to MakeBinary. This means that the current package should be used.

## 2.4.5 Installing Compiled Code

Interpreted versions are removed, and compiled ones are used instead by using the InstallCode function:

```
InstallCode["Gauss"];
```

## 2.4.6 Prepare for Execution

Define a time measurement function, AbsTime:

#### 2.4.7 External Execution

# **External Execution of Array Slice Version**

Call the version of GaussSolve which contains array slice operations. Repeat the solution process several thousand times in order to get a measurable time. The external compiled GaussSolveArrayslice function is called via MathLink, in the same way an internal *Mathematica* function is called. Recall that we defined test matrices a and b earlier. The same matrices will be used for this test.

```
loops=8000 * factor;
externaleval=((cc=GaussSolveArrayslice[a,b,loops]; )
   //AbsTime)[[1]]/loops
0.000253510758 Second
```

### External Array Slice Version, MathLink in each Iteration

Call the GaussSolve externally-compiled code via MathLink as before, but perform the solution process only once per call. This causes the MathLink communication overhead to dominate (almost by a factor of 80) over the time needed to perform the actual solution process.

```
loops=100*factor;
externalevalPass=((Do[cc=GaussSolveArrayslice[aa,bb,1],{loops}];)
    //AbsTime)[[1]]/loops
0.000013124328 Second
```

## **External Execution of For-Loop Version**

The for-loop version of GaussSolve is executed externally several thousand times, which is sufficient to get an execution time long enough for reliable measurements. The compiled code is slightly faster than the array slice version, since the generated code avoids some overhead in creating array objects. On the other hand, the array slice code is almost as fast and is more concise and convenient to write and understand.

```
loops=8000* factor;
externalevalFor=((cc=GaussSolveForLoops[aa,bb,loops]; )
   //AbsTime)[[1]]/loops
0.000013437156 Second
```

# **External For-loop Version, MathLink in each Iteration**

As before with the array slice version, if a call via MathLink is performed in each iteration, the MathLink communication overhead will dominate over the actual computation time.

# External Array Slice Version with InlineFlag and No Range

If setting InlineFlag->True in the compilation options, certain array access functions and array slice operators will be inlined in the generated code. Setting InlineFlag->True also changes the default value of RangeCheckFlag to False so *no range checking* is performed in the generated code. These flags are described in section 7.3.2 on page 119.

```
loops=16000;
RLexternaleval=((c=GaussSolveArrayslice[a,b,loops];)
   //AbsTime)[[1]]/loops
0.00017435 Second
```

## External For-Loop Version with InlineFlag and No Range

Now the same compilation options are used as in the previous run, except for the GaussFor-Loop version.

```
loops=32000;
RLexternalevalFor=((c=GaussSolveForLoops[a,b,loops]; )
    //AbsTime)[[1]]/loops
0.0000553 Second
```

## Internal Execution of LinearSolve as a Comparison

As a comparison, we call the built-in *Mathematica* function LinearSolve for a solution of a linear equation system. LinearSolve uses an efficient solution algorithm from the Lin-Pack library, which has been linked into the *Mathematica* kernel.

```
loops=800*factor;
internalEval=((Do[cc=LinearSolve[a,b]; {loops}];)
  //AbsTime)[[1]]/loops
0.000154021472 Second
```

# **Internal execution of Compiled version**

```
loops=200*factor;
s=(c=GaussSolveForLoopsC[a,b,loops];)//Timing;
mevalForC=s[[1]]/loops;
Print["TIMING FOR VERSION (FOR-LOOPS) with Compile[]=",mevalForC];
Dot[a,c] - b // MatrixForm

TIMING FOR VERSION (FOR-LOOPS) with Compile[]=0.000989667 Second
```

# 2.4.8 Cleanup

The calls below uninstall the MathLink package and remove temporary files produced during the code-generation process.

```
UninstallCode["Gauss"]
CleanMathCodeFiles[]
```

CleanMathCodeFiles can also be given an argument to specify which package to clean up. The default is to clean up the last package compiled, which is used above.

# Chapter 3 Matrix and Vector Operations

In many engineering applications, matrices and matrix manipulation operations are very common. The availability of an easy-to-use and short-handed notation for manipulating matrices is important for these application domains. Thus, we have extended the Part([[ ]]) operation in *Mathematica* to fulfill this objective.

The basic set of matrix operations in typed *Mathematica* presented in this chapter is currently limited to operations on array sections. Declaration of array variables is described in Chapter 5 and dynamic array allocation and initialization in Chapter 6.

The syntax is inspired by the syntax used by Matlab, Fortran90 and Modelica. This syntax is supported by the *MathCode* code generator for up to 4-dimensional arrays and within *Mathematica* for an arbitrary number of dimensions.

Only operations on homogenous arrays, i.e. where all elements have the same type, are supported by the code generator. Also, arrays must have a matrix-like shape, i.e. there must be the same number of elements in each row or column of a matrix. This constraint applies to generated code, but not necessarily within *Mathematica*.

### 3.1 Examples of Array Operations

Before going into detail about the index notation, the differences between vectors and matrices, and operations on those, we show below a few array-slice operations to give you an intuitive understanding of the process. First create a small matrix A with symbolic components of the form a [i, j]:

```
A=Table[a[i,j], {i,4},{j,5}]

Result:

{{a[1,1], a[1,2], a[1,3], a[1,4], a[1,5]},
{a[2,1], a[2,2], a[2,3], a[2,4], a[2,5]},
{a[3,1], a[3,2], a[3,3], a[3,4], a[3,5]},
{a[4,1], a[4,2], a[4,3], a[4,4], a[4,5]}}
```

Extract row 2 and 3:

```
A[[2|3,_]]
{{a[2,1], a[2,2], a[2,3], a[2,4], a[2,5]},
{a[3,1], a[3,2], a[3,3], a[3,4], a[3,5]}}
```

Extract all but the first two columns, i.e. from the 3rd to the last column:

```
A[[_, 3|_]]

{{a[1,3], a[1,4], a[1,5]},
{a[2,3], a[2,4], a[2,5]},
{a[3,3], a[3,4], a[3,5]},
{a[4,3], a[4,4], a[4,5]}}
```

### 3.2 Index Range Notation

When manipulating sections of arrays, it is important to have a concise and readable notation for index ranges. Such a notation is currently missing from standard *Mathematica*. There is a standard colon (:) notation used both by Matlab and Fortran90, which unfortunately was not possible to employ directly in *Mathematica* due to parsing problems. Instead we chose the vertical bar (|) which has a graphical layout similar to that of a colon and parses without problems in *Mathematica*. For example, an index range from 2 to n is expressed as follows in Matlab and Fortran90:

2:n

and in our *Mathematica* notation as:

2 | n

### 3.2.1 Omitting End of Index Range

There are index-range colon expressions in Matlab and Fortran90 without a right-hand side, which implies that the largest value implied by the context should be used. For example:

2:

The 2: in Matlab or Fortran90 means the same as 2:n if there are at most n elements in the matrix dimension where this range is used, since n is then the largest value implied by context.

In *Mathematica* the vertical bar is always a binary operator, which means that a placeholder must be provided for the missing right-hand side. We use underscore (\_) as this placeholder, since that notation is already used for placeholders in *Mathematica* patterns. Thus the Matlab and Fortran90 example 2: is represented by the following *Mathematica* syntax:

2 |\_

### 3.2.2 Omitting Start of Index Range

Alternatively, the left-hand side of the colon can be omitted in Matlab and Fortran90, for example:

:n-1

This means that the lowest index value should be used, which is always 1 in Matlab and Fortran90, as well as in *Mathematica*. The *Mathematica* counterpart then becomes:

 $1 \ln -1$ 

### 3.2.3 Omitting Both Start and End of a Range

It is possible to omit both the start and the end of an index range, which in Matlab and Fortran90 becomes a single colon and is equivalent to 1:n for a dimension of size n:

:

In *Mathematica* this can be represented by:

```
1 |
```

This is a very common special case denoting the whole range of a matrix dimension. Therefore we also provide the compact notation of a single underscore (\_) to represent the whole range of a dimension:

#### 3.3 Vectors Versus Rows and Columns

In Matlab all arrays including rows or columns of matrices are 2-dimensional matrices, whereas in *Mathematica* and Fortran90 either 1-dimensional vectors or 2-dimensional row vectors or column vectors are possible.

#### 3.3.1 One-dimensional Vectors

One-dimensional vector variables are type declared using one index dimension, e.g.:

```
Declare[
  Real[5] x;
```

A one-dimensional vector (i.e. a 1×5 array value with symbolic components might appear as follows in *Mathematica*:

```
\{x[1], x[2], x[3], x[4], x[5]\}
```

#### 3.3.2 Row Vectors

A row vector extracted from a matrix is always a two-dimensional (e.g. 1×n) array in Matlab, whereas in *Mathematica* and Fortran90 it can be either a two-dimensional or a one-dimensional entity. Most operations in *Mathematica* and Fortran90 accept either representation by performing automatic type conversion to the appropriate vector type, but certain operations such as dot product can be sensitive to the type of vector. An extracted *Mathematica* row-vector with symbolic components can appear as follows:

```
{ {a[2,1], a[2,2], a[2,3], a[2,4], a[2,5]} } or with numeric components: { {1.1, 3.5, 2.3, 5., 6.2} }
```

The corresponding type is:

```
Real[1,5]
```

Thus, a more appropriate term for row vector would be row matrix, since it really is a matrix.

#### 3.3.3 Column Vectors

Analogous to the case for row vectors, a column vector extracted from a matrix is always a

two-dimensional (e.g.  $n\times1$ ) array in Matlab, whereas in *Mathematica* and Fortran90 it can be either two-dimensional or one-dimensional. An extracted *Mathematica* column-vector (i.e. an  $1\times4$  array) with symbolic components can appear as follows:

```
{{a[1,2]},
{a[2,2]},
{a[3,2]},
{a[4,2]}}
```

or with numeric components:

```
{{5.5},
{6.7},
{8.98},
{9.35}}
```

The corresponding type is:

```
Real[4,1]
```

In line with the previous case, a more appropriate term for column vector would be column matrix, since it also is a matrix.

### 3.4 Extracting or Assigning Vectors From Vectors

A range of elements forming a vector can be extracted or assigned from/to another vector. For example, first we create a vector X containing symbolic elements:

```
X = Table[x[i], \{i,1,4\}]
\{x[1], x[2], x[3], x[4]\}
```

Extract the two middle elements:

```
X[[2|3]]
{x[2], x[3]}
```

Assign the last three elements:

```
x[[2|4]] = \{22,33,44\}
\{x[1], 22, 33, 44\}
```

### 3.5 Extracting Vectors From Matrices

Either one-dimensional vectors or two-dimensional row- or column vectors can be extracted from rows and columns of matrices. However, in almost all cases the one-dimensional version is desired when programming in *Mathematica* or Fortran90. This results in slightly more efficient code and allows for indexing the vector using one index instead of two.

### 3.5.1 Extracting One-dimensional Vectors

Extraction operators using a single number or expression, e.g. 2 below, will always produce 1-dimensional vectors. For example:

Extraction of a row as a 1-dimensional vector:

```
A[[2,_]]
{a[2,1],a[2,2],a[2,3],a[2,4],a[2,5]}
```

Extraction of a column as a 1-dimensional vector:

```
A[[_,2]]
{a[1,2],a[2,2],a[3,2],a[4,2]}
```

### 3.5.2 Extracting Vectors as Submatrices of Shape 1×n or n×1

The index-range notations {i2} and i1|i2 always produce vectors as two-dimensional submatrices, whereas just i2 results in one-dimensional vectors as presented in Section 3.5.1. For example:

Extraction of a column as a column-vector, i.e. as an n×1 submatrix:

```
A[[_,{2}]]
{{a[1,2]},
{a[2,2]},
{a[3,2]},
{a[4,2]}}
```

The n1|n2 syntax always gives a submatrix. Here it is used to extract a column-vector which is an  $n \times 1$  submatrix as in the previous example:

```
A[[,4|4]]
```

```
{{a[1,4]},
{a[2,4]},
{a[3,4]},
{a[4,4]}}
```

Extraction of a row as a 1xn submatrix:

```
A[[{2},_]]
{ {a[2,1],a[2,2],a[2,3],a[2,4],a[2,5]} }
```

The notation  $\{2\}$  is equivalent to  $2 \mid 2$ .

### 3.6 Assigning Vectors to Rows or Columns of Matrices

The examples in this section assume that A is re-initialized as shown in section 3.1 before execution of each example.

The following sets the contents of a row to the contents of a vector. For example, setting row 2 to another value:

```
A[[2,_{]}] = \{11, 22, 33, 44, 55\}
\{\{a[1,1], a[1,2], a[1,3], a[1,4], a[1,5]\}, \{11, 22, 33, 44, 55\}, \{a[3,1], a[3,2], a[3,3], a[3,4], a[3,5]\}, \{a[4,1], a[4,2], a[4,3], a[4,4], a[4,5]\}\}
```

Due to the list representation of arrays in *Mathematica*, it is possible to get identical results by only giving a row dimension, e.g.:

```
A[[2]] = \{11, 22, 33, 44, 55\}
```

A column can be assigned the value of a one-dimensional vector:

```
A[[\_,3]] = \{11, 22, 33, 44\}
```

Result:

```
{{a[1,1], a[1,2], 11, a[1,4], a[1,5]},
{a[2,1], a[2,2], 22, a[2,4], a[2,5]},
{a[3,1], a[3,2], 33, a[3,4], a[3,5]},
{a[4,1], a[4,2], 44, a[4,4], a[4,5]}}
```

Row- and column vectors or two-dimensional shapes  $1 \times n$  or  $n \times 1$  can also be assigned to rows or columns of a matrix. However, be sure to also specify such shapes on the left-hand side. For example, assigning a  $1 \times n$  row vector:

```
A[[,2|2]] = \{\{11, 22, 33, 44, 55\}\}
```

Assigning an n×1 column vector:

```
A[[\_,3|3]] = \{\{11\}, \{22\}, \{33\}, \{44\}\}
```

### 3.7 Extracting and Assigning Arbitrary Submatrices

Arbitrary submatrices can be extracted or assigned by using complete range specifications. For example:

Extracting a  $2 \times 2$  submatrix from A:

```
A[[2|3, 2|3]]
```

Result:

```
{{a[2,2], a[2,3]}, {a[3,2], a[3,3]}}
```

Assigning values to a submatrix of A:

```
A[[2|3, 2|3]] = \{\{1, 2\}, \{3, 4\}\};
```

Result:

```
A // MatrixForm<sup>1</sup>

{ {a[1,1], a[1,2], a[1,3], a[1,4], a[1,5]}, {a[2,1], 1, 2, a[2,4], a[2,5]}, {a[3,1], 3, 4, a[3,4], a[3,5]}, {a[4,1], a[4,2], a[4,3], a[4,4], a[4,5]} }
```

<sup>1.</sup> Actually, a matrix formatted using MatrixForm in a real notebook looks nicer than what is shown in this text.

### 3.8 Promotion of Scalars to Vectors or Matrices

The standard *Mathematica* assignment operation will allow the assigning of a scalar value to a matrix variable even though it has been declared and initialized as a matrix:

```
A = 5
```

A has now been converted to a scalar integer variable with the value 5:

Α

5

Such assignments will give rise to a type error in generated C++ code. However, it is possible to perform elementwise initialization of arrays by scalar values both in *Mathematica* and in generated code by specifying the dimensions in the left-hand side. Then the scalar value will automatically be promoted to constant array of compatible shape when performing the assignment.

For example, the two last columns (from 4 to the end) of A should be set to zero. The scalar 0 in the example below can be regarded as being promoted to a 4×2 constant array of zeroes before performing the actual assignment.

```
A[[_, 4|_]] = 0;

A // MatrixForm

{{a[1, 1], a[1, 2], a[1, 3], 0, 0},

{a[2, 1], 1, 2, 0, 0},

{a[3, 1], 3, 4, 0, 0},

{a[4, 1], a[4, 2], a[4, 3], 0, 0}}
```

It is possible to set all elements of the array to the same scalar value:

```
A[[_,_]] = 555;

A // MatrixForm

{{555, 555, 555, 555, 555 },

{555, 555, 555, 555, 555 },

{555, 555, 555, 555, 555 },
```

### 3.9 An Example Matrix Function

This example function, called matrixtestfunc, is completely meaningless from a computational point of view, but still illustrates how matrices can be declared as formal parameters and local arrays, returned as function values, and operated on by a number of assignment and value-extraction array section operations. The local variables a, b, c and d are simply initialized to integer constants. The syntax used for declaring arrays is explained in more detail in Chapter 5.

```
matrixtestfunc[Real[n , n ] ain ]->Real[n,n] := Module[{
 Real[n,n]
           \{a=2,b=3,c=2,d=4\};
  Integer
 },
  y[[,2]]=ain[[,2]];
 y[[ ,a| ]]=ain[[ ,a| ]];
 y[[,c|d]]=ain[[,c|d]];
  y[[a,_]]=ain[[a, ]];
  y[[a| , ]]=ain[[a| , ]];
  y[[a|b,_]]=ain[[a|b, ]];
  y[[a| ,c| ]]=ain[[a| ,c| ]];
  y[[a| ,c|d]]=ain[[a| ,c|d]];
  y[[a|b,c| ]]=ain[[a|b,c| ]];
  y[[a|b,c|d]] = ain[[a|b,c|d]];
 y[[,b]]=ain[[,b]];
 y[[a, ]]=ain[[a, ]];
];
```

### 3.10 Current Limitations

The current *MathCode* code generator is limited to array section operations on up to 4-dimensional homogenous arrays. Also, it is currently not possible to specify a different stride (i.e. step size) than the default 1, as can be done in both Matlab and Fortran90.

# Chapter 4 Rationale for Type Declarations in *Mathematica*

Previously, in Chapter 1, we presented some examples of static type declarations in *Mathematica* code needed to use the *MathCode* code generator. In this chapter, the *type declaration* notation, or "type system", is motivated and presented in broader perspective—a type system can be used for more purposes than just to provide the necessary typing needed for a code generator.

The main reason to introduce static typing in *Mathematica* is to be able to generate efficient code in languages such as C++ and Fortran90.

The static type system presented here is designed to be well integrated into *Mathematica*. The syntax is *Mathematica* compatible, which makes it possible to use the type extensions in ordinary *Mathematica* code.

The type declarations are treated as code annotations within *Mathematica*, i.e. loosely associated additional information. Thus, they have no effect on execution and symbolic transformations within *Mathematica* apart from introducing the names of declared types and variables in the current *Mathematica* context. The only exceptions are typed array variable declarations with or without initialization parts, where the declared variable is allocated automatically to the specified dimensions and size.

Certain advanced features of the type system such as class declarations, records, etc., which sometimes are briefly hinted at in the text, are not implemented in the current version of *MathCode*, but are planned to become available in a future version.

### 4.1 Why Type Declarations?

There are several reasons why a static type system is a useful extension to *Mathematica*:

- Precise static type information is needed for generation of efficient executable code.
- A type checker is useful for finding errors during software development in *Mathematica*.
- Object-oriented typing is useful to handle complexity when building large applications

and equation-based simulation models.

Additional requirements of a type system are:

- Ease of use. The type system should be easy to understand and use.
- Readability and standardization. The type notation should be readable and conform to common program language standards, as well as to relevant Mathematica conventions.
- Compatibility. Typed Mathematica code should be able to be executed together with untyped code. Adding type information should be a pure extension—existing code should, for the most part, not need to be changed.

We discuss below the motivation behind a static type system in more detail.

### 4.2 Types for Code Generation

Precise static type information is needed for translating *Mathematica* into efficient code in strongly typed languages such as C++, Fortran90 and Java. It is also needed for more efficient internal compilation of *Mathematica* to efficient code as evidenced by the type information parameters to the standard *Mathematica* Compile function.

Experience from research on code generation to C++ and Fortran90 from the ObjectMath<sup>1</sup> extension to *Mathematica* made it clear that precise static type information could not always be automatically deduced from dynamically typed *Mathematica* code, especially when list structures (arrays) were involved. Therefore explicit declaration of static type information was introduced. However, in many cases it is possible to automatically derive static type information through type inference.

Precise static typing is especially important to provide *consistent handling of arrays* between *Mathematica*, C++, Fortran90, Java, etc., including compatibility with array representations used in common numerical subroutine libraries.

### 4.3 The Need for Type Checking

Debugging *Mathematica* programs can be hard. Simple spelling errors and other mistakes may cause pattern matching to fail, which causes huge unevaluated expressions to be returned to the user. It is usually not so easy to realize where the source of the error is located. Partial dynamic type checking of function parameters can be turned on, but will only be able to catch errors for the particular test cases which are used during debugging and testing.

A static type checker can be of great help in finding simple mistakes such as spelling

<sup>1.</sup> Article in IEEE Software, July 1995.

errors of variables or function names, wrong number of arguments to functions, mismatch of actual argument types and formal parameter types, etc. Concerning parameter types, most built-in *Mathematica* functions have numeric parameters which will be assigned the type Real in the static type system. The static type Real is, of course, an approximation, since there are several numeric forms in *Mathematica* such as infinite precision numbers and fractions. However, the approximation to Real fits well with code generation to statically typed languages such as C++ or Fortran90 as well as being a reasonable static type approximation for execution within *Mathematica*, since the exact numeric type may change dynamically during execution.

A relevant question is whether the static type system would be able to detect enough errors, since most functions in *Mathematica* are numeric anyway, and declaring the type Real for function parameters and results will not add considerable information. There are however many functions which accept parameters that are vectors and arrays of different forms and for which precise type information is quite useful for type checking. Other functions accept parameters which are records represented as tagged tuples. Additionally, checking the number of function parameters and whether a function or variable has been declared would catch many common mistakes by *Mathematica* programmers.

### 4.4 Types for Object Oriented Simulation Modeling

Simulation models are usually constructed to simulate a model of aspects of the external world. This is precisely where object orientation is most useful. For example, typical mechanical systems consist of a number of mechanical components which can be described by classes containing equations that describe motion, forces, material properties, etc. Simulation models of mechanical and other systems can be put together by connecting such objects from class libraries.

For example, a car contains connected objects such as a motor, transmission, wheels, etc. Inheritance provides reuse of equations and function definitions when inheriting from general classes to more application-specific instances. Thus, object-oriented type and class mechanisms provide structuring and reuse when building mathematical simulation models of physical systems. A future extension of the *MathCode* system will provide object-oriented typing for simulation applications.

### 4.5 Introducing Declarations in *Mathematica*

When introducing declarations and static typing as an extension of *Mathematica*, some keywords and names need to be reserved. The chosen keywords should be intuitive and easy to understand, correspond to common practice in other programming languages, and preferably not be used for other purposes within *Mathematica*.

The same requirements hold for the syntax of typed definitions. This syntax should be readable, easy to use, compatible with *Mathematica* syntax, and correspond to common programming language conventions.

### 4.6 Declarations in *Mathematica* Packages

The notion of declaration is already present in standard *Mathematica*, although it is not very pronounced. A *Mathematica* package can be regarded as a sequence of untyped variable and function declarations. For example:

```
BeginPackage["ExamplePackage`"]

varname1;
varname2=35;

func1[a_,b_] := ...;
func2[x_,y_] := ...;

EndPackage[]
```

The untyped "declarations" of variables varname1 and varname2 introduce these names into the name context of the package. The "declaration" of varname2 also initializes the variable. The "declarations" of functions func1 and func2 define these functions.

### 4.7 Basic Types

The basic type names Real, Integer, Complex, Symbol, String etc. are already defined by *Mathematica* to be used in patterns and as head tags of basic objects. However, since the meanings of these words are essentially the same when used in a static type system, there should not be a problem with continuing to use these type names. To choose other names would be confusing to the user.

We introduce the type name Boolean as the type for values True or False, and Null to indicate the empty type or absence of type, e.g. for a procedure that does not return any data value.

The type name AnyType indicates that an object may have any type, which is useful to describe the type of certain objects, e.g. the element type of an array that may contain a mixture of objects such as real numbers, integers, strings etc. See section 5.1 that explains which basic types are actually implemented in  $MathCode\ C++$ 

### 4.8 **Dual Type System**

Are *Mathematica patterns* the same as *types*? One might be tempted to answer yes to this question since both notions describe sets of objects which fulfill a pattern or type constraint. There are however certain differences between patterns and types, as evident in languages such as C++ or Fortran90:

- A pattern language is designed to express structural properties to be dynamically tested during execution, whereas a static type system describes properties to be checked statically before execution starts. This tends to influence the pattern or type notation.
- Certain aspects of the static type system, e.g. user-defined type names, record types, arrays, classes, etc. do not fit well into the *Mathematica* pattern language.
- Static type information can be approximate when used for type checking. For example, our Real type is an annotation that tells the system that a certain object (e.g. a function call) has a potential numeric non-integer (Real or Rational) value if all arguments to such an object are numeric and not symbolic.
- Precise static type information is needed for generation of efficient code in statically
  compiled languages. Sometimes this information must be provided by the user to obtain
  the precise intended meaning for generated code.

Mathematica patterns is in fact a mechanism to describe dynamic types — i.e. types that can change during execution. For example a variable  $\times$  may be a symbol, then change into an expression and finally change into a real floating-point number during evaluation.

On the other hand, in a static type system, one would like to express that a variable always has the static type Real even though it is sometimes represented by a symbol, sometimes by an expression and sometimes by a floating-point value. This is especially needed for compiling to statically typed languages and for static type checking. Another use for static types is in user-defined types; for example a variable could have a static type Voltage even though it has a real value and would have matched the head Real in *Mathematica*.

Hence, we need *static typing*. Combined with the *Mathematica* patterns, *MathCode* thus provides a *dual type system*, fulfilling both requirements.

### 4.9 Typed Function Declarations

Consider the following four variants of the same untyped function £2 in *Mathematica*, for which the second and third rules are attempts to include some dynamic type information; the variable x could be a symbol, an expression, a floating-point number etc.:

```
f2[x_] := x+2;
f2[x:_Integer] := x+2;
f2[x:(_ | _Integer)] := x+2;
f2 = Function[{x}, x+2];
```

The first definition of £2 works for both symbolic and numeric arguments, which is often what the user intends, e.g. when producing symbolic expressions that will eventually be computed numerically. If an \_Integer pattern is provided as a parameter "type" in the second definition, the function will unfortunately no longer work for symbolic arguments such as names of variables with potential integer values. The third definition can both handle symbolic arguments and provide some type information, but may collide with some uses of Alternative(|) and still does not specify a function-return type. The fourth version does not include any type information at all, analogous to the first version.

Therefore, for reasons mentioned in the previous section, we provide static argument types and the function type in a function signature integrated into the function head. Type prefixes are separated from formal parameter names by one or more spaces, which are represented by a special kind of prefix operator in the *Mathematica* FullForm representation<sup>1</sup>. An arrow in the signature indicates mapping from input argument types to output result types. Some examples are shown below.

Notice that the := must be on the same line as the function head. Otherwise the *Mathematica* parser will read the first line separately and the type information will not become associated with the declared function. The following is not allowed:

```
sincos3[Real x_, Real y_]->Integer
```

<sup>1.</sup> The exact form of this FullForm prefix operator will change in future MathCode releases. Users should not make themselves dependent on the current FullForm representation of the prefix operator.

```
:= Floor[Sin[x]+Cos[y]+myfunc[x,y]];
```

Below is the FullForm of the first definition (sin2). As shown, the arrow from the function prototype to the result type becomes a Rule[] node.

```
SetDelayed[
  Rule[sin2[Real[Pattern[x,Blank[]]]],Real],Plus[Sin[x],2.]
]
```

Since Rule[] nodes are essentially never used as function names in normal *Mathematica* code (they are expressions, not names), the:= operator (SetDelayed) can for Rule[] nodes be redefined to perform the special action of storing type information in a symbol table, as well as defining an untyped sin2 function as usual. This stored type information is then used for type checking and code generation. The untyped sin2 function can be executed interpretively within *Mathematica*, which gives full compatibility with interpreted *Mathematica* code.

### 4.9.1 Type Arguments to the *Mathematica* Compile Function

The example below illustrates the rather drastic changes that would need to be made to a typical user-defined function such as sincos3, in order to use the standard *Mathematica* Compile function. This violates our requirements of compatibility and co-existence with interpreted *Mathematica* code and makes the function definition much less readable. Therefore this notation is not a viable option for typed *Mathematica* function definitions.

### 4.10 Typed Declarations

There are several kinds of declarations where static type information can be supplied. For example, the type signatures of functions and the types of global variables need to be declared. We introduce the <code>Declare[]</code> declarator for declaring global variables, as shown in the example package below. Declared variables may be initialized, as in the variable <code>varname2</code> below:

```
BeginPackage["TypedExamplePackage`"]
Declare[
  Real    varname1;
  Integer varname2 = 35;
```

```
];
myfunc[Real x_, Real y_]->Real := x+y*y;
sincos[Real x_, Real y_]->Real := Sin[x]+Cos[y]+myfunc[x,y];
EndPackage[]
```

Declare can also be used to declare function signatures, i.e. provide separate static type information for previously untyped *Mathematica* functions:

```
BeginPackage["TypedExamplePackage`"]

Declare[
   Real    varname1;
   Integer varname2 = 35;
   myfunc[Real x_, Real y_]->Real;
   sincos[Real x_, Real y_]->Real
];

myfunc[x_,y_] := x+y*y;

sincos[x_,y_] := Sin[x]+Cos[y]+myfunc[x,y];

EndPackage[]
```

5.1 Basic Types 91

# Chapter 5 More on Typing and Declarations

As previously mentioned, the typed extension to *Mathematica* provides language extensions for declaring static types of *Mathematica* variables, arrays and functions. It also augments the pattern facilities for functions already present in *Mathematica*. This static typing scheme is general enough to provide a consistent, strong typing of the compilable *Mathematica* subset, described in more detail in Appendix A. This is the basic subset of *Mathematica* handled by the code generator. This subset is extensible via definitions provided by the system package (see Section 7.8 on page 134).

### 5.1 Basic Types

As mentioned in the previous chapter, the basic type names Real, Integer, Complex, Symbol, String, etc. are already defined by *Mathematica* to be used in patterns and as head tags of basic objects. We continue to use some of these type names in the static type system.

- Real—In generated code the Real type is represented by the IEEE double precision floating point type (double). When executing within *Mathematica* the Real type has a wider range, including infinite precision rational numbers.
- Integer—In generated code the Integer type is represented by a standard integer type, int. When executing within *Mathematica*, integers with unlimited numbers of digits are supported. This may lead to differences in numerical results.
- Null—This represents the absence of a typed value, e.g. for functions which do not return any value. In standard *Mathematica* Null is used in several circumstances to indicate the absence of an item, e.g. a non-existent value, a missing expression or statement, etc. Such a null type is called void in C or C++.
- Complex In generated code the Complex type is represented as class lm\_complex, which stores two IEEE double-precision floating-point (double) values for real and imaginary components

92 5.2 Declarations

All other types are not part of the compilable subset

#### 5.2 Declarations

There are several kinds of declarations where type information can be supplied, including declarations of constants, variables, and user-defined types.

#### 5.2.1 Variable Declarations

The types of variables need to be declared for reasons previously mentioned, although type inferencing techniques can be introduced to deduce the types of some, but not all, variables.

Earlier we introduced the Declare[] declarator for declaring global variables, as shown in the example *Mathematica* package below. Declared variables may be initialized, as for the variable i2 below.

```
Declare[
  Real r1,
  Integer i2 = 35
];
```

The Declare[] declarator is not needed for declarations of local variables in Module[], Block[] or With[] bodies of *typed* functions, as in the contrived example below. This example also shows the syntax of simultaneous declaration of several variables (here: y, z, w) with the same type. Note that the variable y is returned as the value of the function f by being the last expression (which thus must be without the ending semicolon) at the end of the function body.

The following example shows how both function signatures and global variables can be declared separately using Declare:

5.2 Declarations 93

```
Declare[
  mytan[Real x_]->Real,
  Real[3,3] myarr
]

mytan[x]:=Sin[x]/Cos[x];
```

You might ask how typed local variable declarations can work, since such declarations are not allowed by *Mathematica* for Module[] or Block[] sections within ordinary untyped functions. The reason that these declarations work is that the *MathCode* type analyzer during the analysis of typed function declarations removes and stores elsewhere all type information from local variable declarations and simultaneously produces an ordinary untyped version of the function that can execute as usual within *Mathematica*. This is done just once during declaration elaboration, before the function is called, so that the *Mathematica* code is not slowed down by any additional type checking at run-time.

#### **5.2.2** Constant Declarations

Named compile-time constants are available in several languages such as C, C++, Fortran, etc. When translating from *Mathematica* to those languages, it is useful to be able to generate declarations of such symbolic constants since this guarantees that generated code and hand-written code referring to such a constant references exactly the same constant value. Symbolic constants are also quite useful when specifying the dimension sizes in declarations of fixed sized arrays. Currently the constants used in symbolically evaluated functions are replaced by their values. All declared constants are represented as global variables in the generated code and are initialized by corresponding constant expressions.

The constant declaration sets the Constant attribute for the constant name in *Mathematica*, which is relevant for symbolic derivatives, as well as setting the attribute Protected which prevents accidental assignment of a new value to the constant. Some examples are shown below.

```
Declare[
  Constant one = 1,
  Constant age = 5.5,
  Constant Integer vsize = 100,
  Constant Real Pi,
  Constant Real[10] constvec = {1,2,3,4,5,6,7,8,9,10}
];
```

As can be seen from the examples, a constant may or may not be initialized, and can have an associated optional type. If no type is specified, the type is inferred from the type of the initialization expression, if possible. If no value is supplied, the constant is either used only for symbolic computations where the value is not needed, or the value has already been predefined as in the case of Pi.

### 5.3 Type Constructors and Data Constructors

A *type constructor* is a function that can create types and may have types or other entities as arguments. Essentially any type name can be used as a type constructor.

For example, Real is a 0-ary (i.e. nullary—no arguments) type constructor that creates the Real type. By contrast, a *data constructor* is a function or tag that creates and marks a data value.

### 5.3.1 List Structures and Array Types

Arrays in the compilable *Mathematica* subset are homogenous, ordered collections of elements, all belonging to a common base type (e.g Real, Integer). In standard *Mathematica*, arrays are known as list structures. However, these are internally implemented as dynamically extensible arrays.

Arrays can be declared as one-dimensional, two-dimensional or multi-dimensional. If the *Mathematica* program is going to be translated to Fortran90, there is a limitation of 7 dimensions. For translation to C++ there is currently a limitation of 4 dimensions.

Arrays can be passed as arguments to *Mathematica* functions and returned as function values.

### **5.3.2** Array Type Constructors

Compared to the previous example where Real was a nullary type constructor, in Real [10] the name Real is a unary (one argument) type constructor that creates the type: *array of ten real numbers*. In Integer [5, 5], the name Integer is a binary (two argument) type constructor that creates the type: *square 5 by 5 matrices of integers*. Thus, the element type with one or more arguments is used as a type constructor for arrays of one or more dimensions. Some examples:

```
Real[3] (* A type for one-dimensional arrays of 3 real numbers *)

Real[5,4,10] (* A three-dimensional real array type *)

Integer[4,4] (* A type for 4x4 arrays of integers *)

Integer[_,_] (* A type for 2-dim arrays of integers with unspecified number of rows/columns *)

Complex[2,2] (*A type for 2x2 array of Complex numbers *)
```

The symbols m and n in the array type below can be named integer constants or global variables assigned only once, in which case they are sometimes referred to as *execution parameters* (see page 103), or local variables which have been initialized to the dimension sizes of the array:

```
Integer[m,n]
```

#### 5.3.3 Data Constructors

In contrast to type constructors, data constructors are functions or tags which build or mark data values. For example, the tag Complex in *Mathematica* is a data constructor that builds and tags complex numbers.

The basic type names Real, Integer, Symbol, String might also be regarded as types of basic data constructors, since Head[3.2353] returns Real, and Head[55] returns Integer, Head["a string"] returns String and Head[MyX] returns Symbol.

Complex is a data constructor as well. Complex[2.0, 3.0] creates a complex number. An expression 2.0 + i 3.0 when evaluate returns this complex number.

### 5.4 Array Variable Declarations

Below is an example of declaring global array variables, enclosed within the Declare[] declarator needed to specify global variables:

```
Declare[
  Real[10] x,
  Integer[n,m] y
]
```

Local array variables in functions are declared within the list of local variables in a Module[], Block[] or With[]:

### **5.4.1** Declaring Multiple Array Variables

The syntax for declaring multiple array variables of the same type is the same as that for de-

96 5.5 Functions

claring several scalar variables of the same type, as in the declaration of the scalar variables x, y, z and the array variables xvec, yvec, zvec below:

```
Real {x, y, z }
Real[2] {xvec, yvec, zvec }
```

Initialization parts are possible in both cases:

```
Real {x=value1, y=value2, z=35.4 }
Real[2] {xvec={1.,1.}, yvec={3.,4.}, zvec={10.,5.5} }
```

#### 5.5 Functions

Functions can be declared with zero or more argument types and a return type which might be Null to indicate the absence of a return value. The first example shows a function DoubleSix which accepts one integer parameter and returns a real result:

```
DoubleSix[Integer x ]->Real := 6.0+x+x;
```

Static type signatures of functions can also be specified in a separate Declare statement as shown below:

```
Declare[Doublesix[Integer x_]->Real ];
DoubleSix[x ] := 6.0+x+x;
```

Both static and dynamic types<sup>1</sup> (e.g. see Section 4.8 on page 87) can be specified as below:

```
Declare[Doublesix[Integer x_]->Real ];
DoubleSix[x_Integer] := 6.0+x+x;
```

### **5.5.1** Functions with No Input Parameters

Functions without input parameters are specified with an empty [] representing the empty list of input parameter types, e.g.:

```
Six[] \rightarrow Real := 6.0
```

<sup>1.</sup> The "dynamic type" is an ordinary Mathematica pattern like \_Integer or \_Real that is used for ordinary dynamic pattern matching.

5.5 Functions 97

#### **5.5.2** Functions with Multiple Return Values

An example of a function with multiple return values is shown below. This function accepts one real parameter value and returns two real values. When translating to C++ or Fortran90, multiple return values are handled by adding additional output parameters in the code of the translated functions.

```
SinCos[Real x ] \rightarrow \{Real, Real\} := \{ Sin[x], Cos[x] \};
```

Functions with multiple return values should be called on the right-hand side of an assignment statement with several variables on the left-hand side, e.g.:

```
\{y,z\} = SinCos[5.5];
```

Note that from a typing point of view this is different than a function returning an array of two elements, which can be declared as follows:

```
SinCos2Vec[Real x_]->Real[2] := { Sin[x], Cos[x] };
and called as below:

y2vec = SinCos2Vec[5.5];
```

### 5.5.3 Functions Returning Arrays

Arrays can be passed as parameters to functions, as in the function AddThree below:

```
AddThree[Real[3] vec_]->Real := vec[[1]]+vec[[2]]+vec[[3]];
and arrays can be returned as function values:
OneTwoThree[]->Real[3] := { 1., 2., 3. };
```

#### 5.5.4 Functions with No Return Value

Some functions (usually called procedures) do not return any values. They simply perform computations and side effects, such as assigning values to global variables or performing input/output.

The function AssignIntvar below is an imperative function (really a procedure) that does not return anything (just Null) but has a side effect of changing the declared global integer variable Intvar:

```
AssignIntvar[Integer x ]->Null := ( Intvar = x+5; );
```

98 5.5 Functions

An example of a function lacking both input parameters and result value:

```
AssignIntvar[]->Null := ( Intvar = 5; );
```

Such a null type is called void in C or C++. In standard *Mathematica* Null is used in several circumstances to indicate the absence of an item, e.g. a non-existent value, a missing expression or statement, etc.

#### 5.5.5 Functions with Local Variables

The type information for local variables uses the same syntax as that of globally declared variables but with the keyword <code>Declare[]</code> omitted. For example the function body creates

```
foo[Real x_]->Real := Module[
{
   Integer    n,
   Real     w2,
   Integer    i = 1
},
   ...
   ]
```

the local variables n, w2, and i with the types Integer, Real, and Integer respectively. The Declare[] command can be used to separately specify the types for the local variables in combination with function signatures as follows:

```
Declare[function signature, {local variable types}]
```

The list of local variable types must be given immediately after the corresponding function signature. Several function signatures can be given in a Declare[] statement combined with local variable type specifications. If the function body consists of several nested blocks the types for the local variables are assumed to match the topmost block.

The previous example appears as follows when local variable type specifications are separated from the function itself as in the Declare [] statement below:

```
Declare[ foo[Real x_]->Real, {Integer, Real, Integer}]
foo[x_] := Module[
{ n, w2, i = 1},
...
]
```

5.5 Functions 99

#### 5.5.6 Structure of a Small Example Package with Typed Functions

The following small package example shows the recommended structure of a typical package using constructs in typed *Mathematica*. More complete package examples have already been presented in Chapter 2.

There are two sections containing names here. The first contains publicly visible names that can be referenced outside the package. The second contains global names that should only be visible within the package. There are several reasons to have these as separate sections. For example, if the package is stored in a notebook, you can have each of these sections in a separate cell. It is then easy to add a new public or private global name just by adding it to the appropriate list and re-evaluating the corresponding cell. It is also beneficial to have a private global name list for documentation purposes and to make it easier to move names between the public and private global name lists as needed.

```
Needs["MathCode \"]
BeginPackage["TypedExamplePackage'"]
(* Interface section with exported, publicly visible names *)
Begin["TypedExamplePackage \"]
 r1;
 extfunc;
End[]
(* Private global names, only visible within the package *)
Begin["TypedExamplePackage 'Private '"]
  i2;
  b3;
  sincos;
End[]
(* Implementation section *)
Begin["TypedExamplePackage 'Private'"]
(* Global variables *)
Declare[
  Real
          r1,
  Integer i2 = 35,
  Boolean b3 = False
1;
(* Typed function definitions *)
extfunc[Real x , Real y ]->Real := x+y*y;
```

100 5.5 Functions

```
sincos[Real x_, Real y_]->Real := Sin[x]+Cos[y]+extfunc[x,y];

(* End of implementation section *)
End[]

(* End of Package *)
EndPackage[];
```

#### 5.5.7 External Functions

The *MathCode* system makes it possible to call translated *Mathematica* functions from within *Mathematica* or from generated code. However, there is also a need to directly call *external functions* which may be available in external libraries or object code modules and which are often implemented in languages such as Fortran, C, or C++.

External functions to be called from a *Mathematica* package or from generated code need to be declared in the package using the <code>ExternalFunction[]</code> or <code>ExternalProcedure[]</code> declaration, which has the following general form, i.e. it looks like an ordinary typed *Mathematica* function definition where the body is replaced by <code>ExternalFunction/ExternalProcedure[]</code> with possible optional parameters, as below:

```
extfuncname[type1 arg1_, type2 arg2_, ...] -> {ftype1,...} :=
    ExternalFunction[];
```

For detailed information on how to declare and call external functions, see Chapter 8..

Demos

*MathCode* provides a mechanism to interface and call functions in both external libraries and object modules which have been implemented in languages like Fortran, C, or C++.

Such functions need to be declared either ExternalFunction or ExternalProcedure, as in the Fortran subroutine fooext below, which has two input parameters and two output parameters. It has no function value and is therefore declared as ExternalProcedure instead of the more common ExternalFunction:

*5.5 Functions* 101

# Chapter 6 Data Allocation and Initialization

The standard *Mathematica* semantics of variable declarations *separates* the declaration of the variable, i.e. the introduction of the *name* of the variable, from the allocation/initialization of a *value* for that variable. This makes sense, since many computations in *Mathematica* are symbolic and thus involve symbolic *names* rather than (numerical) values.

Thus the *separation* of type declaration and memory allocation for a variable means that allocation is specified by a separate *explicit* allocation/initialization part. This is different from languages with implicit allocation. *Complete separation* goes even further—declaration of the type for a variable is completely separated from allocation and initialization which can occur later, even in a separate part of the program.

Below we compare *Mathematica* with possible target languages for generated code.

- *Mathematica*. Declaration of type is *separate* from allocation/initialization. Allocation and initialization are *explicitly* specified in an initialization part. Allocation and initialization are coupled, i.e. always occur together. The initialization part of declarations is *optional*. *Complete separation* of type declaration and allocation is possible by leaving out the initialization part.
- C++. Declaration of variables with simple types (Real, Integer,...) implicitly allocates memory. Regarding the declaration of variables with structured types (arrays, records), both explicit and implicit models are possible. Declarations can either cause implicit allocation or require separate explicit allocation depending on how constructor functions are defined and used. The MathCode array library used by the MathCode code generator supports implicit allocation in conjunction with variable declaration. The initialization part is optional. Complete separation of type declaration and allocation is possible in C++ via pointer variables.

*Implicit allocation* of declared variables is a safer programming practice and usually gives better performance of the compiled code than *complete separation* of declaration and allocation. Therefore, *Mathematica* variable declarations with or without the initialization part are compiled to variable declarations with implicit allocation whenever possible.

#### 6.1 When Should Allocation and Initialization be Performed?

The rules for variable allocation and initialization are specific for each programming language. Here we are primarily interested in the comparison between transparent allocation/initialization behavior in typed *Mathematica* and generated code behavior in C++, i.e. initialization code should execute in essentially the same way.

For typical computing applications there is often a set of global variables which, in a sense, are *execution parameters* for the whole application and thus should obtain their values quite early. We need a way to structure the computation so that these execution parameters obtain their values before the actual computation occurs and before the allocation of non-constant sized data structures.

#### 6.1.1 Initialization of Global Variables

There are three cases of declarations of global variables to consider:

• Global variables with *statically known size*. Examples are scalar variables or array variables with constant dimension sizes, e.g. in a declaration such as:

```
Declare[Real[3,3] xmat = initializer]
```

Such variables can be allocated and initialized statically before execution. This is usually done by explicitly called constructor functions in C++. For typed *Mathematica*, allocation is performed when the declaration statement is first encountered and evaluated.

However, if the initializer contains a non-constant expression that refers to some variables whose values are not yet defined, the initialization should be done later when these variables have received their values, e.g. as in the Electrons example in the next paragraph. This should be done via a user-specified call to the function packagenameInit[]. This function is generated automatically when CompilePackage is called. For example, for a package mypack this function would be called mypackInit[].

• Global array variables for which the *allocated sizes are not fixed until runtime* and for which dependency on the values of one or more integer variables is possible. Such integer variables are sometimes called *execution parameters* since they may parameterize array allocation for the whole computation.

An example of this is the simulation of an atom, for which the value n of the number of electrons needs to be read in before descriptive array variables like Electrons in the following declaration are allocated:

```
Declare[ Real[n] Electrons = initializer]
```

The desired behavior is to allocate such array variables after the relevant execution

parameters have received their values but before the array variables are first used.

Therefore the system generates a function called *packagename*Init[] in each compiled package. This function *allocates and initializes global variables declared in that package*. For *Mathematica* code intended to be translated to stand-alone code, a call to this allocation/initialization function should be inserted explicitly by the user at the appropriate point in the code, usually quite early in the computation. This function is automatically called to perform initialization at the start of a C++ computation when the application is installed by InstallCode[] from the *Mathematica* environment.

• Global variables with *unknown sizes* and *explicit* initialization code. Allocation occurs when the relevant explicit allocation/initialization user-written code is executed. Such allocations and initializations which are part of the declaration initializer are performed when the package specific *packagename*Init[] function is called.

#### **Local Variables**

Declared local variables are allocated and possibly initialized when the function body is entered and these declarations are elaborated. This is done both for *Mathematica* and for target languages like C++ and Fortran90. Thus, such variables pose no special problems.

#### **6.1.2** Execution Parameters

For typical applications such as simulations and numerical experiments there are certain global or class variables that might be called *execution parameters* since they, in a sense, are parameters for each execution of the whole application.

These variables should be assigned values only once, quite early during execution, before the allocation of all "static" variable-sized data structures and before execution of non-constant initializers. An example is the parameter n, which determines the size of allocated arrays for the atom simulation mentioned in Section 6.1.1.

### 6.2 Array Allocation and Initialization

A declared array usually needs to be allocated and initialized in order to be used for further numeric or symbolic computations. *Mathematica* always initializes arrays when they are allocated, whereas languages like C++ and Fortran90 allow the (sometimes error prone) practice of allocating without initialization.

There are two situations in which an array variable does not need to be allocated; the first is when it is a formal parameter to a function and thus already has been allocated. The second case is when declaring an un-allocated array variable which eventually obtains its allocated value by assigning the results from some function that returns array values.

### 6.2.1 Array Usage and Representation in Mathematica

In *Mathematica* several options are available for creating and storing arrays, e.g., homogenous list structures. It is necessary to have several variants of array storage and representation due to different needs in different situations. For example, there might be a need to work either symbolically or numerically, to evaluate as soon as possible, or to defer evaluation. Additional aspects concern storage allocation and initialization at array allocation time. The four most important aspects are:

- Symbolic or numeric array elements
- Immediate or deferred evaluation
- Storage allocation and representation
- Initialization

By comparison, languages like Fortran90 and C++ always perform numeric computation, have immediate evaluation, usually allocate storage immediately, and may or may not initialize data at array creation.

### 6.2.2 Array Initialization by Promoted Scalar Values

It is often the case that a numeric array needs to be allocated and each element initialized to zero. This can be expressed rather clumsily by explicit initialization to a constant array value as in the declaration below:

```
Real[3,3] mat = \{\{0.,0.,0.\}, \{0.,0.,0.\}, \{0.,0.,0.\}\}
```

A more elegant way to express this is to introduce promotion of scalar values like 0.0 to array values of appropriate size and dimension. This is possible since the element type, size and dimension information is available within the declaration. Such promotion is already standard in *Mathematica* for arithmetic expressions consisting of mixed scalars and arrays, since arithmetic operations have the Listable attribute. Thus, the following concise and readable notation is supported in typed *Mathematica*:

```
Real[3,3] mat = 0.0
```

What actually happens is that the system replaces 0.0 by the call Table[0.0,{3},{3}] which allocates the desired zero-initialized array. The above example will give the array variable mat the following initial value:

```
\{\{0.,0.,0.\}, \{0.,0.,0.\}, \{0.,0.,0.\}\}
```

A declaration and initialization of such a global variable can be expressed as follows:

```
Declare[
    Real[3,3] mat = 0.0
];
```

Remember that the Declare[] declarator is only used for the declaration of global variables—not for local variables.

#### **Initialization of Runtime Sized Arrays**

It is common that the sizes of array dimensions are not known until runtime. Essentially all code in general numerical libraries is written in that way. The variable names n and m are used instead of constants for array dimension sizes in the example below:

```
Real[n,m] mat = 0.0
```

In this case, the symbolic names n and m will still be part of the type specification of mat, and the values of n and m will be used when creating an array of appropriate size.

Dimension size variables like n and m can be any local variable, function parameter or global variable, all of which must be of type integer. Good programming practice is to regard these variables as *single assignment*, i.e. they should be assigned the dimension sizes just once and not changed afterwards to avoid making the values of dimension size variables inconsistent with the actual dimension sizes of the array. If n and m have not been assigned integer values, a run-time error will occur in *Mathematica*.

Also regard the declaration of a square matrix below:

```
Real[n,n] squaremat = 0.0
```

This declaration expresses two type constraints. The first is that both dimension sizes are equal, i.e. a square matrix. The second constraint is that the sizes of both dimensions are *equal* to the value of the integer variable n at the point in time when the array is allocated and initialized—and hopefully also afterwards.

#### Allocation Without Initialization

Type declaration of an array together with allocation without requiring initialization can be specified for an array variable by simply leaving out the initialization part. When executing in typed *Mathematica* the array variable is in effect initialized to an array of unspecified content—often an array filled with an unspecified internal value (e.g. -999), in order to catch possible access-before-definition errors.

Generated code in C++ and Fortran90 becomes slightly faster when using this

alternative since initialization to zero is not required. The first example below shows allocation of a fixed-sized array without explicit initialization:

```
Real[3,3] mat
```

The second version declares and allocates an array for which the sizes of the dimensions are determined by two variables n and m, whose values are not known until runtime:

```
Real[n,m] mat
```

#### General Initializers

Explicit initialization of array elements to an arbitrary value or expression, e.g. the value 150 below, is also possible, using one of *Mathematica*'s array data constructors Array or Table, or any other *Mathematica* function that returns an array with the appropriate dimensions and sizes. For example:

```
Real[3,3] mat = Array[150.&,{3,3}]
or
Real[3,3] mat = Table[150.,{3},{3}]
which both initializes mat to the same array value:
{{150.,150.,150.}, {150.,150.,150.}, {150.,150.,150.}}
```

The Array form is more general than Table, but slower when running interpretively in *Mathematica* (by more than a factor of ten) for large arrays, since Array computes a supplied function (in the above example the constant anonymous function 150. a) for each element, whereas Table just computes an expression for each array element.

Two examples of allocation and initialization of matrices with special structure are the calls to IdentityMatrix and DiagonalMatrix below, where n is a global or local integer variable.

```
Real[n,n] mati = IdentityMatrix[n]
Real[n,n] matd = DiagonalMatrix[Range[n]]
```

#### **Unspecified Dimension Sizes**

It is also possible to declare the type of arrays for which dimension sizes are not known even when the declaration is elaborated. In such cases, the size indicator of each dimension is replaced by an underscore (\_) placeholder, as in the example below:

```
Real[ , ] mat
```

Since the dimension sizes are not known in the type, no implicit allocation of the array variable is possible. Initialization by promoting scalar values to such an array is also not possible. However, initialization by an array value with well-defined dimension sizes like Array [150. &, {3,3}] is of course possible.

This kind of declaration is seldom needed in new code apart from the common case of adding static array types to variables in previously untyped *Mathematica* code. One possible use for this kind of declaration is, however, to declare an array variable which (later) is assigned an array value of unknown size returned by a function:

```
Real[ , ] mat = FuncUnknownSizedArr[]
```

Either an underscore (\_) or a symbolic name followed by underscore (n\_) can be used when denoting an unknown size of a single dimension.

Named size placeholders like n\_ have an advantage in that some type constraints can be expressed in a general way. For example, the fact that both dimensions of square matrices are always equal can be expressed without limiting the square matrix type to any specific size variable or constant:

```
Real[n ,n ] squaremat
```

The scope of named dimension-size placeholders (like n\_, k\_, m\_) is limited to the body of the function in which they are declared as formal parameters. This is convenient for expressing size constraints on array parameters and function results. For example, the matrix multiplication function signature below expresses that multiplication of an  $n \times k$  matrix by a  $k \times m$  matrix gives an  $n \times m$  matrix as a result.

```
\label{eq:matMult} \texttt{MatMult}[\texttt{Real}[\texttt{n}\_,\texttt{k}\_] \ \texttt{amat}\_, \ \texttt{Real}[\texttt{k}\_,\texttt{m}\_] \ \texttt{bmat}\_] \text{->Real}[\texttt{n},\texttt{m}] \ := \ \dots
```

Note that a placeholder variable that occurs more than once is initialized according to the first occurrence, and that no equality checking for the different occurrences is currently performed

### 6.2.3 Summary of Array Dimension Specification

In the two subsequent sections we summarize the different forms of specifying dimension information in array types. There are two main cases to consider:

- Arrays which are passed as function parameters or returned as function values, where the actual array value has been previously allocated.
- Declaration of array variables, usually specifying both the type and the allocation of the declared array.

#### **Array Dimensions for Function Parameters and Results**

There are five forms allowed for specifying array dimension sizes in array types for function arguments and results:

- *Integer constant* dimension sizes, e.g. Real[3,4].
- Symbolic constant dimension sizes, e.g. Real [three, four].
- Unknown dimension sizes with unnamed placeholders, e.g. Real [\_,\_].
- Unknown dimension sizes with *named placeholders*, e.g. Real [n\_, m\_].
- Unknown dimension sizes with variables as dimension sizes, e.g. Real [n, m].

The dimension sizes can be *constant*, in which case the size information is part of the type. Alternatively, the sizes are *unknown* and thus fixed later at runtime when the array is allocated. Such unknown dimension sizes are specified through named (e.g. n\_) or unnamed (\_) placeholders.

All array values which are passed as arguments at function calls have already been allocated at runtime. Thus their sizes are already determined. These sizes may, however, be different for different calls. Therefore specification of conflicting dimension sizes through integer variables in array types of function parameters or results is not allowed, though it is allowed for ordinary declared variables. Only constants and named or unnamed placeholders are allowed.

### **Array Dimensions for Declared Variables**

Below are the five different kinds of forms for expressing array dimension information in variable declarations. The example shows a global variable declaration using the Declare[] declarator, which can also be used for local declarations in functions.

The fifth case is where sizes are specified through integer variables. This is needed to handle declaration and allocation of arrays for which the sizes are not determined until runtime.

Integer constant dimension sizes, e.g., for an example array arr:

```
Declare[Real[3,4] arr];
```

Symbolic constant dimension sizes, e.g.,

```
Declare[Real[three, four] arr];
```

• Unknown dimension sizes with unnamed placeholders, e.g.,

```
Declare[Real[ , ] arr];
```

• Unknown dimension sizes with *named placeholders*, e.g.,

```
Declare[Real[k ,m ] arr];
```

• Unknown dimension sizes which are specified by *integer variables* such as function parameters, and local or global variables that are *visible* from the declaration, e.g.,

```
Declare[Real[n,m] arr];
```

Note that Declare is not needed for local variables.

Such integer variables, e.g., n, m, are assumed to be assigned once, i.e. their values are not changed after the initial assignment so that the declared sizes of allocated arrays are kept consistent with the values of those variables. This *single-assignment* property is not checked by the current version of the system, however. You, the user, are therefore responsible for maintaining such consistency.

## 6.3 Array Index Bounds

Obtaining and using array index bounds and dimension sizes is important in general array-based programming. Below we examine how to obtain and use index bounds in *Mathematica* and briefly discuss these issues for the target languages of the code generator.

### 6.3.1 Array Index Lower Bounds

In *Mathematica* the lower bound for array indexing is always 1, which is compatible with traditional mathematical indexing and enumeration notation. The lower bound for indexing in a numeric array processing language such as Fortran90 is also 1.

Unfortunately the C language and languages derived from C, e.g. C++ and Java, use zero as the lower bound for indexing of the built-in array type, which is incompatible with *Mathematica*. There is, however, no standard object-based array type defined for C++ — only the old C array construct which is too static and inconvenient to be used for serious numerical computing. The efficient *MathCode* array library in C++ is, however, designed

with a lower index bound of 1 in order to be compatible with both *Mathematica* and with standard Fortran subroutine libraries. However, when generating Fortran90 code the *MathCode* array library is not needed since the array functions are built into the language.

Thus, we have the following situation:

- *Mathematica*—lower index bound is 1.
- *MathCode* array library in C++—lower index bound is 1.
- Fortran90—lower index bound is 1.
- Matlab —lower index bound is 1.
- Java—lower index bound is 0. All index expressions must be converted by adding "1" to these expressions in generated code. An alternative would be a special *MathCode* array library in Java, designed to have a lower index bound of 1.

### 6.3.2 Dimension Sizes and Upper Index Bounds

The actual sizes of the dimensions of variable-sized arrays can be obtained through a call to the standard *Mathematica* function <code>Dimensions</code>, by passing the array as an argument and returning one or more results depending on the dimensions of the array. The size of a dimension is the same as the upper index bound of the corresponding dimension for a *Mathematica* array. The following example shows how to obtain the dimension sizes for a two-dimensional array <code>mat</code>:

```
dim1 = Dimensions[mat][[1]]
dim2 = Dimensions[mat][[2]]
```

# 6.3.3 Declaring Local Arrays with Variable Dimension Sizes

There is a special problem in obtaining and using array parameter dimension sizes which are needed to declare and allocate local arrays of compatible sizes (this is necessary when implementing general size-independent algorithms for arrays).

The problem stems from the fact that the *Mathematica* <code>Module[]</code> construct initializes all local variables at the same time. Therefore, it is not intrinsically possible to obtain the dimension sizes from the first variables in the list in order to declare and initialize array variables later in the list. The following example shows how a typed <code>Mathematica</code> function can be written, within which values of <code>n</code> and <code>m</code> must be available for declaration of the two local arrays <code>ipiv</code> and <code>Rx</code>:

```
foo[Real[n_,k_] ain_, Real[k_,m_] bin_]->Real[n,m]:=
Module[{
```

```
Integer[n] ipiv,
  Real[m,m] Rx
},
...
]
```

The example below shows the solution to this problem used by the *MathCode* compiler, by using a *double* Module[] structure. The variables n and m are initialized to appropriate dimension sizes in the outer Module, and are subsequently used for declaring and allocating variables in the inner Module. The above code fragment is thus expanded internally to:

```
foo[Real[n_,k_] ain_, Real[k_,m_] bin_]->Real[n,m]:=
Module[{
    Integer n= Dimensions[ain][[1]],
    Integer m= Dimensions[bin][[2]]
}, Module[{
    Integer[n] ipiv,
    Real[m,m] Rx
},
    ...
]
```

### **Negative Indices**

In *Mathematica* negative indices may occur, which is not allowed in Fortran90 or C++. The use of negative indices in *Mathematica* indicates access relative to the end of an array. Code generation for such expressions is supported in certain cases:

• In array ranges, negative indices are fully supported by *MathCode* as in *Mathematica*. Example:

```
a[[-2|n]]
```

• In array indexing which gives scalar values, negative index values (e.g. negative n) are not supported. Example, where n is negative:

```
a[[n]]
```

The reason for this discrepancy is performance. The necessary checking introduced by supporting negative indices produces an overhead which is prohibitive (a factor 2 to 3) in the case of extracting single matrix elements, but negligible when extracting submatrices.

If a variable index is used, as in a [[x]], and x is negative, a range check error will be triggered if range checking is turned on using RangeCheckFlag. If range checking is

turned off the result is unpredictable.

The correct way to specify variable indices relative to the end of an array is to use FromEnd[]. The following example will retrieve the element of x at position i counted from the end:

```
x[[FromEnd[i]]]
```

The FromEnd construct above is internally expanded to something which is equivalent to:

```
x[[Dimensions[x][[1]]+1-i]]
```

The variable i should be positive in the above example.

## 6.4 Array Constructor Functions

There are two general data constructor functions for creating arrays in *Mathematica*, Array and Table. There are also a few more specialized array constructors.

- Array [elemfunc, {dim1,dim2,...}]. The Array function creates an array object of the specified dimensions, calling the user-supplied elemfunc function on the indices of each array element in order to initialize each element. If elemfunc is an undefined function symbol, e.g. f, symbolic array elements like f[1,3] etc. are left in unevaluated form. In the current MathCode version elemfunc is restricted to constant functions. One common special case for elemfunc is 0.0%, which means that each element is initialized with the real constant 0.0.
- Table [expr, {dim1}, {dim2}, ...]. The Table function creates an array object of the specified dimensions, initializing each array element by evaluating the expression expr. A more general form is, for example, Table [expr, {i, imin, imax, istep}, {j, jmin, jmax, jstep},...], in which expr often contains the iterator variables i and j. The special case Table [0.0, {dim1}, {dim2}] creates arrays approximately 10 times faster than the corresponding Array call when executed interpretively in Mathematica.
- IdentityMatrix[n]. This creates a 2D n x n Integer identity matrix of integers, with integer constants 1 along the diagonal and zeros elsewhere.
- DiagonalMatrix[vec]. This creates a 2D matrix with elements from the vector vec along the diagonal.
- Range[]. The Range function occurs in three forms. Range[n] creates a vector of integer values in the range 1..n, e.g. Range[2] gives {1,2}. Range[start,end] creates an array (real or integer depending on the start value) of elements starting at start with stride 1, e.g. Range[2.5, 4.5] gives {2.5, 3.5, 4.5}. The three-parameter version

Range[start,end,stride] also specifies the stride when generating the range, e.g. Range[2.5, 10, 2] gives {2.5, 4.5, 6.5, 8.5}.

#### 6.4.1 Array Dimension Size Functions

Sizes of array dimensions are obtained by calling the Dimensions function in *Mathematica*, which returns a short array of integers giving the sizes of each array. The Length function in *Mathematica* returns the number of rows when applied to a matrix. Since arrays are statically typed in C++ and Fortran90, calls like TensorRank, Depth etc. become compiletime constants in generated code. Using Dimensions [] in *Mathematica* is usually the most efficient choice, except for 1-dimensional arrays, where Length[] is slightly more efficient.

• Size of dimension i for an array arr. The size of dimension i of an array arr is usually expressed as Dimensions [arr] [ [dim]] in Mathematica. An alternative way is to use Length, where, for example, Length [arr] gives the size of dimension 1 and Length [arr[[1]]] gives the size of dimension 2 for a matrix. Thus, Length  $[Array[0\&, \{4,3\}]]$  gives 4.

For example, obtaining the size of the second dimension is compiled to a C++ call arr.dimension (2) in *MathCode* C++.

- TensorRank [arr]. This is equivalent to Length [Dimensions [arr]] and returns the number of dimensions of a homogenous array object. Remember that homogenous array objects, i.e. array objects where all elements have the same type, may be compiled to C++ or Fortran90.
- Depth [arr]. This is essentially TensorRank [arr]+1 for homogenous array objects, i.e. the function gives the number of dimensions+1.
- VectorQ[arr]. Gives True for 1-dimensional arrays.
- MatrixQ[arr]. Gives True for 2-dimensional arrays.

# Chapter 7 Compilation and Code Generation

*MathCode* provides a flexible programming interface that controls code generation and execution facilities. This chapter presents this interface in more detail. An easy-to-use subset of these facilities was presented earlier in Chapters 1 and 2. As briefly described in Chapter 1, typed variable declarations and function definitions can either be directly translated into efficient target code (e.g. C++), or function bodies can first be symbolically evaluated and then translated during the first phase of the code generation process.

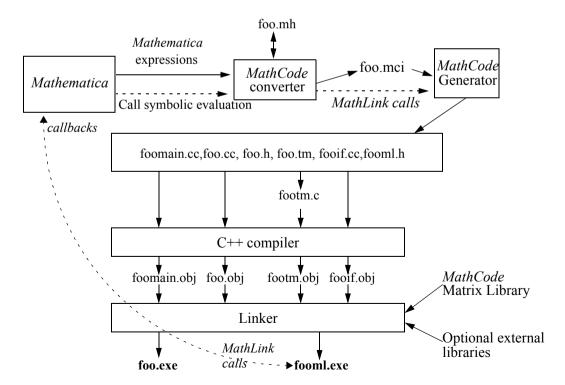

Figure 7.1: Generating C++ code with *MathCode*, for a package called foo.

# 7.1 Overall System Structure

Compilation and code generation in the *MathCode* context can be described from the perspective of a number of largely orthogonal dimensions. For example, to which *type* of *target code* should the *Mathematica* code be translated? What is the *compilation scope*, i.e. which parts of the *Mathematica* program should be translated? Should the *Mathematica* code be *symbolically evaluated* as the first step of code generation or not? Should the compiled code be *integrated*, i.e. be set up to be transparently callable from *Mathematica*, or should it just be placed in an external file? Others issues concern how to invoke the code generator.

The typical case of generating C++ code from a *Mathematica* package (e.g. called foo), is depicted in Figure 7.1. Some parts of the *MathCode* code generator run within *Mathematica* (*MathCode* converter), but most of it resides in a separate process called via MathLink (*MathCode* generator). This is invisible to the user, for whom the code generator appears to be an ordinary *Mathematica* package.

Partially translated *Mathematica* expressions analyzed by the *MathCode* converter are written to the intermediate form in the file foo.mci which is sent over to the external process, *MathCode* generator. Sometimes the *MathCode* generator needs to call back to *Mathematica* to perform symbolic evaluation of expressions. In this case the result of the symbolic evaluation is sent to the *MathCode* generator via Mathlink calls.

The package foo is translated to C++ code in the file foo.cc, together with the header files foo.h and foolm.h. The latter file contains declarations for MathLink communication. A MathLink template file foo.tm, together with MathLink interfacing code in files fooif.cc are also produced. The mprep tool from the standard Mathematica distribution is used by MathCode to generate the file footm.c from foo.tm. A main program file foomain.cc is produced for the case when the user wants to build a standalone executable from the generated code. The MathCode header file foo.mh is a Mathematica package file which lists all functions generated by MathCode from the package foo and as well as types referenced by those function signatures. The compilation options used when the foo package was compiled to C++ are also stored in the file foo.mh. The information in the MathCode header file is used by InstallCode, and in situations when code is generated for packages using typed functions from other packages.

# 7.2 Compilation and Code Generation Aspects

There are four main aspects of code generation in *MathCode* which are largely orthogonal, i.e. they describe independent properties that can be combined in almost any way.

## 7.2.1 Target Code Type

The target code option specifies which type of code should be produced by the code gener-

ator. The only available choices at this time are C++ and Fortran90, but other options such as Java, or *Mathematica* byte code might become available in the future.

The code generator produces efficient code in C++ that is often 1000 times faster than interpreted *Mathematica* code, or 100 times faster than internally compiled code. *Mathematica* vector and matrix operations for tensors up to 4 dimensions are translated to C++ code with calls to the highly efficient *MathCode* C++ array library. The array storage format is directly compatible with well-known Fortran routine libraries such as BLAS, LinPack etc. by using column-major<sup>1</sup> storage layout.

### 7.2.2 Evaluation of Symbolic Operations

Many *Mathematica* operations are symbolic in nature, i.e. they produce symbolic *Mathematica* expressions. Examples are symbolic integration and differentiation, simplification, substitution of expressions, etc. Such symbolic operations are not useful to translate to strongly typed languages, e.g. C++ or Fortran90, since this would entail reimplementation of a large part of the functionality of a computer algebra system, and would probably not give better performance than the original system.

However, most symbolic operations eventually produce symbolic expressions which are (numerically) computable when symbolic variable names are replaced by data values. This makes it useful to perform all symbolic operations *before* generating the target code, since the result of the symbolic operations in most cases will be executable expressions without symbolic operations. It is of course also possible to partially evaluate expressions with a mixture of symbolic and numeric operations before passing those on to the code generator.

The code generator is informed about which functions should be symbolically evaluated/expanded in conjunction with code generation by setting the EvaluateFunctions option, see Section 7.3.2 on page 119.

## 7.2.3 Integration

The *integration* property determines whether the compiled code will be integrated for direct execution with *Mathematica*, or whether the generated code should simply be stored in an external file. Such *integrated* functions are callable in exactly the same way as internal interpreted *Mathematica* functions.

There are several aspects of code integration:

• Compiled code integration. Compiled function definitions can be integrated to be directly callable from Mathematica. Alternatively, they are simply linked into an

<sup>1.</sup> Future versions of MathCode may provide a choice of row-major or column-major.

executable for stand-alone execution

- External code integration. Function definitions in external libraries or software modules can be integrated to be callable from Mathematica and/or from generated code.
- *Callbacks*. Some *Mathematica* functions cannot be translated to external code. Such function calls can be evaluated by *callbacks* to *Mathematica*.

## 7.3 Invoking the Code Generator

The code generation facilities can be invoked by calling a number of *Mathematica* functions, defined in the *Mathematica* package *MathCode*. Some of these functions are actually just stubs which call corresponding routines in the *MathCode* code generator process via MathLink. Below we describe the available code generation functions. Note that in all *MathCode* functions taking a package argument, the package name can be given with or without backtick (').

### 7.3.1 CompilePackage[]—the Primary Code Generation Function

The function CompilePackage controls the compilation of entire *Mathematica* packages which contain typed and/or untyped function definitions, variable declarations etc. However, only typed definitions are compiled. Untyped definitions will be ignored.

## CompilePackage[packagename]

This function generates code for a *Mathematica* package. For example:

```
CompilePackage["mypackage"]
```

It can also be called with the customary backtick:

```
CompilePackage["mypackage\"]
```

Note! The package name "mypackage \" (or "mypackage") refers to the context name rather than the package itself. CompilePackage ["mypackage \"] searches typed variables and function in the context "mypackage \". CompilePackage ["Global \"] is therefore generating code for all types of variables and functions belonging to the default context "Global \".

If no package name is provided as an argument to CompilePackage (or to BuildCode, MakeBinary), the most recent package name used in calls to these functions is used as default. The initial default is "Global'". For example:

CompilePackage[]

#### **Different Items to be Compiled**

CompilePackage compiles the different items in the package as follows:

#### • Variable declarations

All typed global variables declared in a *Mathematica* package to be compiled (e.g. package foo) are translated to declarations in C++. Declarations are put into the header file foo.h and possible initialization code into the file foo.cc.

#### Functions

The default is to translate typed *Mathematica* functions into C++ without any symbolic evaluation. This produces target code similar to the original *Mathematica* code, i.e. loops in *Mathematica* become loops in C++ etc.

#### • Functions with symbolic operations

Functions which contain symbolic operations such as symbolic integration, substitution etc. should be symbolically expanded (see Section 7.5) before final code generation. Those functions should be indicated using the option EvaluateFunctions described in Section 7.3.2 below.

### • Main program function

In the case that a stand-alone executable is to be created, the option MainFileAndFunction described on page 121 can be used to specify the C/C++ function main() needed in such an executable.

## 7.3.2 Optional Parameters to Control Code Generation

There are several optional parameters to CompilePackage that provide more detailed control over the code generation process. However, instead of passing such parameters to CompilePackage it is usually more convenient to set these options via calls to SetCompilationOptions which are placed at the beginning of the package to be compiled.

## **SetCompilationOptions**

Additional information needed to guide the compilation process can be specified using optional parameters to CompilePackage and/or MakeBinary, or by inserting calls to Set-CompilationOptions within the package to be compiled. Section 7.4 on page 125 shows the recommended placement of such calls.

Below we briefly examine the available options.

#### **Priority of Parameter Settings**

Options passed directly to CompilePackage and MakeBinary have the highest priority, i.e. they override the settings made via SetCompilationOptions. If a compilation option is cleared, any existing individual attribute settings will apply.

#### **Option** *EvaluateFunctions*

As mentioned above, CompilePackage automatically compiles all typed functions and variables in the package. The default assumption is that those functions should be compiled without symbolic evaluation using CompileFunction.

However, side-effect free function bodies which contain symbolic operations (see Section 7.5 on page 126) should be compiled using CompileEvaluateFunction instead of CompileFunction. The set of functions which should be compiled in this way can be specified using the EvaluateFunctions option. For example:

```
CompilePackage["mypackage", EvaluateFunctions->{func1, func2}]
or defining SetCompilationOptions in the package context:
mypackage 'SetCompilationOptions[EvaluateFunctions->{func1, func2}]
```

### Option UnCompiledFunctions

This option prevents some *typed* functions in the package from being compiled. This might be the case for functions which are only meant to be expanded within the body of another symbolically evaluated function. For example:

```
SetCompilationOptions[UnCompiledFunctions->{sin,cos,arcTan}]
```

See Section 2.3.5 on page 42 for an example where this option is used.

## Option DisabledMathLinkFunctions

This option (used in very rare cases) prevents some typed functions of the package from being called via MathLink. By default all functions in the package given as argument to Make-Binary can be called by MathLink from the *Mathematica* environment. This option might be useful in the case that the installed MathLink function confuses *Mathematica*, or if its call template is generated with errors. This is primarily intended as a temporary workaround in case of errors. Example:

```
SetCompilationOptions[DisabledMathLinkFunctions->{foo1,foo2}]
```

#### Option CallBackFunctions

This option specifies that certain functions will be available for callback to *Mathematica* from C++. Thus a callback stub function will be produced in the generated code. See Section 7.7.3 on page 132 for more information. An example call:

### Option MainFileAndFunction

In the case that a stand-alone executable is to be created, the option MainFileAndFunction can be used to specify the C function main() needed in such an executable. The argument string specifies the text of the main() function in the file foomain.cc. (see section 7.6.1 regarding the StandAloneExecutable option). For example:

```
SetCompilationOptions[
   MainFileAndFunction->"int main() {return 0;}"]
or
CompilePackage["foo",
   MainFileAndFunction->"int main() {return 0;}"]
```

## Option ExternalLanguage

This option gives information about the default external language for external function declarations within a module. See Section 8.2.4 on page 140. This is an option to SetCompilationOptions, ExternalProcedure, and ExternalFunction. Two examples:

```
SetCompilationOptions[ExternalLanguage->"Fortran"]
... := ExternalFunction[...,ExternalLanguage->"Fortran"]
```

### Option NeedsExternalLibrary

This option informs about the need for external libraries where called external functions may be defined. This is an option to SetCompilationOptions and MakeBinary.

### Option NeedsExternalObjectModule

This option informs about the need for external modules where called external functions may be defined. This is an option to SetCompilationOptions and MakeBinary.

```
MakeBinary[NeedsExternalObjectModule->{"file3"} ]
```

Note that an object module fee.obj produced by *MathCode* corresponding to a package fee that is used (by e.g. calling Needs["fee"]) within another package foo, is automatically linked into the binaries for foo by MakeBinaries["foo"], if fee.obj is in the current directory. The option NeedsExternalObjectModule is not needed in that case.

### Option InlineFlag

This option causes array access functions, array slice operations and array indexing functions to be inlined in the resulting C++ code, which can speed up execution by 20-30% for indexing intensive applications. This option is turned off by default. Turning it on also changes the default setting of RangeCheckFlag to off for maximum performance. If a value for RangeCheckFlag is given explicitly, that value is of course used. C++ compilation usually becomes several times slower (e.g. 1 minute instead of 15 seconds) when Inline-Flag is turned on, due to the use of larger header files. Example:

```
SetCompilationOptions[InlineFlag->True]
```

## Option RangeCheckFlag

This option controls whether or not range (bounds) checking is performed for every array access. It is very useful during development, as erroneous accesses cause unpredictable results if it is turned off. For maximum performance in the finished application, it should be turned off. The default value for this flag is True if InlineFlag is False, and False if InlineFlag is True. Basically, the use for this flag is to test inlined code with range checking turned on. Example:

```
SetCompilationOptions[RangeCheckFlag->True]
```

### **Option MacroRules**

This option specifies a set of rules that are applied to the right-hand side of every function before compilation. Example:

```
SetCompilationOptions[MacroRules->{Sin[x ]/Cos[x ]->Tan[x ]}]
```

The above basically causes the following Mathematica replacement rule to be applied to ev-

ery function body to yield the code to compile:

```
funcbody //. {Sin[x ]/Cos[x ]->Tan[x ]}
```

### Option DebugFlag

The option <code>DebugFlag</code> (value <code>True</code> or <code>False</code>) controls whether or not a debugging trace of the code converter is printed. This flag is mainly intended for internal use by the <code>Math-Code</code> developers.

```
SetCompilationOptions[DebugFlag->True]
```

### Option Language

The Language option (currently only C++ and Fortran90 is supported) controls which target language *MathCode* will generate code for. *MathCode* will use the default compiler for the specified language, which is chosen at the installation of *MathCode*. In order to use a certain language, you need a *MathCode* license for that language. Examples of selecting the language:

```
CompilePackage[Language->"C++"]
CompilePackage[Language->"C++"]
```

The system can reject the request if generating code in the chosen language is not permitted by the license check.

### Option Compiler

The Compiler option makes it possible to select which compiler should be used to compile generated code in a given target language. The option value should be one of the symbolic names (strings) of compilers defined during *MathCode* installation and stored in the MathCodeConfig.m configuration file. The Compiler option to MakeBinary overrides the default compiler specified for the selected language. Example:

```
MakeBinary[Compiler->"q++"]
```

As usual, BuildCode[] can be given both CompilePackage[] and MakeBinary[] options. The following example will generate C++ code and use the "CC" compiler to compile this code, overriding any default specification:

```
BuildCode[Language->"C++", Compiler->"CC"]
```

#### **Option** Compiler Options

CompilerOptions is an option to MakeBinary[]. CompilerOptions->"opts" adds the string "opts" to the set of options given to the C++ compiler. The default value of this option is "". The makefile variable CCOPT in the makefile is assigned the string "opts". The file MathCodeConfig.m contains a string with the name of the makefile used by MathCode to produce executable binaries. See also Section 7.6.1 about MakeBinary for further information. Example:

```
SetCompilationOptions[CompilerOptions->"-g -w"]
or
MakeBinary["Foo", CompilerOptions->"-g -w"]
```

This assigns the string "-g -w" as the value of the makefile variable CCOPT, which subsequently can be used within compilation commands, linking commands, or in the definition of additional makefile variables such as the variable INC below:

```
INC = \frac{(CCOPT)}{-I}(LM)/include -I(LM)/icc -DNOPAR
```

### Option LinkerOptions

LinkerOptions is an option to MakeBinary[]. LinkerOptions->"opts" adds the string "opts" to the set of options given to the linker. The default value of this option is "". The makefile variable LINKOPT in the actual makefile is assigned the string "opts". See also Section 7.6.1 about MakeBinary for further information. An example:

```
SetCompilationOptions[LinkerOptions->"-lm"]
```

The option -lm requests linking with libm.a library on Unix systems and for GCC compilers

## Option MathCodeMakeFile

MathCodeMakeFile is an option to MakeBinary[] that makes it possible to replace the standard makefile with a user specified one. MathCodeMakeFile->"filename" specifies the makefile template to be used for building the executables. The file MakefileConfig.m contains a string with the name of the makefile used by MathCode to produce binaries.

```
MakeBinary["Foo", MathCodeMakeFile->"/home/putte/mymake.mak"]
```

This command results in the use of the makefile mymake.mak instead of the default makefile.

## 7.4 Standard Layout of a Package to be Compiled

Before going into more detail about code generation we present the layout of a typical *Mathematica* package (named by the dummy name foo) to be compiled by *MathCode*. All example packages in Chapter 2 have this structure.

The call to SetCompilationOptions regarding functions is best placed after the sections for public names and package global names since those names need to be declared first, as in the example package foo below. The information about external libraries, on the other hand, can be specified in the same place or closer to the beginning of the package. Note that the object module for feel.obj is automatically passed to the linker if the package feel has been compiled before.

The typical recommended package layout is as follows:

# 7.5 Code Generation of Symbolically Evaluated Expressions

The following example illustrates code generation for (usually very large) symbolic expressions that are created by *Mathematica* during symbolic evaluation when calling CompilePackage with the EvaluateFunctions option. Common subexpression elimination is performed on such code in order to break it into pieces and to make it execute more efficiently.

#### **Common Subexpression Elimination**

The code generator takes advantage of the fact that pure (i.e. side-effect free) functions like *sin*, *cos*, and *tan* are devoid of side-effects in order to eliminate common subexpressions that the C++ compiler sometimes cannot optimize since it normally cannot assume that all library functions are side effect free. Note that it is necessary to eliminate all common subexpressions (even if the compiler can handle the ones involving only arithmetic operators) so that we do not miss any opportunities for further optimizations. Temporary variables which hold the results of subexpressions are also introduced. Thus the code generator must derive the type of each subexpression, including the types of intermediate arrays.

Even without the common subexpression elimination, some partitioning of the symbolic expressions would be necessary since the expressions may otherwise become so large that the target language compiler cannot handle them—many compilers have a built-in hard limit on the size of expressions.

### A Short Example

```
As an example, consider the following Mathematica function.

func[Real a_] -> Real :=

Cos[a+5] * Sin[a]*Sin[a+5] + Sin[a]*Cos[a]*Cos[a]*(a+5);

The code generator invoked by

CompilePackage [EvaluateFunctions->{func}].

The following C++ code is generated:

double Global_Tfunc ( const double &a)

{
    double mc_T1;
    double mc_T2;
    double mc_T3;
    double mc_T4;
    double mc_T5;
```

```
double mc_T6;
double mc_T7;
double mc_T8;
double mc_T9;
mc_T1 = 5+a;
mc_T2 = sin(mc_T1);
mc_T3 = sin(a);
mc_T4 = cos(mc_T1);
mc_T5 = mc_T4*mc_T3*mc_T2;
mc_T6 = cos(a);
mc_T7 = (mc_T6*mc_T6);
mc_T8 = mc_T1*mc_T7*mc_T3;
mc_T9 = mc_T8+mc_T5;
return mc_T9;
}
```

The only common subexpressions in this example are 5+a (stored in mc\_T1 and used three times) and Sin[a] (stored in mc\_T3 and used twice). For complicated expressions in realistic applications, the common subexpression elimination often reduces the size of the generated code by a factor of ten or more.

Different numerical programs can be generated from the same *Mathematica* program depending on how much information is supplied before generating and compiling the code. If *Mathematica* variables are declared as constants and initialized to constant numerical values before such code generation, symbolic simplification usually results in a more efficient but *less general* program. This can be viewed as a form of *partial evaluation* of the program.

### 7.6 Building Executables

The building process compiles all produced C++ files and links them into one (or two) executables. An overview is presented in figure 7.2

Figure 7.2: Building two executables from package foo, possibly including numerical libraries.

### 7.6.1 MakeBinary["packagename"]

The call MakeBinary["foo"] builds all the files for the stand-alone version of the application (e.g. foo.exe if the package is called foo), or for the interactively callable Math-Link version (e.g. fooml.exe). This process includes compiling the generated C++ source code using an externally available C++ compiler which should already be installed on the computer being used. See Chapter 9 regarding system specific information about computer platforms and compilers.

If no arguments are supplied to MakeBinary, it will assume that all packages translated to C++ by the most recent calls to CompilePackage should be compiled using the external C++ compiler and linked into a MathLink callable executable (e.g. fooml.exe).

### Setting Compilation Options for the C++ Compiler

Usually there is no need to use CompilerOptions->"opts" to manually specify the options given to the C++ compiler. The default value of this option is "", which is the normal case. An example:

```
MakeBinary["Foo", CompilerOptions->"-q -w"]
```

This assigns the string "-g -w" as the value of the makefile variable CCOPT, which subsequently can be used within compilation commands within the makefile. See page 124 for more information.

## **Controlling Type of Binary Executable**

By default, the MathLink version of the binary executable is built by a call such as Make-

Binary[]. This is equivalent to the call:

```
MakeBinary[StandAloneExecutable->False]
```

However, the following call instead builds a stand-alone executable:

```
MakeBinary[StandAloneExecutable->True]
```

Both versions can be built by two successive calls to MakeBinary:

```
MakeBinary[StandAloneExecutable->False]
MakeBinary[StandAloneExecutable->True]
```

#### **Linking with External Object Code**

When building the executable, it is possible to specify the inclusion of additional external libraries and/or object code modules via the optional parameters <code>NeedsExternalLibrary</code> and <code>NeedsExternalObjectModule</code>. This is used when interfacing to external software. For example:

Link information regarding external libraries and modules can more conveniently be provided within the package via calls to SetCompilationOptions to set the options NeedsExternalLibrary and NeedsExternalObjectModule. For more details on how to link with external code, see Section 8.3 on page 150.

If more explicit control over the linking process is needed, the option LinkerOptions>"opts" can be used to specify the string "opts" as the options given to the linker in the makefile. The default value of this option is "", which is the normal case. The makefile variable LINKOPT is assigned the string "opts". See page 124 for further information. For example:

```
MakeBinary[LinkerOptions->"-lm"]
```

To gain even more control over the building process, the whole makefile can be replaced by specifying the MathCodeMakeFile option to MakeBinary[]. MathCodeMakeFile->"filename" specifies the makefile to be used for building the executables. The default value of this option is the value of \$MathCodeMakeFile. An example:

```
MakeBinary["Foo", MathCodeMakeFile->"/home/putte/mymake.mak"]
```

This command results in the use of the makefile mymake.mak instead of the default makefile. See page 124 for further information.

130 7.7 Integration

### 7.6.2 BuildCode["packagename"]

The call BuildCode ["foo"] calls CompilePackage ["foo"] and then MakeBinary ["foo"], i.e. a call to BuildCode ["foo"] will make a complete code generation, compilation and linking of the *Mathematica* package "foo'".

BuildCode["foo"]

## 7.7 Integration

As already mentioned, the *integration* property determines if compiled or external code will be integrated for direct execution with *Mathematica*. Such integrated functions are callable in exactly the same way as internal interpreted *Mathematica* functions.

#### 7.7.1 Calling Compiled Generated Code via MathLink

Integrated functions are compiled and linked into an executable, e.g. as fooml.exe in Figure 7.3 below, which is connected to *Mathematica* via MathLink.

Generated code to be executed stand-alone, i.e. in a non-integrated fashion, is linked into a stand-alone executable, for example foo.exe in Figure 7.3.

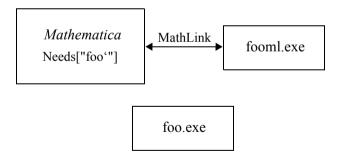

Figure 7.3: Integrating generated code from the package foo with *Mathematica*. Functions in fooml.exe can be called interactively from *Mathematica* via MathLink. The binary file foo.exe can be used for non-integrated stand-alone execution.

The following *MathCode* functions control the integration of compiled code with *Mathematica*. It is possible to switch back and forth between executing the compiled versions of *Mathematica* functions and the original interpreted versions by successively calling ActivateCode[] and DeactivateCode[]. This is useful for testing purposes and performance.

7.7 Integration 131

mance comparisons. The names of both interpreted and compiled functions are always kept within the original context.

Only the functions within the package specified as an argument to MakeBinary or BuildCode will be made callable via MathLink. If multiple compiled packages are linked together, functions in other packages are currently not made automatically available via MathLink. The workaround is to insert stub functions into the main package whose only purpose is to call those functions you want to access interactively.

- InstallCode[]. Installs compiled code for possible execution from within *Mathematica* through stub functions for calls via MathLink. MathLink stub<sup>1</sup> functions to generated code are stored under ExternalDownValues. Each interpreted function definition in the relevant package is moved from DownValues[funcname] to SourceDownValues[funcname]. Then an ActivateCode[], see below, is performed. Thus, InstallCode[] performs the following actions:
  - Reads the MathCode header file corresponding to the package, to find the list of functions for which there is external code generated and compiled.
  - Saves interpreted function definitions for the relevant functions under SourceDownValues, and clears DownValues for these functions.
  - Performs Mathematica Install[] if the generated code is callable via MathLink,
     and saves the stub functions under ExternalDownValues[].
  - Saves the MathLink descriptor to the open MathLink connection, so that it can be closed later by UninstallCode[]. In the case of compiled bytecode this is not necessary.
- ActivateCode[]. When the compiled code is activated, the interpreted function definitions are removed and saved under SourceDownValues[funcname] for each function. Instead the compiled function definitions are activated for possible execution by setting DownValues[f] to ExternalDownValues[f].
- DeactivateCode[]. Deactivates previously installed and activated compiled code, by restoring the interpreted function versions if available, i.e. resetting DownValues to SourceDownValues.
- UninstallCode[]. First perform a DeactivateCode[]. Then close possible open MathLink connections and remove MathLink stub functions

<sup>1.</sup> A stub function is an interface function that performs no action of its own apart from possibly re-ordering/re-packaging the function arguments before passing them on to the function that performs the actual work.

132 7.7 Integration

#### **Code Storage Places**

Where is compiled Mathematica code stored? We have already seen (Figure 7.1) that generated code in languages like C++ or Fortran90 is placed in external files, which are then further compiled and linked into a binary executable file.

However, internal storage places within *Mathematica* are needed both for storing the original interpreted definitions of compiled *Mathematica* functions, the stub functions needed for possible communication with compiled code via MathLink, and compiled bytecode in case *Mathematica* functions are compiled to bytecode. Information about these storage places is not necessary to know in order to use *MathCode*, but might be of some help for the advanced *Mathematica* programmer.

The following code storage places are employed by *MathCode* within *Mathematica*:

- DownValues. The currently active definition rules for a *Mathematica* function f are obtained through DownValues [f], or assigned by DownValues [f]=...
- SourceDownValues. The standard interpreted Mathematica source versions of the functions are saved here when the interpreted versions are replaced by stub functions or compiled versions.
- ExternalDownValues. Function definitions which are ExternalCall expressions calling external executable code via MathLink. ExternalCall is a built-in *Mathematica* function used to call external MathLink objects.

## 7.7.2 Integration of External Libraries and Software Modules

The integration of external software means that external code, available in libraries or object modules and originally implemented in languages like Fortran, C, C++, is integrated with the *Mathematica* execution environment so that functions in the external code can be transparently called from within *Mathematica*. Such code is typically implemented manually and has not been generated by the *MathCode* code generator. See Section 8.4 on page 151 for a description of how to integrate external code. See Section 7.7.1 regarding interactive calling via MathLink for functions in other modules than the main module.

#### 7.7.3 Callbacks to *Mathematica*

The ability to perform callbacks to *Mathematica* functions from external code is especially valuable for compiled code that is set up for execution external to *Mathematica* for efficiency or other reasons, but which may contain calls to internal *Mathematica* functions that cannot be made available externally, or would be very impractical to re-implement externally. Examples of such functions are some of the special mathematical functions available within *Mathematica*, e.g. BesselJ, RiemannSiegelZeta, HyperGeometric1F1, etc. Other

7.7 Integration 133

examples are *Mathematica* graphics functions such as Plot3D, which, however, have very special parameter structures since iterators can be provided as arguments and thus should be called via some intermediate Mathematica function. A common use of these functions is to call *Mathematica* graphics from external programs.

The type information needed by the code generator to be able to generate callback stub functions in C++ is precisely the type signatures that are specified for all typed *Mathematica* functions. The interface information is the same—the only difference is that calls are made in the opposite direction.

Unfortunately, built-in *Mathematica* functions, as well as most user-defined functions not aimed for compilation, lack this type information, which therefore has to be provided by calling <code>Declare</code> for such functions. For example, the signature of <code>BesselJ</code> might be specified as follows:

```
Declare[BesselJ[Integer n , Real z ]->Real ]
```

The code generator must also be informed that a function is callable from C++ as a callback. This is done by SetCompilationOptions (see page 119) which can be called within the package to set the option CallBackFunctions for one or more functions. For example:

```
SetCompilationOptions[
   CallBackFunctions->{BesselJ,RiemannSiegelZeta}
]
```

Below is the function interface prototype of the generated stub function in C/C++ for BesselJ:

```
double BesselJ(int n, double z);
Example call in C/C++:
z1 = BesselJ(2, 3.54)
```

#### **Errors in Callbacks**

If there is a risk that errors may occur within the callback function, or that non-numeric C++-incompatible results may be returned, it may be advisable for the user to define his or her own callback function which calls the desired function and performs extra error checking. Otherwise, if an appropriate value is not returned by the callback via Mathlink, the Mathlink connection will enter an inconsistent state which makes it unusable. For example:

```
result = BesselJ[n,z];
... (result error checking code) ...
result
];
```

#### Placement of Generated Callback Stub Functions

The generated C++ callback stub functions are normally placed in the generated code file corresponding to the *Mathematica* package context of the function symbol.

For example, the C++ stub function for foo 'MyBesselJ will be placed in the file foo.cc when the package foo is compiled if foo 'MyBesselJ has been specified in the list associated with the CallBackFunctions compilation option as described on page 121.

Generated callback stub functions of *Mathematica system* functions, most of which originally reside in the System package, are either placed in the file system.cc or in an application file such as foo.cc, according to where calls like SetCompilationOptions[ CallBackFunctions -> {func1, func2,...}] are placed:

- In system.cc. This is the case if the function symbol has the system context mark, e.g. system 'BesselJ, which occurs if the callback settings are done in the system package.
- In an application file. This placement is useful when it is undesirable to change the system file, for example when dealing with rarely used callbacks only called within a specific application package. By setting the option CallbackFunctions for that package, either via SetCompilationOptions or via the actual call to CompilePackage, generated callback stubs will be placed in the produced C++ application file regardless of the context marks of the callback function symbols.

### 7.8 Providing Missing Mathematica Functions

The *MathCode* translator directly supports a set of basic *Mathematica* functions and operations, as defined in Appendix A. There are still a number of standard *Mathematica* functions not yet included in this set. Basically three ways of providing implementations of missing standard functions exist:

- *Callback*. Standard *Mathematica* functions can be made callable from external code, by providing callback declarations (see section 7.7.3). This is easy, but usually gives low performance because of the MathLink communication overhead and interpreted evaluation within *Mathematica*.
- Re-implementation. Standard functions can be re-implemented by hand, semi-

automatically by generating an external *interpolating function* version of the Mathematica function in question, or by using available external implementations e.g. from a library. This process is simplified by the availability of the system package described below.

• *User-defined macros*. Functions can be defined by macros/replacement rules passed as an option to CompilePackage, see Option MacroRules on page 122.

### 7.8.1 The system Package

The user can supply his or her own implementations of missing functions by providing alternative *Mathematica* function implementations in the system package. It is intentionally named system (lower-case!) to mimic the *Mathematica* System context which contains most standard functions. The system package is by default translated and, if needed, included in built executables.

The available array slice operators in *MathCode* simplify re-implementation of certain list-operations, which are not directly supported by *MathCode* but are indirectly supported as array slice operators.

The object module system.obj (system.o under Unix) is included by default when linking executables if the compiled package uses a *Mathematica* function not in the compilable subset of *MathCode* but implemented in the system package. However, the intention is to use the system for such standard functions which have already been implemented and tested. This is to avoid unnecessary recompilation of already implemented functions while the user is developing implementations of additional functions. At delivery, the *MathCode* system contains a system package and a system object module containing a number of *Mathematica* functions which have been re-implemented in this way.

The header file system.h is automatically included, if needed, in produced C++ code so that system functions can be called from generated code. Additionally, the code generator performs the special action of creating *MathCode* header files when compiling system. This file, which is always loaded when *MathCode* is started, is called system.mh, and contains only typed *Mathematica* external declarations of the compiled functions.

An example of a system package is provided as a system.nb notebook file. It currently resides in "MathCode/lib/stdpackages/src/". See UsingSystem.nb demo which explains how functions from System.nb should be used. The contents of this file depend on MathCode version, used language (C++ or Fortran) and attached libraries.

# 7.9 Code Compilation from Command Shell

Instead of using MakeBinary[] call every time, you can also use the standard command shell for compilations.

### 7.9.1 Command Shell Compilation in Windows using make

MakeBinary creates the command script named packagename.cmd. The shell command:

make -f packagename.cmd

invokes the make utility, which in turn invokes the C++ compiler and linker.

### 7.9.2 Command Shell Compilation in Windows using nmake

The shell command:

nmake @packagename.cmd

invokes the nmake utility, which in turn invokes the C++ compiler and linker. Either the stand-alone or the MathLink version of the executable file is created depending on the setting of the option StandAloneExecutable. System requirements are described in the *MathCode* distribution.

### 7.9.3 Command Shell Compilation in UNIX

MakeBinary creates the make file packagename.unx. The UNIX command

make -f packagename.unx

invokes the make utility, which in turn invokes the C++ compiler and linker. Either the stand-alone or the MathLink version of the executable file is created depending on the setting of the StandAloneExecutable option. UNIX system requirements are described in the MathCode distribution

# Chapter 8 Interfacing to External Libraries

The *MathCode* system makes it possible to call functions in generated code from within *Mathematica* or from generated code. However, there is also a need to directly call *external* functions which may be available in external libraries and have often been implemented in languages such as Fortran, C, or C++. Interfacing to external code is useful in many situations, for example the following:

- Interfacing to Fortran numeric libraries, e.g. LinPack, IMSL, BLAS, etc.
- Integrating with simulation applications, robotics etc.
- Interfacing to graphics libraries such as OpenGL.

External functions reside in executable form within some external process, and can be called from within *Mathematica* via Mathlink, or directly from within generated code that has been translated, compiled, and loaded into the external process.

### 8.1 External Variables

An external variable denotes a data structure, e.g. a matrix, that is declared to be created only outside the *Mathematica* workspace, for example within an external process into which translated C++ code is downloaded. External functions which reside within this external address space can operate directly on these external data structures. This makes sense for large data structures such as million element arrays, which can be created and operated on much more efficiently in the external representation than within *Mathematica*.

However, external variables cannot be accessed interactively via MathLink from within *Mathematica*, except indirectly through possible user-defined access functions.

### 8.2 External Functions

The most important aspect of external functions is the interfacing problem—how to transfer parameters at function call and obtain results at function return.

Mathematica function parameters are essentially always input parameters. This is standard among functional programming languages. Arguments are usually evaluated before being passed to the called function, i.e. call by value. This excludes Mathematica functions with non-standard evaluation order, which are not considered here. Mathematica functions may return multiple results as a "function value" consisting of a set of results, which is also the case for most other functional languages.

By contrast, common imperative languages such as C, C++, Fortran, etc. allow function parameters to return results by passing arguments *by reference*. Such parameters can be used as *Output* or *InOut parameters*. In the InOut case, a value is first passed *in* via the parameter, and a result is later returned *out* via the same parameter.

Thus, we need a mechanism to call external functions from *Mathematica*, allowing Input, Output and InOut parameters, while preserving the nice functional style of *Mathematica* function invocation. Even though there are special cases where call by reference can be emulated in *Mathematica*, we want to avoid such solutions since they are non-functional in style and generally unapplicable.

#### 8.2.1 Data Transfer at Function Call

The most important property to specify is how data is transferred *into* or *out of* the external function via function values and/or parameters.

From a data flow point of view, there are three kinds of external function parameters:

- Input. Data flows into the external function parameter at function call.
- Output. Data flows out from the external function parameter when the function returns.
- *InOut*. Data flows into the parameter at call time, and then out from the parameter at function return time

Input is default, and therefore usually not specified in external declarations. Other relevant properties of the external function interface are:

- Function value. The external function may or may not return a value i.e. it is either a function or a procedure.
- Inputs only. The external function has Input parameters only.
- *Inputs; Outputs*. There are Input parameters followed by some Output parameters at the end of the parameter list.
- Mixed. Mixed Input, Output or InOut parameters occur at arbitrary positions in the parameter list.

#### 8.2.2 Mapping External Function Interfaces to *Mathematica*

An InOut parameter is expected to contain some input data at function call time, and to return an output result when the function returns. Each external InOut parameter gives rise to one *Mathematica* input parameter and one output function result. InOut parameters are reference parameters in languages like C, C++ and Fortran.

The following simple rules state how external function interfaces are mapped into typed *Mathematica* function interfaces:

- External function *Input* or *InOut* parameters are transferred to the parameter list of the corresponding *Mathematica* function.
- Each external *Output* or *InOut* parameter gives rise to a corresponding result in the *Mathematica* function result list. Note that external *Output* parameters are not transferred to the *Mathematica* version of the function parameter list.
- If there is an external *function value*, it appears *first* in the *Mathematica* function result list, or as the only result if there is just one function result.

These rules have the following consequences regarding function values.

- If there is just *one* external function result and no Output or InOut parameters, this value is returned as a function value also by the *Mathematica* function.
- If there are *two or more Mathematica* function results, this corresponds to an external *function* with one function value and one or more Output/InOut parameters, or an external *procedure* or *subroutine*, i.e. a function with no function value (e.g. void functions in C/C++), with two or more Output parameters and no result.

#### 8.2.3 ExternalFunction and ExternalProcedure Declarations

External functions which are to be called from *Mathematica* need to be made visible via an ExternalFunction or ExternalProcedure declaration. This is like a normal function declaration, except that the body is replaced by ExternalFunction[] or ExternalProcedure[] with optional parameters to be described in subsequent sections. The declaration has the following general structure, where ExternalFunction should be replaced by ExternalProcedure when the external function is a subroutine or a function with no value (e.g. void in C):

```
extfunction[type1 arg1_, type2 arg2_,...]->{ftype1,...} :=
    ExternalFunction[];
```

Note that this declaration does not create a function definition for extfunction with the body ExternalFunction[], as would be the normal behavior of the *Mathematica* := op-

erator. Its primary purpose is to declare necessary type and interface information, which is stored elsewhere when the declaration is evaluated, and may give rise to a MathLink stub function when the package is compiled. The symbol <code>extfunction</code> is created, and temporarily defined as a function that simply returns an error message, until the external function has actually been installed and connected via MathLink.

The package that contains such external declarations needs to be compiled by CompilePackage and installed, before it is possible to call the external functions from within *Mathematica*.

The information in these external declarations is used in different ways by the *MathCode* system, depending on where the call to the external function occurs:

- Call from C++. The call occurs from within a function body in generated C++ code. MathCode will emit a function interface prototype at the beginning of the generated file and translate each call to the external function appropriately.
- Call via MathLink. The call occurs in Mathematica and is connected to the external function via MathLink. MathCode will emit a MathLink template, possibly generate code as needed to handle Output/result parameters, and perform other actions needed to automatically create a MathLink executable.

## 8.2.4 Specification of External Function Language

The *MathCode* system sometimes needs information about the implementation language of external library functions, especially if they are not written in the current target language emitted by the code generator (here C++), which is the assumed default implementation language for external code. The language can be specified via the optional ExternalLanguage parameter to ExternalFunction or ExternalProcedure, placed at the end of the external parameter list if present:

```
... := ExternalFunction[...,ExternalLanguage->"Fortran"]
... := ExternalProcedure[...,ExternalLanguage->"C++"]
... := ExternalProcedure[...,ExternalLanguage->"C"]
```

The currently supported values of the ExternalLanguage option are "Fortran", "C" and "C++" (default). The "C++" option can be used for external C code, except when passing arrays which are represented by the addresses of their storage areas and for which dimension size information should be passed as extra parameters instead of being part of the array object.

### 8.2.5 Examples

The different properties of external functions have to be mapped onto a *Mathematica* function interface restricted to Input parameters and one or more results. In the following we present a number of examples of external functions, where most combinations of relevant properties can be found.

#### **External Input Parameters, no External Function Value**

In this case all parameters to the external function are Input parameters. There is no returned function value from the external function, which therefore is declared as an external procedure.

The following is an example declaration of such an external function interface in typed *Mathematica*. Since there is no return type (Null) the external function has type void:

```
foo[Real x_, Integer y_]->Null := ExternalProcedure[];
Function interface prototype in C++:

void foo(const double & x, const int & y);
Call in Mathematica:

foo[2.4, 3];
Translated call in C++:

foo(2.4, 3);
```

## **External Input Parameters, External Function Value**

As in the previous case, all parameters to the external function are Input parameters. One function value is returned. This case of external functions directly corresponds to the standard style of functions in *Mathematica*.

Since there is only one function value, it is by default assumed to be returned as a function value (instead of possibly an Output parameter) by both the external and the *Mathematica* version. An example:

```
foo[Real x_, Integer y_]->Real := ExternalFunction[];
External function interface prototype, e.g. in C++:
double foo(const double & x, const int & y);
```

Example call in *Mathematica*:

```
z = foo[2.4, 3];
Translated call in C++:
z = foo(2.4, 3);
```

#### **Default External Output Parameters, no Value**

In this case the external procedure returns results through Output parameters, but has *no function value*. These Output parameters occur at the end of the external function parameter list.

In this example, we do not specify any names of Output parameters in the external declaration. The two results will correspond to two Output reference parameters automatically placed at the end of the parameter list, with default names  $mc_01$  and  $mc_02$ .

# 8.2.6 Examples of Fortran and C functions

### Named External Output Parameters, External Procedure

In the previous case the *MathCode* system produced default names mc\_O1 and mc\_O2 for the Output parameters. The user can also explicitly specify the names and placement of the Output parameters as below. However, in the example below this is not really necessary since the actual names in an external function interface prototype in C are not important for making a correct function call—only the types and placement of parameters really matter.

```
foo[Real x_,Integer y_]->{Real, Integer}:=
   ExternalProcedure[x, y, Output u1, Output u2];
```

The following function interface prototype is generated for the external C function:

```
void foo (double x, int y, double *u1, int *u2);
```

If the external language had been Fortran 77<sup>1</sup>, this prototype would have been generated:

```
void foo (double *x, int *y, double *u1, int *u2);
```

The call in *Mathematica* appears as before:

```
\{z1,i2\} = foo[2.4, 3];
```

The translated call in generated C++ code is, of course, done from C++. Hence a prototype for an interface function in C++ must also be generated, which for the above example appears as follows:

```
void foo(double x, int y, double & u1, int & u2);
```

The call as translated into C++:

```
foo(2.4, 3, z1, i2);
```

### **Arbitrary Placement of External Output Parameters**

The Output parameters in the external function might be placed in a *different order* than at the end of the parameter list. For example:

```
foo[Real x_,Integer y_]->{Real, Integer}:=
   ExternalProcedure[x, Output u1, y, Output u2,
   ExternalLanguage->"C"];
```

Function interface prototype in C:

```
void foo_(double x, double *u1, int y, int *u2);
```

This is what the prototype would have looked like if ExternalLanguage->"Fortran" had been specified:

<sup>1.</sup> The link symbol conventions may vary between Fortran compilers. For example, when linking to object code compiled by Digital Fortran under Windows95/NT the synthetic name for the Fortran prototype will be the function name in capital letters (e.g. FOO) instead of the function name with a trailing underscore (e.g. foo\_). Check README for more information about which compilers are supported in your MathCode installation.

```
void foo (double *x, double *u1, int *y, int *u2);
Example call in Mathematica:
\{z1,i2\} = foo[2.4, 3];
```

The function prototype used for the C++ interface function appears as follows:

```
void foo(double x, double & u1, int y, int & u2);
Translated call in C++:
foo (2.4, z1, 3, i2);
```

#### External InOut/Reference Parameters, External Procedure

There might also be InOut parameters in the external function parameter list. An InOut parameter is expected to contain some input data and a function call time, as well as to return an output result when the function returns. Each external InOut parameter gives rise to one Mathematica Input parameter and one Output function result. InOut parameters are reference parameters in languages like C, C++ and Fortran.

If the parameter u1 in the previous example were an InOut parameter, the type signatures, function interface prototypes, and calls would appear as follows:

```
fool
 Real
           х,
           u1 ,
 Real
  Integer y ] -> {Real, Integer} :=
External Procedure [
 x, InOut u1, y, Output u2,
 ExternalLanguage->"Fortran"];
```

Function prototype in C for the external Fortran function:

```
void foo (double *x, double *u1, int *y, int *u2);
```

This is what the function prototype would look like if the external language were C instead of Fortran:

```
void foo (double x, double *u1, int y, int *u2);
Example calls in Mathematica:
```

```
\{z1,i2\} = foo[536.8, z1, 33];
```

```
{z3,i4} = foo[2.4, 5.55, 3];
Translated calls in C++:
foo(536.8, z1, 33, i2);
z3 = 5.55;
foo(2.4, z3, 3, i4);
A simpler example of an external C++ function foo2 with an InOut reference parameter x2:
foo2[Real x2_,]->Real:= ExternalProcedure[InOut x2];
Example call in Mathematica:
x2 = foo2[x2];
Translated call in C++:
foo2(x2);
```

#### 8.2.7 Calling External Fortran Library Functions

It is especially important to remember to specify the implementation language when calling functions in external Fortran libraries since Fortran uses *reference parameters* and *Mathematica*, C, and C++ mostly use call by *value parameters*, at least for scalar variables.

The solution used by the *MathCode* translator is to create a wrapper routine and always pass addresses of variables, and to create temporary variables when passing values of constants or expressions. For example, assume that there is a call to the Fortran subroutine FOO, which appears in *Mathematica* as in previous examples:

```
\{z1, z2\} = foo[2.4, 3];
```

As usual, the external function interface must be specified by the user:

```
foo[Real x_, Integer y_]->{Real, Real} :=
ExternalProcedure[
  x, y, Output u1, Output u2,
  ExternalLanguage->"Fortran"
];
```

To make the call possible in the generated C++ code, the following function interface is generated by *MathCode* to provide a wrapper routine in C++.

```
extern "C" {
  void foo_(int* x, int* y, double* u1, double* u2);
}
C++ stub function:

void foo(double &x, int &y, double &u1_OUT, double &u2_OUT) {
  foo_(&x, &y, &u1_OUT, &u2_OUT);
};
```

A call to the C wrapper for the Fortran subroutine would need two temporaries because of the call by reference. However, the C/C++ compiler is able to create these automatically (but usually produces a warning), which makes it possible for MathCode to emit the following call:

```
foo(2.4, 3, z1, z2);
```

#### 8.2.8 Passing Array Parameters to External Functions

Passing multi-dimensional array parameters to external functions poses special problems since the array representation may vary between different languages, and may not even be standardized within a single language, as in the case of C++.

A common problem in several languages, including C and Fortran77, is that the dimension sizes of array data structures are not part of the data structures themselves. Such information is instead stored in separate variables and passed as extra integer parameters at function calls.

We examine solutions for the three external languages C++, Fortran77 and C. This requires specifying the external language via the External Language optional parameter.

## Passing Array Parameters to External C++ Functions

The representation of multi-dimensional arrays is not yet standardized in C++. Therefore we assume that the external C++ code uses the *MathCode array package*, which also makes it compatible with code produced by the *MathCode* code generator. This is useful when interfacing hand-implemented C++ functions *based on the MathCode* array library to *Mathematica* code or generated code. In the example below the specification <code>ExternalLanguage->"C++"</code> is not necessary since it is assumed to be default if nothing is specified.

```
ExternalProcedure[ExternalLanguage->"C++"];
```

The function interface prototype is presented below as it appears in automatically generated C++ code which uses the *MathCode* array library, including the default Output parameters mc O1 and mc O2 which return the two results from the *Mathematica* stub function.

```
void foo (
  const doubleN &x,
  const doubleNN &y,
  const int &i,
  doubleN &mc_O1,
  doubleN &mc_O2
```

An example call in *Mathematica*, where both z1 and z2 are one-dimensional arrays:

```
\{z1, z2\} = foo[\{2.4, 3.5\}, \{\{5.55\}, \{3.44\}\}, 3];
```

A translated call in C++ below, assuming that tmpvec1 contains the vector {2.4, 3.5} and tmpmat2 contains the array {{5.55}, {3.44}}. The dimension sizes of these arrays are embedded in the array data structures passed, and need not be passed as separate parameters.

```
foo(tmpvec1, tmpmat2, 3, z1, z2);
```

#### Passing Array Parameters to External Fortran77 Functions

Most available standard numerical libraries are implemented in Fortran77, which is a subset of Fortran90. Also, the representation of multi-dimensional arrays is standardized in Fortran and corresponds to the column-major array storage layout already provided by the C++ *MathCode* array library, which makes calling Fortran functions very efficient.

In Fortran77 the dimension sizes can be passed as integer parameters, which can then be used to declare array parameters and local arrays with the right dimensions within the Fortran subroutine. However, these additional integer parameters have to be specified in the external parameter list, as in the example below. All array parameters are passed as addresses of the corresponding array storage areas, (not the address of the array descriptors used in the *MathCode* array library), since all parameters are passed by reference in Fortran.

It is important to know the types, ranks, and roles (Input, Output, or InOut) of the parameters to the Fortran code. Remember that a Fortran InOut parameter is a parameter with two roles: it receives some input when the subroutine is called, and it passes a result back.

For instance:

```
SUBROUTINE DGETRF(M, N, A, LDA, IPIV, INFO)

*M (input) INTEGER

*N (input) INTEGER

*A (input/output) DOUBLE PRECISION array, dimension (LDA,N)

*LDA (input) INTEGER

*IPIV (output) INTEGER array, dimension (min(M,N))

*INFO (output) INTEGER
```

We need to specify a *Mathematica* function with 4 Input parameters and 3 Output parameters. The types and ranks should match:

| Fortran               | C++      | Typed Mathematica |
|-----------------------|----------|-------------------|
| INTEGER               | int      | Integer           |
| DOUBLE PRECISION      | double   | Real              |
| INTEGER(*)            | intN     | Integer[_]        |
| DOUBLE PRECISION(*)   | doubleN  | Real[_]           |
| INTEGER(*,*)          | intNN    | Integer[_,_]      |
| DOUBLE PRECISION(*,*) | doubleNN | Real[_,_]         |

The roles of the Fortran parameters are mapped to *Mathematica* according to the following table:

| Fortran      | Typed Mathematica                                       |
|--------------|---------------------------------------------------------|
| input        | Input (default), enter into the input parameter list.   |
| output       | Output, put the parameter in the function result list.  |
| input/output | InOut, parameter occurs in both input and result lists. |
| work         | Input (default), enter into the input parameter list.   |

The following *MathCode* definition matches the Fortran77 subroutine DGETRF. The three function results correspond to the Fortran77 parameters a, ipiv and info.

```
dgetrf[
  Integer   m_,
  Integer   n_,
  Real[_,_]   a_,
  Integer   lda_] -> {Real[_,_], Integer[_], Integer} :=
```

```
ExternalProcedure[
  m, n, InOut a, lda, Output ipiv, Output info,
    ExternalLanguage->"Fortran"
];
```

There are three lists where parameters can occur: the input parameter list in the *Mathematica* function signature, the list of function result types, and the ExternalProcedure specification of order and roles of corresponding Fortran77 parameters.

From such an external definition, stub functions are automatically generated. Below is the automatically generated C function prototype dgetrf\_used for linking with Fortran77:

```
extern "C" {
 void dgetrf (
        /* Input
                   INTEGER */
                                    int *m,
       /* Input INTEGER */
                                    int *n,
        /* InOut
                  DOUBLE PRECISION (#,#) */ double *a,
        /* Input
                  INTEGER */
                                   int *lda,
        /* Output
                   INTEGER(#) */
                                   int *ipiv,
        /* Output
                   INTEGER */
                                   int *info );
}
```

Here is the automatically generated C++ stub function used for interfacing with *Mathematica* via Mathlink and for calls from generated C++ code:

```
void dgetrf(
  int
            &m,
  int
            &n,
  doubleNN &a,
  int
            &lda,
  doubleNN &a OUT,
  intN
            &ipiv OUT,
  int
            &info OUT)
  a OUT=a;
  dgetrf (
        /* Input */
                       &m,
        /* Input */
                       &n,
        /* InOut */
                       a OUT.data(),
        /* Input */
                       &lda,
        /* Output */
                       ipiv OUT.data(),
        /* Output */
                       &info OUT
  );
}
```

From *Mathematica* the function dgetrf can be called as usual, with 4 Input parameters and 3 Output results.

## 8.3 Linking with External Object Code

When building the executable from generated and external code, it is possible to specify the inclusion of additional external libraries and/or object code modules via the optional parameters <code>NeedsExternalLibrary</code> and <code>NeedsExternalObjectModule</code>. For example:

Note that the object module name file3 in the above example would correspond e.g. to the object module named foo3.obj under Windows, or foo3.o under Unix. If full path names are not specified within the file names, placement in the current directory is assumed.

For NeedsExternalObjectModule names the suffix .obj (under Windows) will be added automatically (in UNIX .o) if it is absent. A long pathname prefix may be added in the filename if the object file does not reside in the current directory. If the object file is absent and a source file with the same name and with suffix .cpp, .cc or .c is present in the same directory, the C++ compiler with default flags is automatically invoked for this file. If you wish to avoid this, you have to store an up-to-date .obj file.

For NeedsExternalLibrary names the suffix .lib (under Windows) will be added automatically (in UNIX .a) if it is absent.

The directory path can, if necessary, be written with backward (\) slashes under Windows (forward slashes under UNIX). Forward slashes under Windows are not allowed because the *Mathematica* built-in function <code>DirectoryName[]</code> does not handle this correctly.

However, instead of using special extra parameters to MakeBinary, it is usually more convenient to indicate which external libraries and/or object modules might be needed within each package being compiled. This is done by calling SetCompilationOptions in the package, which makes it unnecessary to pass such information to MakeBinary when linking that package.

The calls to SetCompilationOptions should be placed somewhere after BeginPackage since the value of the built-in *Mathematica* variable \$Context (set by BeginPackage) is used by *MathCode* to obtain the name of the current package needing the external code. For example:

```
(* Package foo *)
BeginPackage["foo'"]
....
SetCompilationOptions[
```

```
NeedsExternalLibrary->{"extlib1", "extlib2"},
NeedsExternalObjectModule->{"file3"}
]
...
Begin["'Private'"];
...
End[];
EndPackage[];
```

## 8.4 Summary of Interfacing External Code

In order to integrate functions in external libraries and object modules (in the following examples named extlib1, extlib2, file3,...) to be callable from within *Mathematica* or from generated code, perform the following steps:

- Write external function interface specifications (see Section 8.2) for those external functions which should be callable. Place these external function interface specifications into an ordinary *Mathematica* package (below called mypackage) in the same way you would define ordinary *Mathematica* functions. It is possible to mix ordinary function definitions and interface specifications within the same package, if so desired.
- Call CompilePackage (see Section 7.3 on page 118) as usual, to compile the package containing the external function interfaces, e.g.:

```
CompilePackage["mypackage"]
```

• Call MakeBinary (see Section 7.6) to build the desired executable. The names of external libraries and/or object modules must be provided as optional parameters NeedsExternalLibrary and/or NeedsExternalObjectModule to MakeBinary, e.g.:

or as a call to SetCompilationOptions placed within the package mypackage, which is usually more convenient (file3 below corresponds to file3.obj under Windows or file3.o under Unix. You need not specify the extension .o or .obj, but you may include a long pathname prefix in the filename if the object file does not reside in the current directory):

```
SetCompilationOptions[
  NeedsExternalLibrary->{"extlib1","extlib2"},
  NeedsExternalObjectModule->{"file3"} ]
```

• Finally, if integration with *Mathematica* is desired, install the compiled package mypackage using InstallCode (see Section 7.7). See also Section 7.7.1 regarding interactive call via MathLink for functions in other modules than the current module.

# Chapter 9 System and Installation Information

*MathCode* is currently available for three platforms: Windows, Solaris, and Linux. Generated C++ code produced by *MathCode* is quite portable, and has been successfully used on several platforms, including those mentioned above.

## 9.1 Files in the *MathCode* Distribution

The following files and directories should appear within the Mathcode directory after installation:

| File or directory    | Explanation                                                                                                    |
|----------------------|----------------------------------------------------------------------------------------------------|
| Demos                | A directory of notebook files of runnable demo examples.                                                                                                    |
| System               | A directory of system executable files, both <i>Mathematica</i> .m files and binary files. The binary files are platform dependent.                             |
| lib                  | A directory of system libraries necessary for compilation and linking generated code.                                                                           |
| lib/lightmat         | A directory containing the C++ array operations library.                                                                                                    |
| lib/lightmat/include | C++ header files needed when using the <i>MathCode</i> array library.                                                                                           |
| lib/lightmat/obj     | Platform-dependent object code of the <i>MathCode</i> array library.                                                                                            |
| lib/stdpackages      | Pre-compiled packages containing re-implementations of standard <i>Mathematica</i> functions absent in the <i>MathCode</i> library or the standard C++ library. |
| lib/stdpackages/src  | Notebook and $C++$ source code of the system and other packages.                                                                                                |
| Doc                  | This directory contains the PDF version of the <i>MathCode</i> manual.                                                                                          |
| Doc/ReleaseNotes.nb  | Release notes with additional information since this manual was printed.                                                                                        |

## 9.2 System-specific installation information

Specific information on the installation procedure for each platform is distributed separately with *MathCode*. See special leaflets and the distribution CD, as well as electronically available information.

## 9.3 Supported C++ Compilers

For the most up-to-date specific information regarding this matter, see your *MathCode* distribution. It should be mentioned that for the common Windows platforms the MicroSoft Visual C++ compiler is supported, as well as the free Gnu C++ compiler, which is also distributed together with *MathCode*. Thus, it is not necessary to buy a C++ compiler in order to use *MathCode*. Information regarding support of other C++ compilers is available in the *MathCode* distribution

#### 9.4 ReadMe Information and Release Notes

ReadMe information and release notes on changes and additions to *MathCode* since this manual was printed are available in the notebook ReleaseNotes.nb.

## Chapter 10 Trouble Shooting

When using *MathCode* to compile a typed *Mathematica* package, you will occasionally encounter errors in your package, or you might have used commands and constructs not supported by *MathCode*.

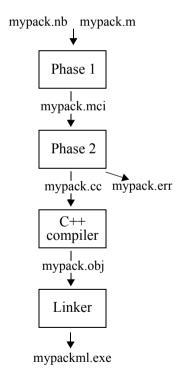

Figure 10.1: Phases of generating C++ code for a *Mathematica* package mypack and compiling into binary code. Object file and executable file extensions are shown according to Windows conventions.

When the compiler finds errors and/or constructs that it cannot understand, certain error messages are reported immediately, whereas other error messages are written out into spe-

cial.err and.clog files. For example, if you compile a package called mypack, and the compilation terminates for some reason, you can look for error messages in both files mypack.err and mypack.clog.

Before going into more detail about different categories of errors and how to find and correct them, it is useful to gain some insight into the different translation phases of the code generator and their relation to different classes of errors.

#### 10.1 Code Generation Phases

The process of compiling typed *Mathematica* packages to C++ code and executable binary code consists of several phases, depicted in Figure 10.1. This figure shows an example package mypack translated to be executed via a MathLink connection.

The first phase performs a preliminary analysis and transforms some *Mathematica* constructs into combinations of simpler constructs. This phase currently performs almost no type checking, so most type errors will be passed on and reported in the next phase. The emitted *MathCode* intermediate code file mypack.mci is in many cases quite close to the original *Mathematica* package.

The second phase performs the bulk of the code generation to C++. Type checking needed for code generation is also performed. However, not all static type errors will be detected here—some will be passed on and detected by the C++ compiler. The emitted code will be stored in mypack.cc. Syntax errors in the intermediate file mypack.mci are reported in the file mypack.err.

Finally, the C++ compiler will compile mypack.cc into object code, which is linked into a binary executable together with possible external library files and object modules. Compilation errors are collected in mypack.clog

It is helpful to perform more error checking in earlier phases to be able to report errors in a form more closely related to the original *Mathematica* program. Still, most error messages are rather easy to understand since both the intermediate file mypack.mci and the C++ file mypack.cc are quite recognizable in terms of the original source code.

## 10.2 Error Categories

Different categories of errors can be detected by *MathCode*, such as errors in the syntactic form of expressions (syntax errors), undeclared functions/variables and type inconsistencies (semantic errors), and missing object code modules when linking object code into a binary executable.

#### 10.2.1 Packaging Errors - Missing Functions

CompilePackage should always report the number of functions you expect to compile *plus one*. The extra function *packagename*Init is an initialization function for global variables, which is always generated even for empty packages.

If this is not the case, some functions are missing. Compile using DebugFlag->True and look for a line similar to the following:

```
Found generateFunctions={Hold[faa], Hold[fee], Hold[foo],
Hold[fxx], Hold[ObjfilesInit]}
```

If one of your functions is missing there, you may have forgotten to write the function name after BeginPackage. If all of your functions are missing you may have specified the wrong package name somewhere. Package names should always be spelled identically and are case-sensitive.

#### 10.2.2 Syntactic Errors

Most syntax errors are checked immediately by the *Mathematica* parser when reading function or variable definitions. However, typed *Mathematica* is more restrictive than standard untyped *Mathematica*. Also, many "syntax" errors and type errors that would go undetected in *Mathematica* until the erroneous function is executed will be reported by *MathCode* already during code generation.

For example, the function func2 presented below is a typed *Mathematica* function definition causing syntax errors, since the function argument n must have type MyType which is not a valid type:

```
func2[MyType n_{j} \rightarrow Integer:= Module[{Integer k}, k = k + 1; k]
```

The presence of syntax errors is reported by CompilePackage, e.g. as follows:

```
Ccompiler::MathCode: MathCode:Error messages:
7 lines of messages found. See listing in Global.err . Inter-
mediate code in Global.mci.
```

Detailed error messages from the syntax analysis are stored in the file Global.err, (this name depends on your package name) and may appear as follows:

```
6, 18: Error syntax error
6, 18: Information expected tokens:, [ ]
6, 18: Repair token inserted: ]
6, 18: Repair token inserted: ;
```

```
6, 19: Error syntax error 6, 19: Information expected tokens: ; [ := 6, 22: Information restart point
```

Note that the line number (6) and character number within the line (18) are given with respect to the file Global.mci. This intermediate file is the result of transformations of functions in packages submitted for compilation. These transformations are usually local with respect to the original code. Therefore, the meaning of these somewhat cryptic messages can easily be found by inspecting Global.mci at the indicated line number and character positions.

#### 10.2.3 Semantic Errors

If there are semantic errors during code generation, e.g. type inconsistencies and references to undeclared variables or undeclared functions within a function, this will cause an error message from CompilePackage. If a function is defined as func3 [Real

```
n_] -> Integer :=
  Module[{Integer[3] k}, k = p; k]
```

then the messages produced are:

Ccompiler::MathCode: MathCode:Error messages:
7 lines of messages found. See listing in Global.erf.
Intermediate code in Global.mci. These errors may cause
Fortran90 compiler messages.

```
0, 0: Note In function Global`func3:
0, 0: Error Incompatible types in return statement :
0, 0: Error Assigned to "Output (return) parameter no. 1"
0, 0: Error Of type Integer
0, 0: Error Assigned from k
0, 0: Error Of type Array [ 3 ] of Integer
0, 0: Error Un-defined symbol: p
```

The type inconsistency occurs between the returned expression and the return type of the function.

The variable p is used but it is never defined.

#### 10.2.4 Errors During C++ Compilation and Linking

Sometimes errors occur during the compilation and linking of generated C++ code, which is performed by MakeBinary[]. These messages are presented to the user in the following form:

Ccompiler::error: Executable file is not produced due to an error. The following command returned an error: nmake @Global.cmd > Global.clog. See file Global.clog for more details.

Messages from compiler appear, for example, if the C++ compiler recognizes syntactic or semantic error in the generated code, and can be considered as internal errors of *MathCode* since the system should have performed more complete error checking before emitting erroneous C++ code.

Errors may also be reported from the *linking* phase if, for example, the user forgot to specify external libraries or object modules needed to link called external functions.

#### 10.2.5 Internal Code Generator Errors

Occasionally internal errors in the *MathCode* code generator may occur, e.g., the executable om.exe crashes or stops waiting for a message. In this case you should interrupt evaluation, e.g. via the menu command *Kernel/Quit Kernel* (this stops all processes linked with *Mathlink*), and inspect the files Global.cc and Global.err for error messages.

Such situations can be caused by errors in your *Mathematica* functions, but can be considered internal errors of *MathCode* since the system should have detected and reported such errors without crashing.

## **10.2.6** Long Compilation Times

In certain situations, using *MathCode* to compile *Mathematica* functions with very large bodies containing numerous array slice operations, e.g. on the order of many thousands of lines, may incur unacceptably long times for code generation. A temporary pragmatic fix for this problem is to divide the large function into several smaller functions and call these functions from the original function.

#### 10.2.7 Internal Errors During Execution of Generated Code

Occasionally internal errors occur in the generated code. This happens when, for instance, an array index in an operation is out of bounds and the *MathCode* array library is used with array-bounds checking turned on.

In the *stand-alone* mode the application issues the message to the "*standard error*" output unit (i.e. shown in the terminal window, like xterm in Unix or Command Prompt window in Windows) including the line number (in the *MathCode* library source code) where the error occurs

In MathLink mode the "LinkConnect ... is dead" message appears.

In the Unix version (both *stand-alone* and *MathLink* versions) the application also dumps core where the call stack can be analyzed by running gdb, dbx or any other appropriate debugger.

In the Unix version (*MathLink* mode) a debugging tool (for example, gdb) can also be attached to the running process after it has been installed by InstallCode. By this means the code can be debugged in its dynamic behavior (note that this may require considerable computer memory and processor time resources).

In the Windows version (both *stand-alone* and *MathLink* mode), if the application is compiled with /Zi /DEBUG flags (which can easily be turned on by modifying the System/compwin.mak file), then the application suggests that the user "*Start Debugger*" (the complete Microsoft Visual C++ must be installed on this computer), where the call stack can be analyzed and erroneous variables can be identified. The Debugger can be started from the code in any place in your program if you call the DebugBreak () function. You may need to add #include "windows.h" in order to access it.

In the Windows version (*MathLink* mode), if the application is compiled with /Zi / DEBUG flags

MakeBinary[CompilerOptions->"/Zi",LinkerOptions->"/DEBUG"]

It is possible to use the Tools/Debug Process option in Microsoft Visual Studio environment. After the process is installed by InstallCode[], it can be debugged. In Globaltm.c file it is convenient to set up the break within \_MLDoCallPacket() function and then follow C++ interface functions and your generated Fortran90 function step by step.

If the answer is never returned to *Mathematica* from a MathLink-mode call, you may suspect an infinite loop in your generated code. If disk access is heavy, you may suspect infinite recursive calls in your generated code.

When modifying and searching for the cause of an error in the generated code it is typically more convenient to use stand-alone mode. Debugging under Unix is generally easier. You should also consider command line compilation under Windows and Unix as described in Section 7.9 on page 135.

## Appendix A The Compilable Mathematica Subset

This chapter of MathCode User Guide describes the *MathCode C++* release 1.4.2, July 2009.

Note that the Compilable Subset varies from one release to another. Please read the Release Notes attached to your *MathCode* installation for the most actual information

The *MathCode* system provides facilities to translate a subset of the *Mathematica* language to compiled programs in strongly typed languages such as C++ or Fortran90. This subset includes most elementary functions and operators that compute numeric values, but excludes symbolic and computer algebra-related functions that compute symbolic expressions.

However, it is possible to evaluate a symbolic expression (which may contain operations such as simplification, symbolic differentiation, substitution etc.) and generate executable numeric code from the symbolic expression resulting from this evaluation, provided that the resulting expression(s) only contain operators and functions in the compilable *Mathematica* subset described here

The arithmetic model used in the compilable *Mathematica* subset is specified by the IEEE Standard for Binary Floating Point Arithmetic, IEEE Standard 754.

## A.1 Operations not in the Compilable Subset

The following is a short list of those *Mathematica* operations and functions not in the compilable subset. Since the primary reason to generate compiled code is to get high performance of numeric computing code, the operations in the compilable subset are oriented towards efficient computing on numbers and arrays.

Pattern matching is not supported, except for the simple case of function argument
patterns like arg1\_Integer or arg2\_Real, which are handled by the static type
system of the target language. However, overloading of functions is not supported by

the current version of the code generator, e.g., there may not be two functions with the same name and arguments, one having Integer typed arguments and the other having Real typed arguments.

When a function is declared, its arguments must be specified as single-variable names, separated with commas. As an example, node patterns like Name [a\_,b\_] below are not permitted.

- Arbitrary precision numbers and arithmetic are not supported. Numbers and arithmetic
  operations are converted to either IEEE double precision floating-point arithmetic or 32bit (or better) integer arithmetic.
- Symbolic operations that give symbolic expressions as results are not included. However, such operations can be compiled if they are expanded to expressions in the compilable subset before code generation. Such expansion can handle many common cases of symbolic operations.
- Negative array indexing, relative to the end of arrays, is not in the compilable subset, apart from the special cases of negative constant indices, e.g., as in arr[[-3]], array ranges such as arr[[1|-n]], and submatrix extraction, as described on page 111. To index from the end of an array, FromEnd should be used with a positive argument.
- String operations are not included. except for assignment to scalar variables and argument passing.
- Input/Output operations are not included, apart from a simple Print operation.
- Certain list (i.e. array) operations, specifically those that change the size of arrays or are very inefficient, are not included in the set of functions mentioned in this appendix. Such functions can be added by the user e.g. in the system module.
- The Return[] function is not included. Therefore loop constructs like For, While cannot be used as expressions returning values.
- Some procedural style statements cannot be used within a CompoundExpression used in value context within arithmetic expressions. For instance, a=a+(While[i<10,i=i+1];5) cannot be translated.

The expression a=a+(c=3;5), however, can be translated to C++. More details on nested constructs are given below.

There are also a number of built-in standard Mathematica functions with numeric
arguments and results which are not available outside Mathematica, but which can be
considered to belong to the compilable subset in the sense that callback stub functions

(via MathLink) for these *Mathematica* functions can be generated.

## A.2 Predefined Functions and Operators

Expression operators listed in this section are predefined by the code generator and will be translated correctly from *Mathematica* into the target language (e.g. C++ or Fortran90) without any additional type declarations.

Almost all operators belong to the *compilable expression subset*, e.g., all value-returning operators and predefined or user-defined functions without *side effects* (i.e. functions that do not change global variables or perform input/output).

The reason for imposing the condition of calls to side-effect free functions is that expressions can be re-ordered and common subexpressions removed in the generated code, in order to make execution more efficient. Another order in assigning and referencing global variables or performing input/output usually results in different, often unintended, program behavior. However, some restricted cases of side-effects can be re-ordered without changing the meaning of the program. One such case is when the elements of an array are assigned once, independently of each other, and are not used in the same expression. Such restricted side-effects are allowed for functions in the compilable expression subset. The code generator does not check the condition of side-effect freeness—this is the user's responsibility.

All operators and functions in the compilable expression subset also belong to the compilable subset, which contains control expressions (If, While, For, etc.), assignment statements and functions with side effects. All real and integer constants naturally belong to the compilable expression subset, except for the special case of arbitrary-precision values. Some operators and functions can be applied to arrays or return arrays as values.

The current version of the compilable subset is oriented toward operations on real numbers and integers, and arrays containing such numbers. The basic mathematical functions usually found in C/C++ or Fortran are provided. In *Mathematica* there are also a number of special mathematical functions such as BesselJ[], Gamma[], etc. If the user has access to an implementation of such a function in C/C++ or Fortran, or a linkable object code library containing this function, it can be declared as an external function and thus automatically included in the compilable subset. Alternatively, such functions can be approximated by externally compiled interpolating functions or declared as callbacks, which makes the code generator produce stub functions, e.g in C/C++, that perform callback to *Mathematica*.

Since efficient computation based on mathematical models has been the main application of MathCode so far, the compilable *Mathematica* subset does not include string operations, file input, formatted file output and certain mapping and list operations.

#### **A.2.1** Statements and Value Expressions

In standard *Mathematica*, all predefined and user-defined functions can appear as an argument of another function. Accuracy of such constructs is tested during code interpretation.

In procedural languages, such as C++ and Fortran, procedural statements cannot be used within expressions. Also, the type of allowed expressions is restricted.

In order to compile *Mathematica* code to procedural language, some restrictions in using statements and expressions are introduced.

In the descriptions below "stmt" means that corresponding Mathematica expressions are used as statements. In the compiled subset they do not return values, their returned values cannot be used, and they cannot be applied where values are expected. In the compiled set there is no Null value.

In descriptions below "expr" means that corresponding *Mathematica* expressions are used as values (l-value or r-value). These expressions must return some value when evaluated. This value cannot be Null. The word "exprs" means one or more expressions separated by a comma.

Some *Mathematica* constructs - Set, If, Which, CompoundExpression - can appear both as statements and as values. Some specific restrictions on their use are described below.

#### A.2.2 Function Call

| Spec syntax | Operator        | Arg type(s) | Result type(s) |
|-------------|-----------------|-------------|----------------|
|             | funcname[exprs] |             | •••            |

All user-defined functions which have been *type* declared according to the typing rules for typed *Mathematica* belong to the compilable subset. The same is true for functions that are declared as <code>ExternalFunction</code> or <code>ExternalProcedure</code>, and exist in a library or an object code file that can be linked together with the generated code in C++ or Fortran90. Compilable subset functions may only contain operations that belong to the compilable subset, or may contain non-subset operations inside bodies of functions compiled with the <code>EvaluateFunction</code> option, which will expand into compilable subset operations.

Functions with *multiple* return arguments can be compiled if they are type declared. Such a function can only be used on the right-hand side of an assignment statement in which the left-hand side has to be a list of variables. Thus, a call that returns multiple values can look like this:

```
\{a, b, c\} = F[x+y, 3.4];
```

Calls to functions with *no return arguments* and functions with *more than one* return arguments are to be considered statements (*stmt*).

Calls to functions returning one argument are considered to be expressions (*expr*).

#### A.2.3 Function Definition

A function returning values can be defined as follows:

```
function_name[arg_type1 arg1, ..., arg_typen argn]->result_types :=
    expr

function_name [arg_type1 arg1, ..., arg_typen argn]->
    result_types := Module[variables, expr]

function_name [arg_type1 arg1, ..., arg_typen argn]->
    result_types := Module[variables, stmt1;stmt2;...;expr]
```

A function that does not return values can be defined as follows:

```
 \begin{split} &\text{function\_name} [arg\_type_1 \text{ arg}_1, \ \dots, \ arg\_type_n \text{ argn}] \text{->Null} := stmt} \\ &\text{function\_name} [arg\_type_1 \text{ arg}_1, \ \dots, \ arg\_type_n \text{ argn}] \text{->Null} := } \\ &\text{Module} [\text{variables}, \ stmt;] \\ &\text{function\_name} [arg\_type_1 \text{ arg}_1, \ \dots, \ arg\_type_n \text{ argn}] \text{->Null} := } \\ &\text{Module} [\text{variables}, \ stmt1; \ stmt2; \dots; stmtn;}] \end{split}
```

Block or With can be used instead of Module.

In addition, functions can be defined as interpolating functions by using the *Mathematica* function FunctionInterpolation. Code generation is limited to interpolation function objects of one or two variables. Below is an example of a definition of an interpolation function.

```
intpolmyFunc=FunctionInterpolation[myFunc[t], {t,lower,upper}];
```

#### **A.2.4** Scope Constructs

| Spec syntax | Operator               | Arg type(s) | Result type(s) |
|-------------|------------------------|-------------|----------------|
|             | Module[variables,body] | special     | none/(fnbody)  |
|             | Block[variables, body] | special     | none/(fnbody)  |
|             | With[variables,body]   | special     | none/(fnbody)  |

A value can be returned from one of the above scope constructs when it occurs as a function body or when it is used in a value context within an expression. The *body* is restricted as

#### follows:

• If a function does not return any value, the *body* is a statement. If it is a CompoundExpression statement, then all (possibly nested) elements in CompoundExpression must be statements.

In the following example two nesting levels of CompoundExpression are demonstrated:

• If a function returns one or more values, the *body* is an expression. If it is a CompoundExpression construct, then the last (possibly nested) element in the CompoundExpression must be an expression. All other components must be statements.

In the following example two nesting levels of CompoundExpression are demonstrated; note that t+4 is an expression.

#### A.2.5 Control Statements

The control statements can appear wherever a statement is allowed, in which case they do not return any value.

| Spec syntax                                     | Operator                                     | Arg type(s) | Result type(s) |
|-------------------------------------------------|----------------------------------------------|-------------|----------------|
| <i>s</i> <sub>1</sub> ; <i>s</i> <sub>2</sub> ; | CompoundExpression [stmts]                   | statements  | none           |
|                                                 | For [start-stmt, boolean-test-expr,          |             |                |
|                                                 | incr-stmt, body-stmt]                        | special     | none           |
|                                                 | While [boolean-test-expr,                    |             |                |
|                                                 | body-stmt]                                   | special     | none           |
|                                                 | If [boolean-test-expr, true-stmt,            |             |                |
|                                                 | false-stmt]                                  | special     | none           |
|                                                 | Which [boolean-test-expr <sub>1</sub> , stm  | $t_1$       |                |
|                                                 | boolean-test-expr <sub>2</sub> , $stmt_2$ ,] | special     | none           |
|                                                 | Break []                                     | -           | none           |
|                                                 | Do [expr, iterators]                         | special     | none           |

The CompoundExpression (a sequence of expressions separated by semicolons) Which and If can also appear as an arithmetic expression. See "Arithmetic expression" for details.

#### A.2.6 Mapping Operations

Map expressions can be compiled in the following cases:

```
var=Map[f,expr]
var=Map[f,expr,{n}]
```

The result must be directly assigned to a variable as shown. The function f can be:

- A function symbol of the compilable subset
- An anonymous function, also called pure function in Mathematica
- A user defined typed function for which code has been generated

n must be an integer constant. The var=Map[...] statement will be converted to a corresponding assignment statement with a call to Table on the right-hand side.

#### A.2.7 Iterator Expressions

Computing operations in *Mathematica* such as Do, Sum, Product and Table use iterators. Additionally there are a number of plotting functions such as Plot, ContourPlot, DensityPlot, Plot3D and ParametricPlot, which also use iterators but with some limitations in form and usually constructing sets of real values for the purpose of plotting. These plotting functions are not part of the compilable subset.

An iterator can take on one of the following forms:

```
Form Explanation

{imax} iterate imax times

{i,imax} i goes from 1 to imax in steps of 1

{i,imin,imax} i goes from imin to imax in steps of 1

{i,imin,imax,di} i goes from imin to imax in steps of di

{i,imin,imax}, {j,jmin,jmax} Two iterators: i controls the outer iteration loop, j controls the inner loop
```

Iterators in *Mathematica* can use either integer or real values for the iteration variables in the iteration. The compilable subset of iteration functions is limited to integer iteration variables. The iteration variables in *Mathematica* are declared in a local scope consisting of the body (the *expr* below) of the iteration function. Thus, translated code in C++ needs to declare those iteration variables in a way that does not clash with other local variables. Typically, these iteration constructs will be translated to (nested) for loops in the target language.

Iteration functions in *Mathematica* may or may not return a value. The functions Sum,

Product, Table and Range always return a value from the iteration. Loop-terminating constructs like Return, Break, Continue, or Throw can be used inside Do. However, Do in *Mathematica* does not return a value except in the case of an explicit Return of a value.

The compilable subset currently does not support return of a value from a Do loop. Another constraint of the compilable subset is that the constructs Sum, Product and Table may currently only occur on the right-hand side of an assignment statement. Concerning Table, see also Section A.2.12.

| Spec syntax | Operator                   | Arg type(s)          | Result type(s)         |
|-------------|----------------------------|----------------------|------------------------|
|             | Do[expr,iter1,iter2,]      | special              | none                   |
|             | Sum[expr,iter1,iter2,]     | Real,Integer,Complex | Real, Integer, Complex |
|             | Product[expr,iter1,iter2,] | Real,Integer,Complex | Real, Integer, Complex |
|             | Table[expr,iter1,iter2,]   | Real,Integer,Complex | Array                  |

#### A.2.8 Input/Output Operations

(Export and Import are new in MathCode 1.4)

| Operator                                            | Arg type(s)                                                                                                    | Result type(s)                                       |
|-----------------------------------------------------|----------------------------------------------------------------------------------------------------|------------------------------------------------------|
| Print[exprs]                                        | Real, Integer, Array, String, Complex                                                                                         | none                                                 |
| Export[filename,expr,format] Export[filename,expr]  | filename is a String ("file.fimt") expr is an Array (1D or 2D) of Real, Integer ,Complex format is a String ("CSV" or "List") | String                                               |
| var=Import[filename,format]<br>var=Import[filename] | filename is a String ("file.fmt") format is a String ("CSV" or "List")                                                        | Array (1D or<br>2D) of Real<br>Integer or<br>Complex |

When **Print[]** is performed the output is placed on the standard output stream of the external process where the generated code is executing. For some operating environments (e.g. with MathLink) this stream is not available.

In **Export[]** and **Import[]** the format is determined by the argument *format* which can be "CSV" or "List". If it is missing, then the format is determined by the suffix of the *filename* (".CSV" or ".csv")

The Import[] can be used within the assignment statement only. If this is the last

statement of the function, it is recommended to write **foo[]:=(var=Import[...];var)**. The type of variable **var** should match the type of the values saved in the file.

In contrast to *Mathematica* behavior, if **var** is a 2D array, but the file contains just 1D data, the 1-column 2D array is created (such as {{1},{2},{3}}.

Only rectangular 2D arrays are supported. If **var** has a Complex base type, then Complex, Real and Integer data are accepted for Import operation.

No other Export/Import formats are supported, and no format-specific options are supported.

Import of Complex numbers ("CSV" or "List") is not really supported in *Mathematica*. It requires conversion of strings to expressions (**ToExpression[]**); this is not needed for MathCode.

The recommended ways to perform other formatted input/output from generated code are via callback functions or external functions.

#### A.2.9 Standard Arithmetic and Logic Expressions

| Spec syntax | Operator                      | Arg type(s)                    | Result type(s)                 |
|-------------|-------------------------------|--------------------------------|--------------------------------|
| ==          | Equal $[e_1, e_2]$            | Real,Integer,Array,<br>Complex | Boolean                        |
| !=          | Unequal[ $e_1$ , $e_2$ ]      | Real,Integer,Array,<br>Complex | Boolean                        |
| >           | Greater[ $e_1$ , $e_2$ ]      | Real, Integer, Complex         | Boolean                        |
| <           | Less[ $e_1$ , $e_2$ ]         | Real, Integer, Complex         | Boolean                        |
| >=          | GreaterEqual[ $e_1$ , $e_2$ ] | Real, Integer, Complex         | Boolean                        |
| <=          | LessEqual[ $e_1$ , $e_2$ ]    | Real, Integer, Complex         | Boolean                        |
|             | Inequality[exprs]             | special                        | Boolean                        |
| !           | Not[e]                        | Boolean                        | Boolean                        |
|             | Or[exprs]                     | Boolean                        | Boolean                        |
| &&          | And[exprs]                    | Boolean                        | Boolean                        |
| +           | Plus[exprs]                   | Real,Integer,Array,<br>Complex | Real,Integer,Array,<br>Complex |
| -           | Subtract[ $e_1$ , $e_2$ ]     | Real,Integer,Array,<br>Complex | Real,Integer,Array,<br>Complex |
| -           | Minus[exprs]                  | Real,Integer,Array,<br>Complex | Real,Integer,Array,<br>Complex |

| Spec syntax | Operator                                           | Arg type(s)                                        | Result type(s)                 |
|-------------|----------------------------------------------------|----------------------------------------------------|--------------------------------|
| *           | Times[ $e_1$ , $e_2$ ]                             | Real,Integer,Array,<br>Complex                     | Real,Integer,Array,<br>Complex |
| /           | Divide[ $e_1, e_2$ ]                               | Real,Integer,Array,<br>Complex                     | Real, Array, Complex           |
|             | $Mod[e_1,e_2]$                                     | Real,Integer,Array,<br>Complex                     | Real, Array, Complex           |
|             | Rational[ $e_1$ , $e_2$ ]                          | Real,Integer                                       | Real                           |
| ^           | Power[ $e_1$ , $e_2$ ]                             | Real,Integer,Array,<br>Complex                     | Real,Integer,Array,<br>Complex |
|             | Abs[e]                                             | Real,Integer,Array,<br>Complex                     | Real,Integer,Array,<br>Complex |
|             | If[boolean-test-<br>expr,true-expr,<br>false-expr] | 1st arg Boolean;<br>Real,Integer,Array,<br>Complex | Real,Integer,Array,<br>Complex |
|             | Sign[e]                                            | Real,Integer,Complex                               | Integer,Complex                |
|             | Floor[e]                                           | Real, Array, Complex                               | Integer,Complex                |
|             | Ceiling[e]                                         | Real, Array, Complex                               | Integer,Complex                |
|             | Rounde[e]                                          | Real, Array, Complex                               | Integer,Complex                |
|             | Sqrt[e]                                            | Real,Integer,Array,<br>Complex                     | Real, Array, Complex           |
|             | Exp[e]                                             | Real,Integer,Array,<br>Complex                     | Real, Array, Complex           |
|             | Log[e]                                             | Real,Integer,Array,<br>Complex                     | Real, Array, Complex           |
|             | Sin[e]                                             | Real,Integer,Array,<br>Complex                     | Real, Array, Complex           |
|             | Cos[e]                                             | Real,Integer,Array,<br>Complex                     | Real, Array, Complex           |
|             | Tan[e]                                             | Real,Integer,Array,<br>Complex                     | Real, Array, Complex           |
|             | Cot[e]                                             | Real,Integer,Array,<br>Complex                     | Real, Array, Complex           |
|             | Sec[e]                                             | Real,Integer,Array,<br>Complex                     | Real, Array, Complex           |

| Spec syntax   | Operator                | Arg type(s)                    | Result type(s)                 |
|---------------|-------------------------|--------------------------------|--------------------------------|
|               | Csc[e]                  | Real,Integer,Array,<br>Complex | Real, Array, Complex           |
|               | ArcSin[e]               | Real,Integer,Array,<br>Complex | Real, Array, Complex           |
|               | ArcCos[e]               | Real,Integer,Array,<br>Complex | Real, Array, Complex           |
|               | ArcTan[e]               | Real,Integer,Array,<br>Complex | Real, Array, Complex           |
|               | $ArcTan[e_1,e_2]$       | Real,Integer,Array,<br>Complex | Real, Array, Complex           |
|               | ArcSinh[e]              | Real,Integer,Array,<br>Complex | Real, Array, Complex           |
|               | ArcCosh[e]              | Real,Integer,Array,<br>Complex | Real, Array, Complex           |
|               | ArcTanh[e]              | Real,Integer,Array,<br>Complex | Real, Array, Complex           |
|               | ArcCoth[e]              | Real,Integer,Array,<br>Complex | Real, Array, Complex           |
|               | IntegerPart[e]          | Real,Integer,Array,<br>Complex | Integer, Array, Complex        |
|               | FractionalPart[e]       | Real,Integer,Array,<br>Complex | Real,Integer,Array,<br>Complex |
|               | Quotient[e1,e2]         | Real,Integer,Array             | Integer, Array                 |
|               | Max[m,n]                | Real,Integer                   | Real,Integer                   |
|               | Min[m,n]                | Real,Integer                   | Real,Integer                   |
|               | Max[e]                  | Array of Real                  | Real                           |
|               | Max[e]                  | Array of Integer               | Integer                        |
|               | Min[e]                  | Array of Real                  | Real                           |
|               | Min[e]                  | Array of Integer               | Integer                        |
|               | Outer $[e_1,e_2]$       | 1D-Array,1D-Array              | Array                          |
|               | $Cross[e_1, e_2,, e_n]$ | Arrays                         | Array                          |
|               | Transpose[ <i>e</i> ]   | 2D-Array                       | 2D-Array                       |
| $e_1$ . $e_2$ | $Dot[e_1,e_2,]$         | Array                          | Real,Integer,Array             |

| Spec syntax | Operator                                | Arg type(s) | Result type(s) |
|-------------|-----------------------------------------|-------------|----------------|
|             | CompoundExpression[ $stmt_1,, stmt_n$ ] |             | expr           |
|             | ,expr                                   |             |                |

For functions with two arguments, the following rule applies: one argument can be Array and another argument can be either scalar (of the same type as the base type of the array) or Array of the same dimension. This does not apply to == and !=.

Those functions that return an integer value converted from real: Sign, Floor, Ceiling and Round, give an undefined value or an exception (depending on the underlying target language, e.g. C++) when trying to fit too large a number into an integer.

The following functions are implemented according to *Mathematica* semantics<sup>1</sup>:

- IntegerPart returns (int) x for Reals and int(Re(x) + i int(Im(x)) for Complexes
- FractionalPart returns x-IntegerPart(x)
- Quotient[m,n] returns Floor(m/n) for Reals. It is not defined for Complexes
- Floor(x) for Complexes is Floor (Re(x) + i Floor(Im(x)))
- Mod[m, n] returns m%n if m and n have the same sign and m%n+n if they have opposite signs. If m or n is a Real then m-n\*floor (m/n) is returned. If there is a Complex argument passed to these functions they return a Complex result
- The Rational function is part of the compilable subset. It is treated exactly like Divide and converted to Divide during code generation.
- The special purpose Cross function computes the cross product of n-1 vectors of length n and returns a vector of length n. For example, Cross [{2,3,4},{5,6,7}] returns the vector {-3,6,-3} which is orthogonal to the two argument vectors. The function Cross is implemented for n=3, 4, 5 according to the generalized *Mathematica* definition.

The CompoundExpression construct when used as a value within another statement or expression (but not as a function definition) has the following limitation: the statements  $(stmt_1,...,stmt_n)$  allowed within CompoundExpression are assignments (Set), Print or Put only.<sup>2</sup> Assignment to list cannot be used there. For instance:

<sup>1</sup> Read Release Notes for more information

<sup>2.</sup> Read Release Notes for more information

```
a=b+(While[i<10,i=i+1] ; c); (* not allowed *)
a=Foo[{d,f}={3,5} ; c]; (* not allowed *)
a=b+(Print[x];c); (* allowed *)
foo[Real a]->Real=(i=i-1;(While[i<10,i=i+1] ; c)) // allowed</pre>
```

#### A.2.10 Named Constants

| Spec syntax | Operator | Arg type(s) | Result type(s) |
|-------------|----------|-------------|----------------|
|             | True     | -           | Boolean        |
|             | False    | -           | Boolean        |
|             | E        | -           | Real           |
|             | Pi       | -           | Real           |
|             | I        | -           | Complex        |

Variables of type Boolean are not supported in the compilable subset. If boolean values are assigned to integer variables, False becomes 0, True becomes non-zero. Named constants are expressions (*expr*).

#### A.2.11 Assignment Expressions

| Spec syntax          | Operator                | Arg type(s) | Result type(s) |
|----------------------|-------------------------|-------------|----------------|
| var := e             | SetDelayed[var,e]       | all types   | value          |
| var = expr           | Set[var,expr]           | all types   | value          |
| $\{vars\} = funcall$ | Set[List[vars],funcall] | -           | none           |
| $\{vars\} = expr$    | Set[List[vars],expr]    | -           | none           |

The supported main assignment functions, Set and SetDelayed, have return types. Therefore these can be used both as statements and as expressions.

The arguments (left- and right-hand side of the assignment) must be of compatible types.

Left- and right-hand side arguments are compatible if they can be made into the same type by performing standard type promotion (e.g. promoting integer to real, or a scalar or lower-dimensional array to a higher-dimensional array), provided that this promotion does not change the type of the left-hand side. If it does, then the assignment is illegal. This means that an expression of a real type cannot be assigned to a variable of integer type without using explicit conversion of the right-hand side (e.g. using Floor[]).

In the case of simultaneous assignment to a list of variables {vars}, funcall must be a call to a function returning a list of the same length as the list on the left-hand side of the assignment. Also, the vars list on the left-hand side may only contain variables.

#### A.2.12 Array Data Constructors

| Spec syntax | Operator                                   | Arg type(s)               | Result type(s) |
|-------------|--------------------------------------------|---------------------------|----------------|
|             | Array[exprfunc,{dim1,dim2,}                | ] exprfunc constant       | Array          |
|             | Table[ $expr$ , { $dim 1$ }, { $dim 2$ },] |                           | Array          |
|             | Table[expr, {i,imin,imax,istep},           | $\{j,jmin,jmax,jstep\},]$ | Array          |
|             | IdentityMatrix[n]                          | Integer                   | Array (2D)     |
|             | DiagonalMatrix[vec]                        | Array (1D)                | Array (2D)     |
|             | Range[n]                                   | Real or Integer           | Array (1D)     |
|             | Range[start, end]                          | Real or Integer           | Array (1D)     |
|             | Range[start, end, step]                    | Real or Integer           | Array (1D)     |

See also section A.2.7 concerning iterator expressions. The following limitations currently apply to compilation of Array, Table, IdentityMatrix and DiagonalMatrix calls: the *exprfunc* used by Array may only be a constant function; local iteration variables used in iterators to Table are automatically created but are always of type Integer; calls to Array, Table, IdentityMatrix and DiagonalMatrix may only occur on the right-hand side of an assignment statement, for example:

```
arrvariable = Table[3.1+i+j, {i,5}, {j,1,10,2}]
```

## A.2.13 Array Data Manipulation

(new in MathCode 1.4)

| Operator         | Arg type(s)                                                                                                    | Result type(s) |
|------------------|----------------------------------------------------------------------------------------------------|----------------|
| Append[ar2,ar1]  | The rank of <i>ar2</i> is one higher than the rank of <i>ar1</i> ar1 is Real, Integer, Complex, or 1D,2D,3D array of them | Same as ar2    |
| Prepend[ar2,ar1] | same as Append[]                                                                                                    |                |
| Drop[ar,idx]     | ar is Real, Integer,<br>Complex, or<br>array of them;<br>idx is Integer                                                   | Same as ar     |

| $Drop[ar,\{idx1,idx2\}]$    | idx1, $idx2$ are Integer                                                  | Same as ar                                            |
|-----------------------------|---------------------------------------------------------------------------|-------------------------------------------------------|
| Join[ar,ar]                 | ar is Real, Integer,<br>Complex, or<br>1D,2D,3D array of them             | Same as ar                                            |
| Flatten[ar] Flatten[ar,lev] | ar is 1D,2D,3D,4D array of Integer, Real or Complex <i>lev</i> is Integer | Reduces the rank of <i>ar</i> according to <i>lev</i> |

In all these operations the input and output arrays must be rectangular. Dimension sizes must be consistent for this purpose. Otherwise run-time errors will occur.

## A.2.14 Statistics and sorting functions

(new in MathCode 1.4)

| Operator                                   | Arg type(s)                                                                                  | Result type(s)                                                                |
|--------------------------------------------|----------------------------------------------------------------------------------------------|-------------------------------------------------------------------------------|
| Mean[arg]                                  | Array of Integer,<br>Real, Complex                                                           | Real or Complex or                                                            |
| Variance[arg]                              | Array of Integer,<br>Real, Complex                                                           | Array of them Real or Complex or' Array of them                               |
| StandardDeviation[arg]                     | Array of Integer,<br>Real, Complex                                                           | Real or Complex<br>or<br>Array of them                                        |
| Median[arg]                                | Array of Integer,<br>Real                                                                    | Real<br>or<br>Array of them                                                   |
| Sort[arg]                                  | Array of Integer<br>Real, Complex                                                            | same as arg                                                                   |
| Quantile[arg, ar2,quad]                    | arg is 1D Array of Integer,<br>Real, Complex                                                 | same as <i>arg</i> (Real or Complex)                                          |
| Quantile[arg, ar2]  Quantile[arg, r2,quad] | arg is 1D Array of Integer,<br>Real, Complex<br>arg is 1D Array of Integer,<br>Real, Complex | same as <i>arg</i> (Real or Complex) rank is one less than rank of <i>arg</i> |
|                                            | , 1                                                                                          | 8                                                                             |

Quantile[arg, r2] arg is 1D Array of Integer, Real, Complex less than rank of arg (Real or Complex)

All statistics functions (except Quantile) operate on rectangular numerical 1D, 2D, 3D and 4D arrays with Integer, Real and Complex base types. Arrays with Real and Complex types are returned.

The command Median[] does not work with Complex numbers in Mathematica.

The operations Mean[], Variance[], StandardDeviation[] and Median[] reduce the rank of array by one; e.g. if an array of type Real[2,3,4] is given as an argument, then Real[3,4] is returned.

In the case of Quantile[] certain rules apply. The argument arg should be a 1D array of Integer, Real or Complex. The argument ar2 should be 1D array of Reals. The argument r2 should be a Real. The argument quad is a quadruple {{Real,Real}}, {Real,Real}}. If ar2 is used, the command performs the same rank reduction as in above commands. If r2 is used then the result has the same type as arg. The base type of the result is propagated from Integer to Real, i.e. Integers are never retuned from this function.

#### **A.2.15** Array Dimension Functions

| Spec syntax | Operator             | Arg type(s) | Result type(s)    |
|-------------|----------------------|-------------|-------------------|
|             | Dimensions[arr][[i]] | Array       | Integer           |
|             | Dimensions[arr]      | Array       | Array of Integers |
|             | Length[arr]          | Array       | Integer           |

## A.2.16 Array Indexing

| Spec syntax | Operator       | Arg type(s)                | Result type(s)        |
|-------------|----------------|----------------------------|-----------------------|
| arr[[ind]]  | Part[arr,ind]  | Integer                    | Integer,Real,Array    |
|             | Extract[a1,a2] | Array of Integer constants | Array of Element Type |

Extract [a, i] takes an array of rank 1,2,3, or 4 as the first argument and a vector of integers as the second argument. It returns the base element of the first array. If the size of the vector i is not equal to the rank of a then a runtime error may occur.

The Part construct can be used in both the left and right parts of an assignment. The number of indices should be less than or equal to the rank of the array. For instance, these operations are allowed:

```
Declare[
    Real[3,3,3,3] a4;
    Real[3,3] a3;
    Real[3,3] a2;
    Real[3] a1;
    Real x;
    ...
]

a3[1]=a2; a3[2,1]=a1; a3[3,1,2]=5.5;
a2[1]=a1; a2[2,2]=7.7;
a4[2,3,1,2] = 6.6;
x=Extract[a4,{2,3,1,2}]
a4[1,2,3]=a1;a4[1,2]=a2;a4[1]=a3;
```

This operation is not permitted:

```
al=Extract[a4,{2,3,1}] (* Wrong rank. May cause run time error *)
```

## A.2.17 Array Section Operations

| Spec syntax           | Operator            | Arg type(s) | Result type(s) |
|-----------------------|---------------------|-------------|----------------|
| arr[[_]]              | Part[ <i>arr</i> ,] | special     | Array          |
| $arr[[n_1 \mid \_]]$  | Part[ <i>arr</i> ,] | special     | Array          |
| $arr[[n_1 \mid n_2]]$ | Part[ <i>arr</i> ,] | special     | Array          |

These are extensions to standard *Mathematica*. See Chapter 3 for more information. These operations are currently supported for up to four dimensions by the code generator and for arbitrary dimensions within *Mathematica* and can be used on both the left- and right-hand sides of assignment statements.

#### A.2.18 Other Expressions

| Spec syntax     | Operator                         | Arg type(s) | Result type(s) |
|-----------------|----------------------------------|-------------|----------------|
| $\{e_1, e_2,\}$ | List[expressions] Apply[f, args] | all types   | Array          |
|                 | $\Delta ppry[j, uigs]$           |             |                |

#### List

List is partially implemented when appearing within expressions, for instance when used as an actual parameter to a function. The arguments of List can be:

- Real expressions (creates an Array of Real)
- Integer expressions (creates an Array of Integer)
- Arrays of Real (creates a 2-, 3-, 4-dimensional Array of Real). Can be nested.
- Arrays of Integer (creates a 2-, 3-, 4-dimensional Array of Integer). Can be nested.

List is also implemented when it appears on the left-hand side of an assignment. In this case Part is applied to the right-hand side, and all types should match<sup>1</sup>:

```
\{a,b,\{c,d\}\}=x (* is the same as a=x[[1]];b=x[[2]];c=x[[3,1]];d=x[[3,2]]; *)
```

A runtime error may occur if a matrix appears to be non-rectangular.

These special cases are implemented:

```
variable=\{expr_1, ..., expr_n\}
\{var_1, ..., var_n\}=expression
\{var_1, ..., var_n\}=\{expr_1, ..., expr_n\}
```

## Apply

The following cases of Apply are implemented:

• Plus, Power and Times applied to an expression with assignment to a typed variable:

Apply of typed functions, for example

```
var=Apply[function, expression] function @@ expression
```

The number of arguments to the function must match the length of the expression.

<sup>1.</sup> Read Release Notes for more information

Apply of anonymous (pure) functions, for example

```
var=Apply[Sin[#1+#2]&, expression] Sin[#1+#2]& @@ expression
```

The code Apply[foo,expr], equivalent to foo @@ expr, will be converted to foo[expr[[1]],expr[[2]],...]. Therefore the behavior will be different from that of *Mathematica* (and hence probably unexpected) if the number of parameters is not the same as the length of the expression expr.

It is the user's responsibility to ensure that the number of arguments to the pure function is the same as the length of the expression. The number of arguments is taken as the maximum slot number (for Function [body]) or the length of the variable list (for Function [vars...], body).

The expression given to Apply may be computed many times which may be a performance issue. If the expression is large, it is better to assign the expression to a temporary variable before using Apply.

No level specification is supported for Apply.

#### A.2.19 Operators Which May Have Side-effects

| Spec syntax    | Operator                                                                          | Arg type(s) | Result type(s)          |
|----------------|-----------------------------------------------------------------------------------|-------------|-------------------------|
| var := e       | SetDelayed[var,e]                                                                 | all types   | none                    |
| var = expr     | Set[var,expr]                                                                     | all types   | none                    |
| {vars}=funcall | Set[List[vars],funcall]                                                           | special     | none                    |
|                | For[start,test,incr,body]                                                         | special     | none                    |
|                | While[test,body]                                                                  | special     | none                    |
|                | Do[expr,{iter1},{iter2}]                                                          | special     | none                    |
|                | <pre>If[test,true-expr,false-expr]</pre>                                          | special     | none/expr               |
|                | If[test,true-expr]                                                                | special     | none/expr               |
|                | Which[test <sub>1</sub> ,val <sub>1</sub> ,test <sub>2</sub> ,val <sub>2</sub> ,] | special     | none                    |
|                | Break[]                                                                           | -           | none                    |
| $e_1; e_2;$    | CompoundExpression[exprs]                                                         | special     | type of last expression |
|                | Module[variables,body]                                                            | special     | none/function value     |
|                | Block[variables, body]                                                            | special     | none/function value     |
|                | With[variables,body]                                                              | special     | none/function value     |

## **A.3** Predefined Types

As already mentioned, there are a number of predefined basic types included in the compilable subset of *Mathematica*. There is also a set of predefined types, primarily array types, which are included for convenience.

#### A.3.1 Basic Types

Name Comment

Real IEEE double precision floating point

Integer 32 bit integer

String 8-bit byte string. May contain '\0' characters.

Null Absence of type
Complex Two real numbers

#### A.3.2 Array Type Constructors

Name Comment

eltype[dim1,dim2,...] Here eltype is the array type constructor.

Maximal rank of arrays is 4 in the current implementation. The base type should be Real or Integer.

#### A.4 Predefined Constants

The following constants are available within *Mathematica*, and are predefined to the following values with 18 decimal digits within generated C++ or Fortran90 code. A standard double precision floating-point value can hold slightly less than 16 digits of precision.

Name Value

Pi 3.14159265358979324

E 2.718 281 828 46

| Symbols                        | В                                |
|--------------------------------|----------------------------------|
| # (Slot for pure function) 179 | basic types 91                   |
| \$Context 150                  | BLAS 137                         |
| \$MathCodeMakeFile 124         | Block 165, 179                   |
| \$MCRoot 53                    | Break 166, 179                   |
| & (pure function) 179<br>. 171 | BuildCode 130                    |
| : 74                           |                                  |
| = (Set) 173, 179               | $\mathbf{C}$                     |
| > 169                          | C 140, 142                       |
| @@ (Apply) 178                 | C++ 140                          |
| 176                            | call by value 138                |
| _ 74, 177                      | CallBackFunctions 121, 133       |
| {} 177                         | callbacks                        |
| 74, 177                        | stub functions 134               |
|                                | CCOPT 124                        |
| <b>A</b>                       | Ceiling 172                      |
| $\mathbf{A}$                   | CleanMathCodeFiles 71            |
| Abs 170                        | code generation                  |
| ActivateCode 130, 131          | preceded by symbolic evaluation  |
| allocation                     | 39                               |
| without initialization 105     | standard 38                      |
| Append 174                     | column matrix 77                 |
| Apply 178                      | column vectors 76                |
| argument passing               | Command Shell 136                |
| by reference 138               | compilable expression subset 163 |
| array 112, 174                 | compilable subset 161            |
| allocation 103                 | CompilePackage 118, 151          |
| initialization 103             | Compiler 123                     |
| runtime sized 105              | CompilerOptions 124              |
| slice operations 73            | compile-time constants 93        |
| type constructor 94            | CompoundExpression 166, 172, 179 |
| array indices                  | Constant 93                      |
| lower bounds 109               | Constant Declarations 93         |
| negative indices 111           | constants                        |
| upper bounds 110               | compile-time 93                  |
| assignment expressions 173     | named 93, 173                    |

| constructor                         | error categories 156        |
|-------------------------------------|-----------------------------|
| array types 94                      | errors                      |
| data 95                             | categories 156              |
| type 94                             | semantic 158                |
| control statements 166              | syntax 157                  |
| _                                   | EvaluateFunctions 120       |
|                                     | execution parameters 103    |
| D                                   | Export 168                  |
| data constructor 95                 | expressions                 |
| data flow 138                       | assignment 173              |
| DeactivateCode 130, 131             | external                    |
| DebugFlag 123                       | function value 139          |
| declaration of several variables 92 | functions 137               |
| declarations 85                     | object code 150             |
| constant 93                         | programs 133                |
| functions 87, 96                    | variables 137               |
| multiple variables 92               | ExternalCall 132            |
| separate 92, 98                     | ExternalDownValues 131, 132 |
| variable 92                         | ExternalFunction 139        |
| Declare 23, 92, 93, 96, 98          | ExternalLanguage 121, 140   |
| declared separately 92              | ExternalProcedure 139       |
| Depth 113                           | Extract 176                 |
| DiagonalMatrix 106, 112, 174        |                             |
| dimension size placeholders 107     | 17                          |
| Dimensions 176                      | ${f F}$                     |
| DisabledMathLinkFunctions 121       | False 173                   |
| Divide 170, 172                     | Flatten 175                 |
| Do 166, 168, 179                    | Floor 172                   |
| Dot 171                             | For 166, 179                |
| DownValues 131, 132                 | Fortran 140, 142, 143       |
| Drop 174, 175                       | Fortran77 147               |
| dual type system 22                 | FractionalPart 172          |
|                                     | function                    |
|                                     | declaration 87              |
| E                                   | functions 96                |
| E 173                               | external 137                |
| Equal 169                           | multiple return values 97   |

| no input parameters 96 no return value 97 predefined 163  G GaussSolveForLoops 56 GaussSolveMatlab 54 Global 20, 118 global variables 102 Greater 169 Greater Equal 169                                                                                                    | L Language 123 Length 113, 176 Less 169 linker 136 LinkerOptions 124 LINKOPT 124, 129 LinPack 137 List 178 list structures 94 Listable 104 lists as arrays 94 local variables 103                                                                                           |
|----------------------------------------------------------------------------------------------------|----------------------------------------------------------------------------------------------------|
| IdentityMatrix 106, 112, 174 IEEE Standard 754 161 If 166, 170, 179 Import 168 IMSL 137 index range notation 74 Inequality 169 InlineFlag 122 Input/Output 162 Install 131 InstallCode 50, 131 Integer 180 IntegerPart 172 integration 130     compiled code 117     external code 118 intermediate form 116 iterator expressions 167 | MacroRules 122 main() 121 MainFileAndFunction 121 MakeBinaries 122 MakeBinary 50, 128, 151 Map 167 MathCode 17 MathCode Config.m 123 Mathematica graphics 133 MathLink 18, 21, 116, 120, 128, 130 MatrixQ 113 Max 171 Mean 175 Median 175 Mod 172 Module 165, 179 mprep 116 |
| J<br>Join 175                                                                                                    | N<br>Named 93                                                                                                    |

| NeedsExternalLibrary 121, 129, 150 NeedsExternalObjectModule 121, 122, 129, 150 Null 91, 180  O OpenGL 137 operators predefined 163 OuterProduct 171 overloading 161                                                             | Range 112, 174 RangeCheckFlag 122 Rational 170, 172 Real 91, 180 reference parameters 144, 145 Return 162 Round 172 row matrix 76 row vectors 76                                                                                                    |
|----------------------------------------------------------------------------------------------------|----------------------------------------------------------------------------------------------------|
|                                                                                                    | S                                                                                                    |
| packages system 135 parameter passing reference 144 value 145 Part 73, 176, 177 partial evaluation 127 pattern matching 161 patterns 87 performance SinSurface 51 Pi 173 Plus 169 Prepend 174 Print 168 Product 168 Protected 93 | scope constructs 165 semantic errors 158 separately 98 Set 173, 179 SetCompilationOptions 119, 150, 151 SetDelayed 173, 179 Sign 170, 172 single-assignment 109 SinSurface 41 Sort 175 SourceDownValues 131, 132 StandAloneExecutable 129, 136 StandardDeviation 175 static typing 85 String 180 stub function 131 subexpression elimination 126 Sum 168 syntax errors 157 system package 135 |
| Quantile 175, 176<br>Quotient 171, 172                                                                                                    | <b>T</b> Table 112, 174                                                                                                    |

```
target code type 116
TensorRank 113
True 173
type 22
   basic 91
   constructor 94
   static 85
U
UnCompiledFunctions 120
UninstallCode 71, 131
V
value parameters 145
variables
   declaration 92
   external 137
   global 102
   local 103
Variance 175
Vector 73
VectorQ 113
Vectors 76
vectors
   column 76
   one dimensional 76
   row 76
\mathbf{W}
Which 166, 179
While 166, 179
With 165, 179
```